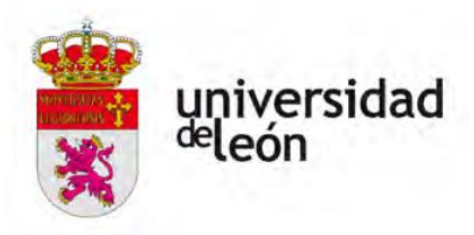

# ESCUELA DE INGENIERÍA AGRARIA Y FORESTAL

# **TRABAJO FIN DE GRADO**

GRADO EN INGENIERÍA FORESTAL Y DEL MEDIO NATURAL

# **ESTUDIO DE IMPACTO AMBIENTAL DE UNA REPOBLACIÓN FORESTAL EN EL MUP Nº 977 DENOMINADO "MONTE DE RIOSECO", EN RIOSECO DE TAPIA (LEÓN)**

# **ENVIRONMENTAL IMPACT STUDY OF A PINE AFFORESTATION IN THE MUP Nº 977 CALLED "MONTE DE RIOSECO", IN RIOSECO DE TAPIA (LEÓN)**

**Alumno:** Miriam Getino de la Riva **Director**: Elena María Marcos Porras Ponferrada, septiembre de 2020

### **Resumen**

El estudio de impacto ambiental es una herramienta necesaria para evaluar y prevenir los posibles impactos que producen las actividades llevadas a cabo en las obras de construcción, en este caso las actividades de una repoblación forestal.

En el presente estudio se realiza un inventario ambiental completo, analizando sobre todo la flora, fauna, paisaje e hidrología de los rodales que forman parte de la repoblación. A continuación, se realiza una identificación de los factores ambientales teniendo en cuenta el medio abiótico, biótico, perceptual y socioeconómico y cultural, que se van a ver afectados por las acciones del proyecto. Por último, se realiza la identificación de impactos y su valoración clasificando los impactos negativos en compatibles, moderados, severos y críticos para determinar la necesidad de medidas correctoras.

Los resultados obtenidos indican la necesidad de aplicar medidas correctoras para eliminar o reducir los impactos, así como la realización de un plan de vigilancia ambiental para garantizar la correcta aplicación de dichas medidas y vigilar que no se produzcan impactos no previstos en el estudio de impacto ambiental.

# ÍNDICE

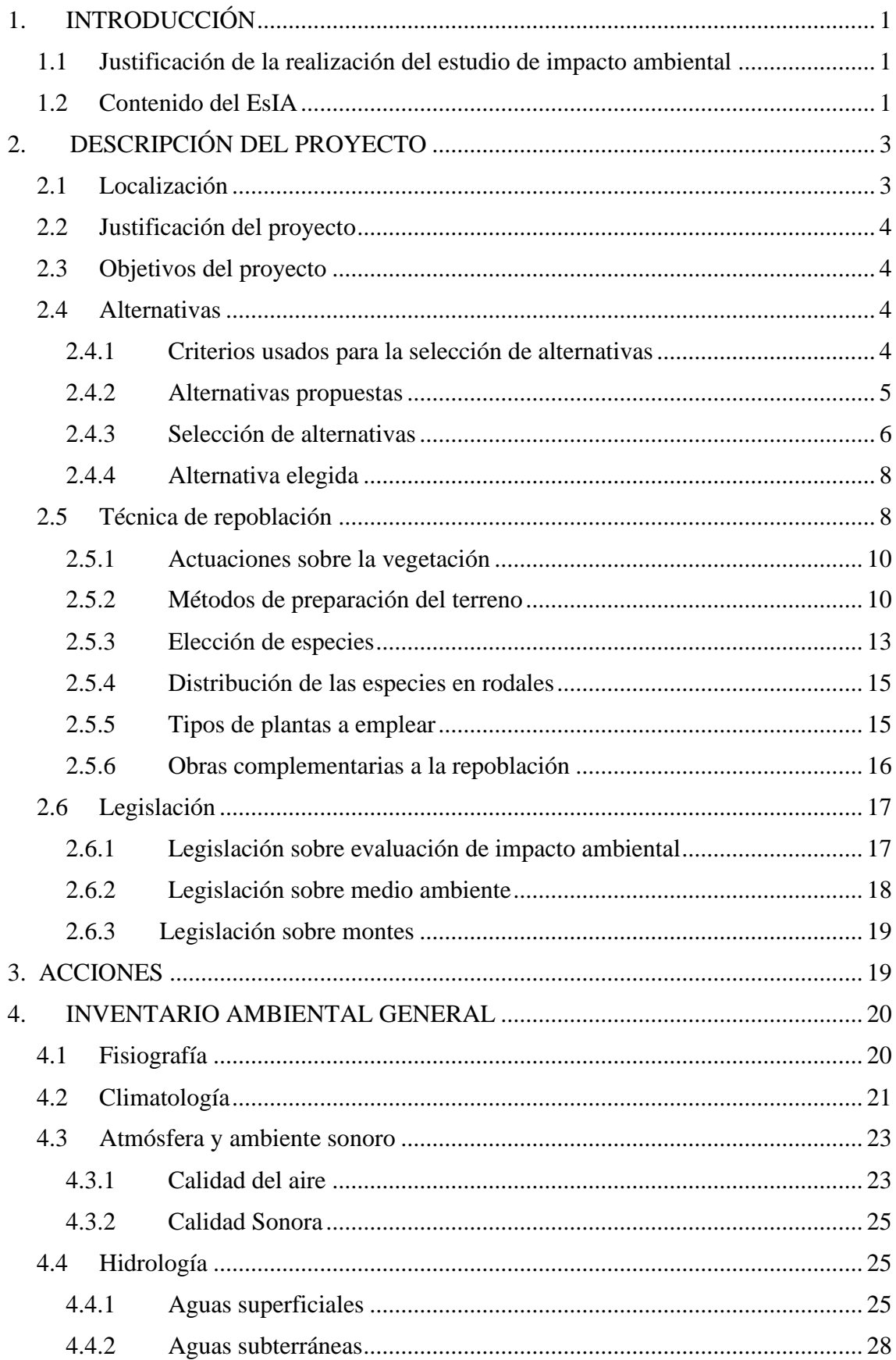

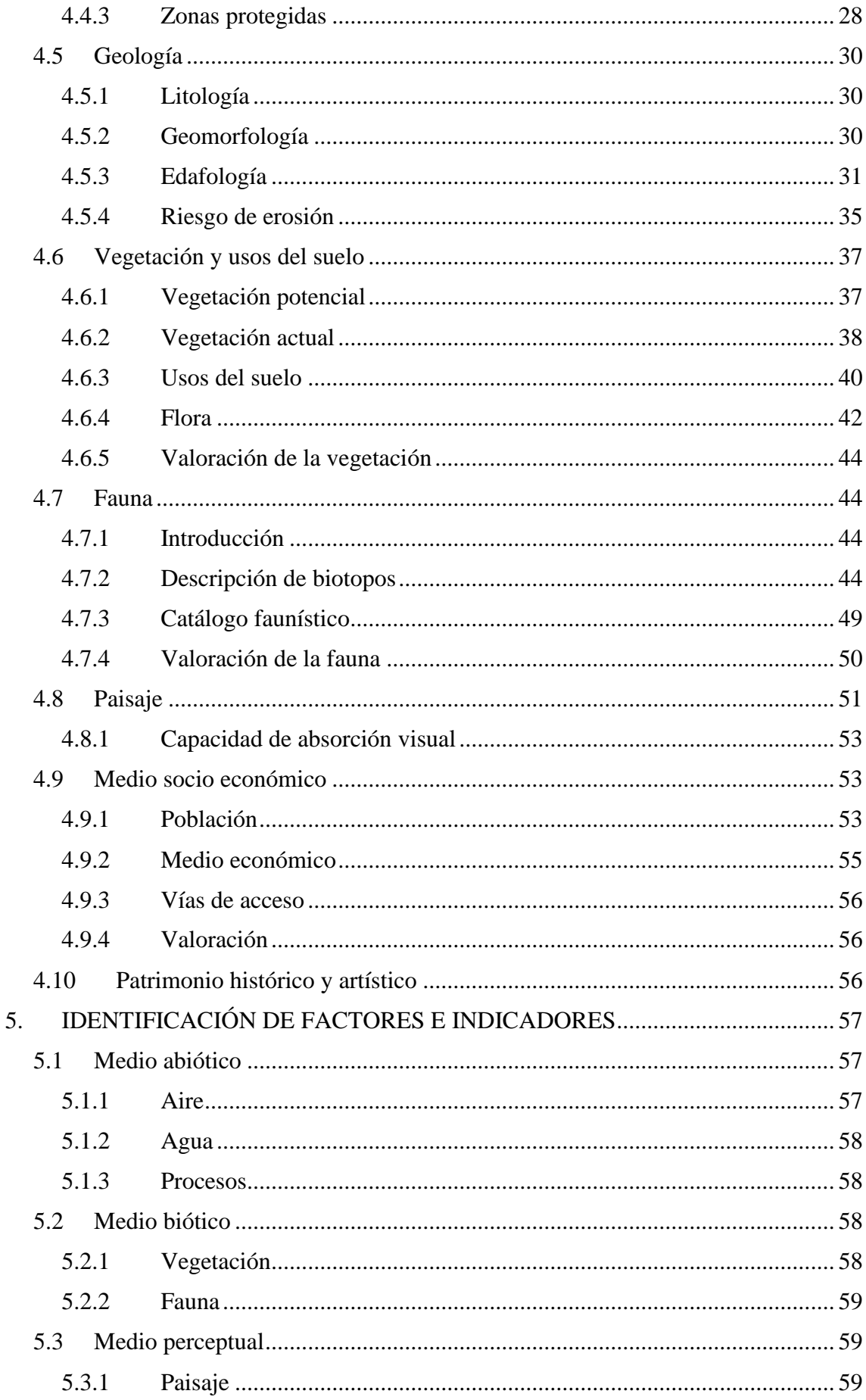

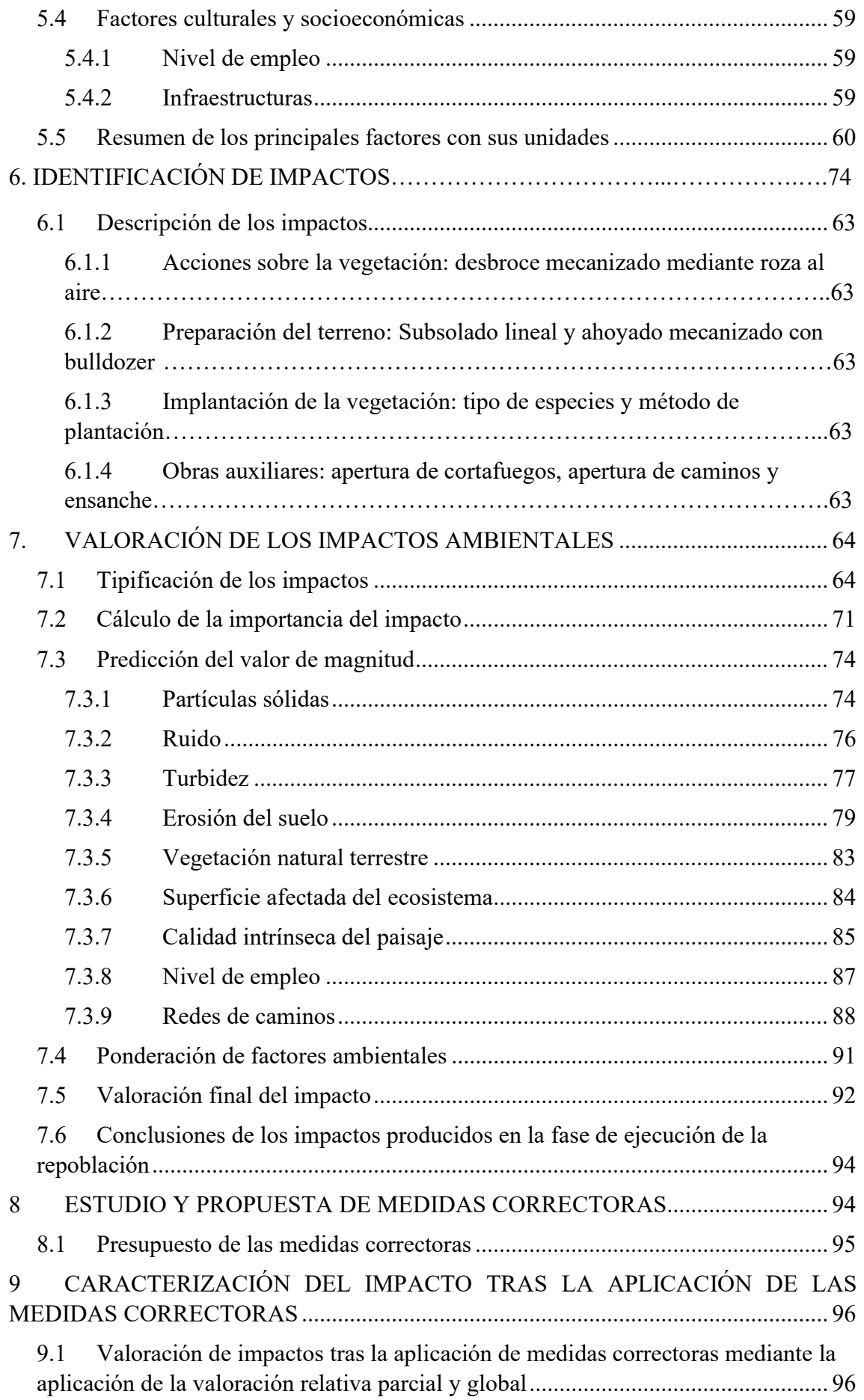

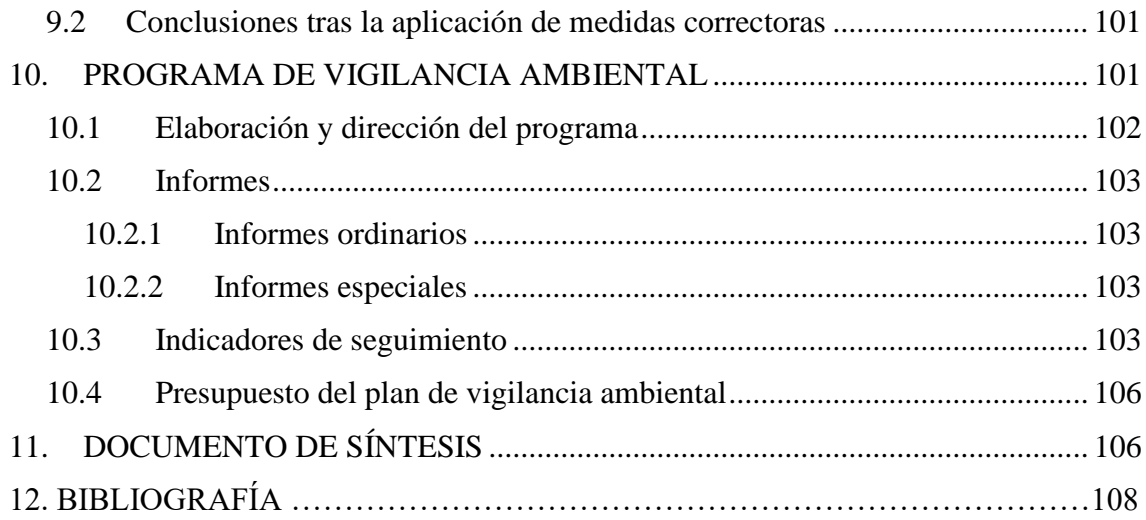

# ÍNDICE DE TABLAS

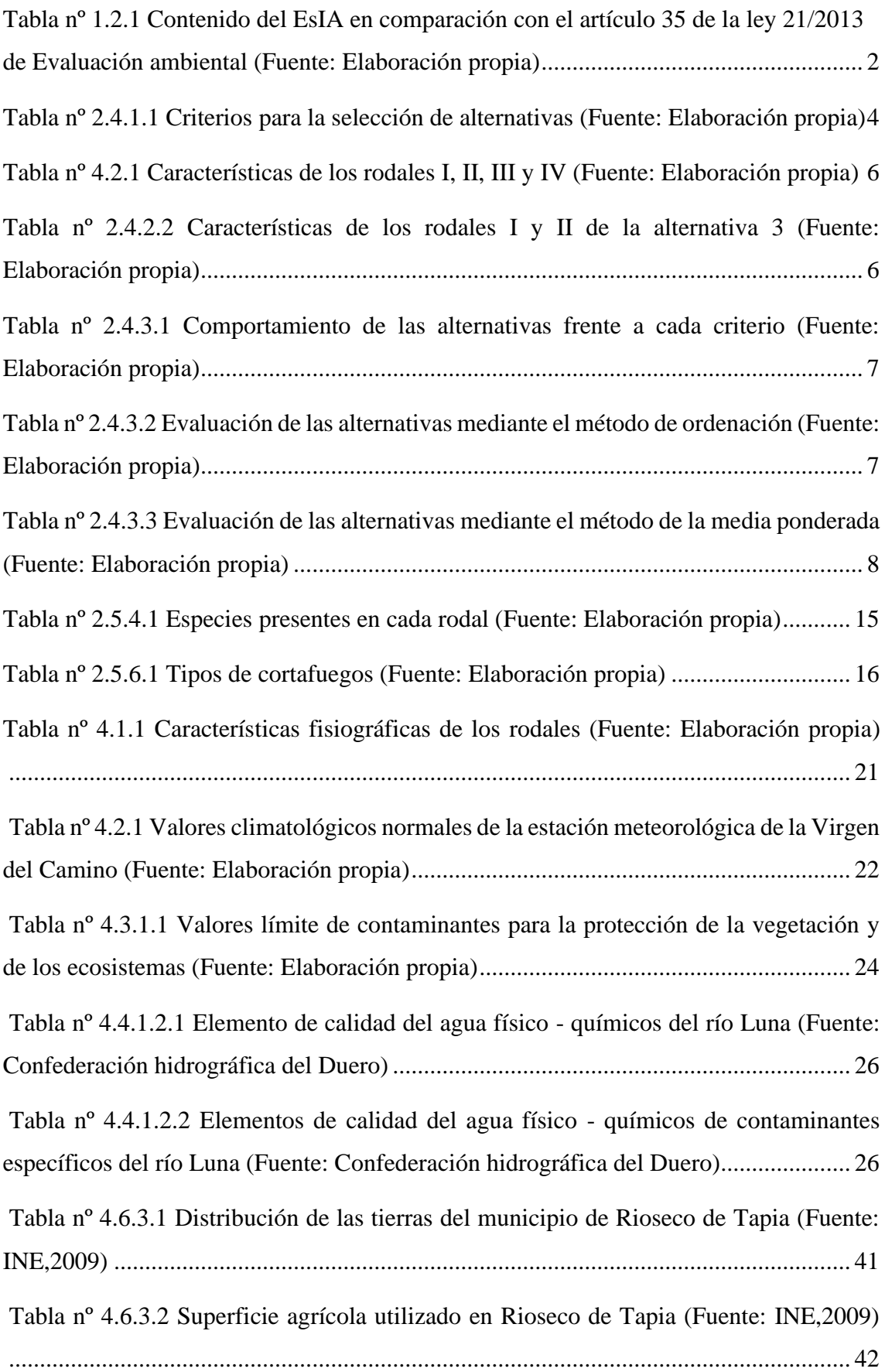

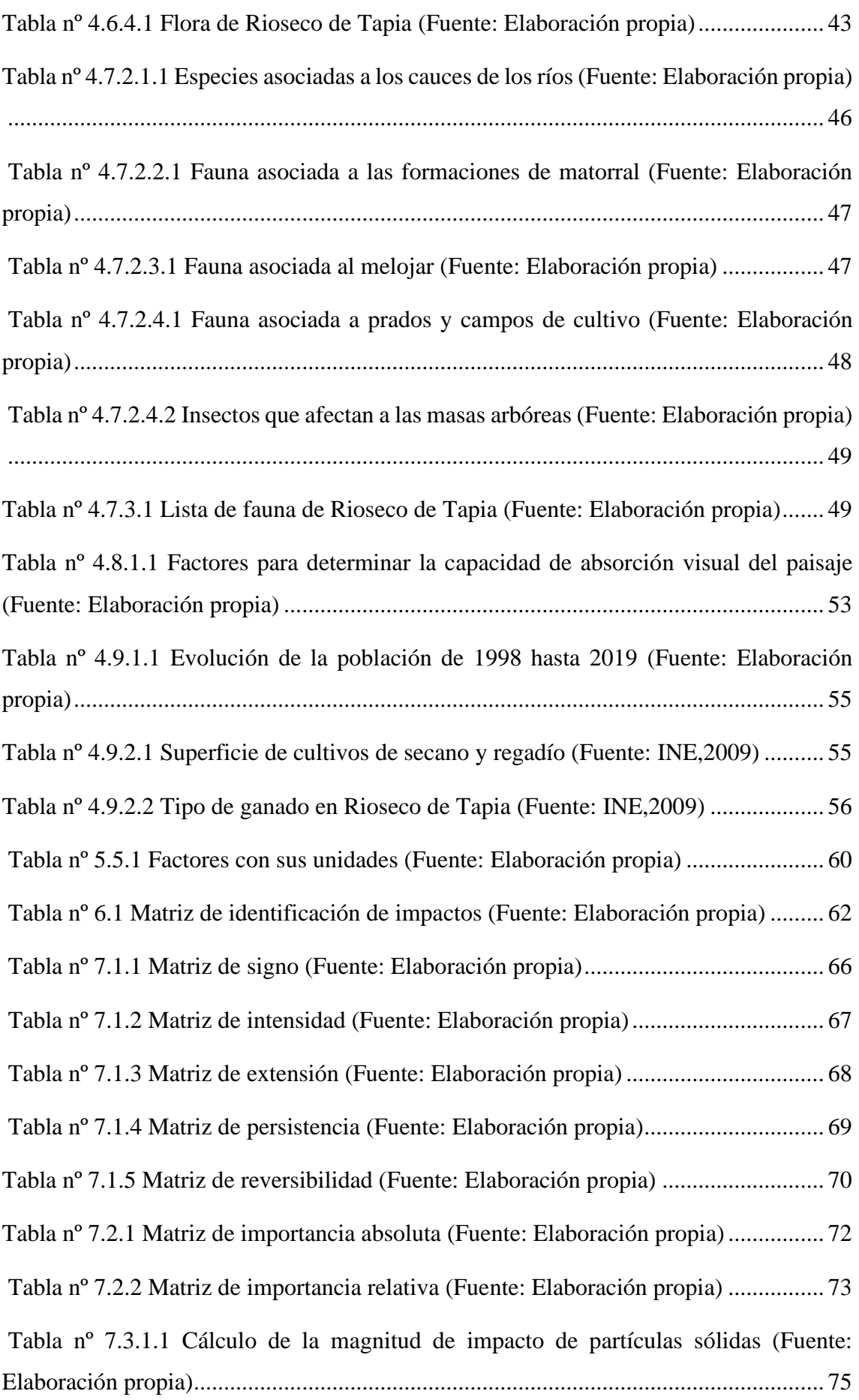

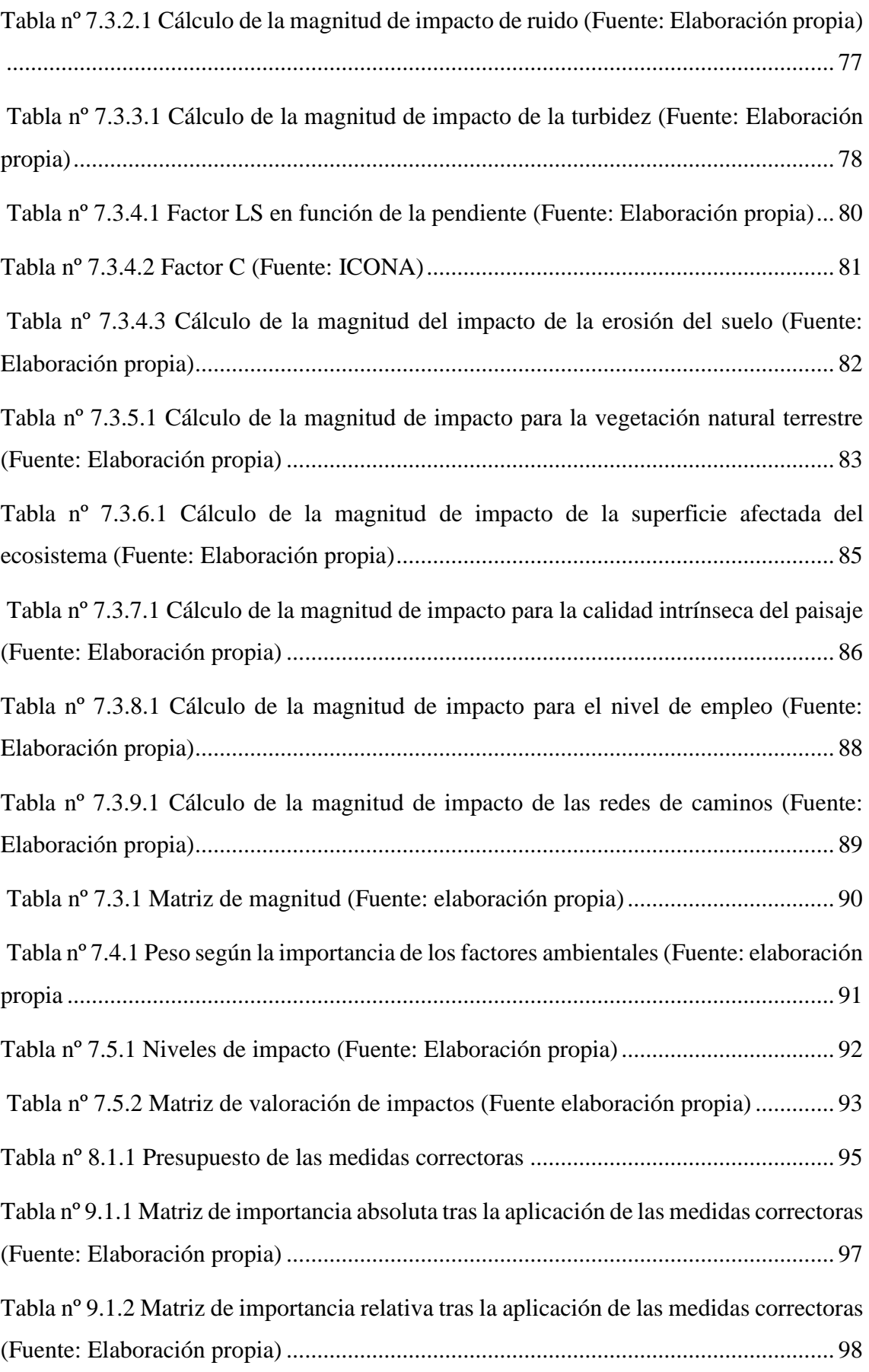

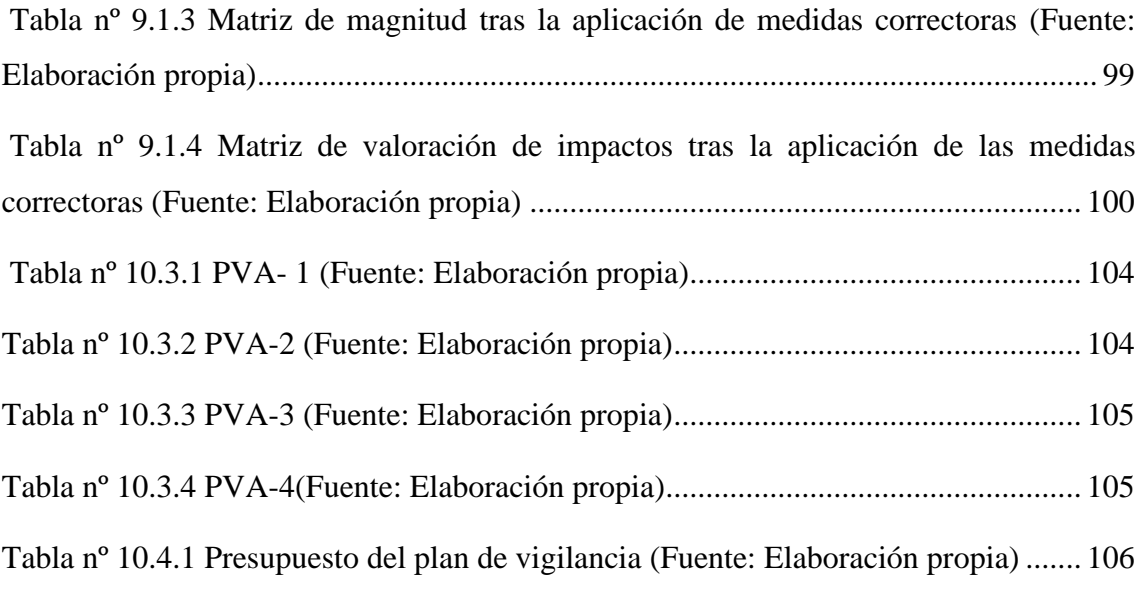

# ÍNDICE DE IMÁGENES

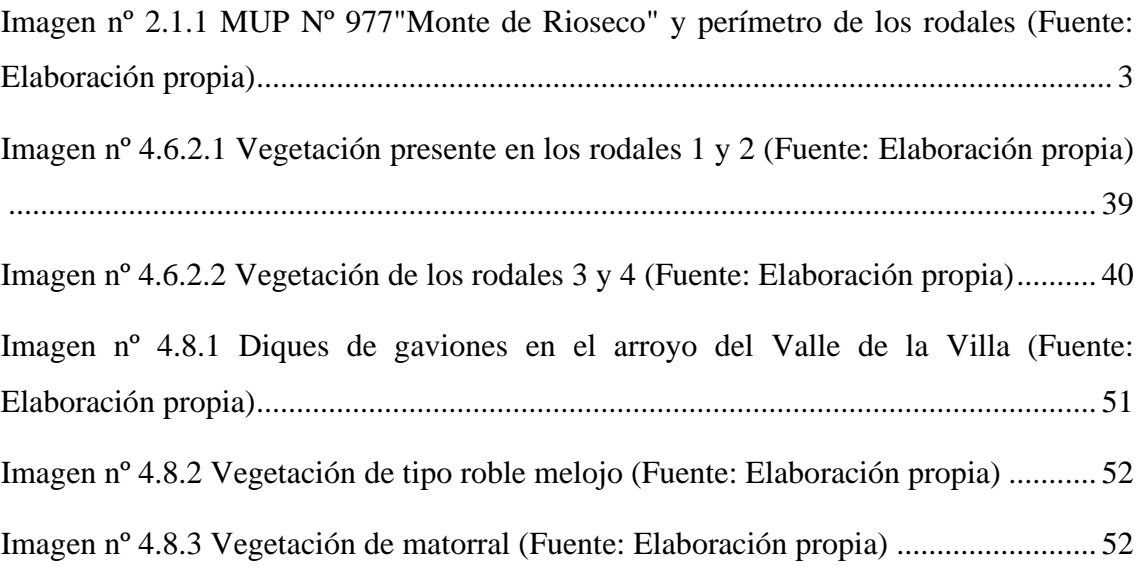

# ÍNDICE DE FIGURAS

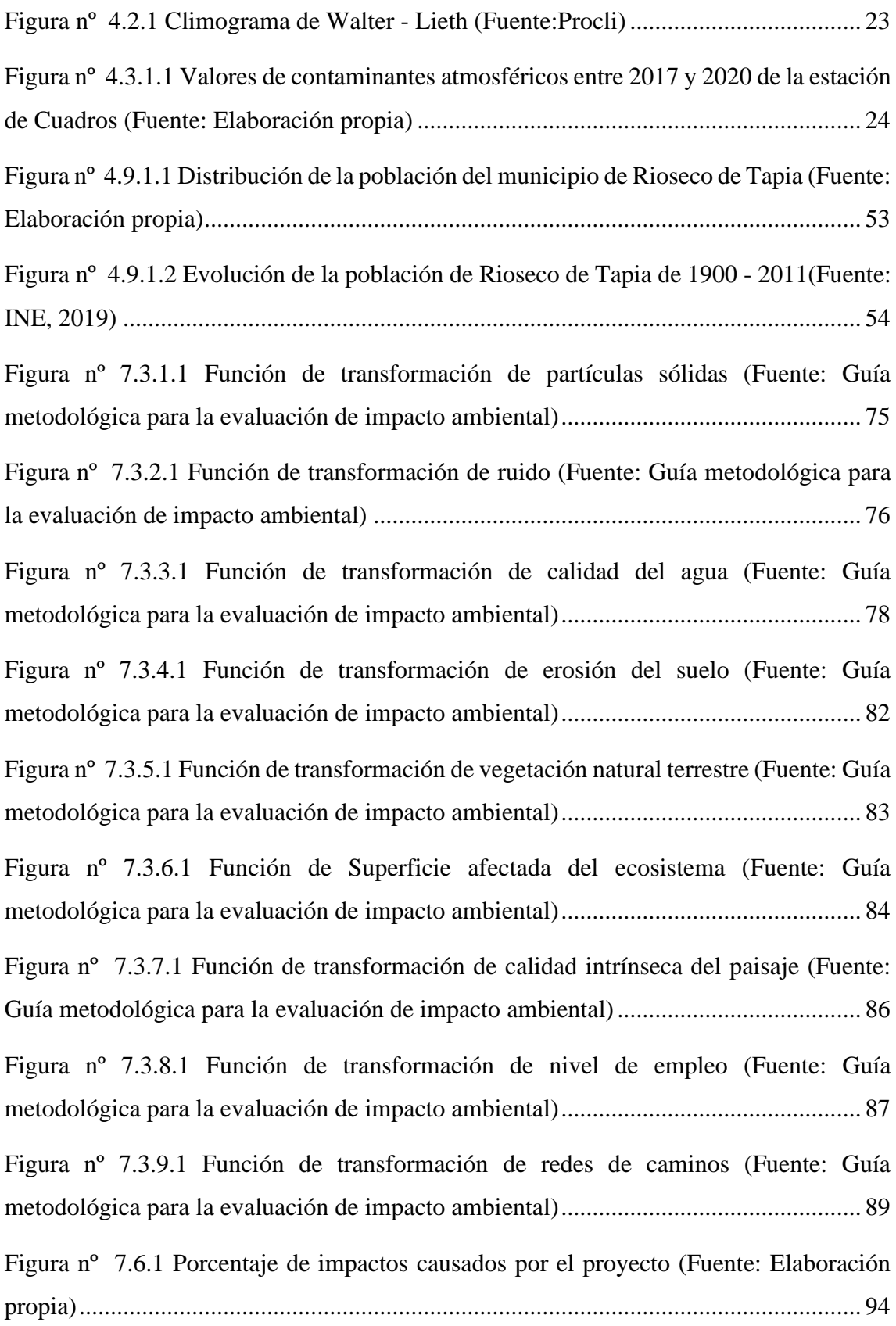

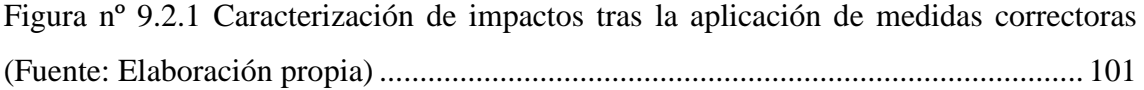

# **1. INTRODUCCIÓN**

## **1.1 Justificación de la realización del estudio de impacto ambiental**

La realización de una repoblación forestal tiene objetivos muy variados, desde la producción de madera, resina y otros productos que se puedan aprovechar, hasta el fomento de la biodiversidad, la protección del suelo frente a la erosión o la mejora del paisaje. En la mayoría de los casos se pretende realizar un aprovechamiento futuro de la plantación de forma sostenible.

Este tipo de actividades presentan muchos impactos positivos que deben de tenerse en cuenta en la realización del proyecto ya que pueden llegar a compensar los impactos negativos que se produzcan durante las fases de preparación del terreno y en la propia plantación de las especies.

Por lo tanto, el presente trabajo pretende realizar el estudio de impacto ambiental (EsIA) de la realización de una repoblación forestal en el MUP nº977 "monte de Rioseco", en la localidad de Rioseco de Tapia, en la provincia de León.

A través del estudio de impacto ambiental se pueden determinar los impactos producidos durante la fase de construcción producidos por las actividades derivadas de la realización de la repoblación y presentar diferentes medidas correctoras que minimicen los impactos o los eliminen, así como la realización de un plan de vigilancia ambiental.

Según los anexos I y II de la Ley 21/2013 del 9 de octubre de Evaluación ambiental, modificada por la Ley 9/2018 del 5 de diciembre, las actividades realizadas en el presente estudio no requerirían una evaluación de impacto ambiental, sin embargo, el promotor requiere su realización para determinar los posibles problemas que puedan surgir y así poder solucionarlos.

## **1.2 Contenido del EsIA**

Para la realización del EsIA se han seguido los criterios técnicos y de contenido que se muestran en el Anexo VI de la Ley 21/2013 del 9 de octubre de Evaluación Ambiental (*Tabla nº 1.2.1*)

Se presenta la relación existente entre el contenido del documento y las exigencias por parte de la normativa vigente, describiendo el alcance y contenido de cada apartado.

| <b>Apartados</b>                                                            | <b>Contenido del EsIA</b>                                                                                                    | Artículo 35 de la ley 21/2013 del 9 de octubre<br>de Evaluación Ambiental.                                                                                                    |
|-----------------------------------------------------------------------------|----------------------------------------------------------------------------------------------------|----------------------------------------------------------------------------------------------------|
| Descripción del proyecto                                                    | Descripción de las características del proyecto de<br>repoblación forestal den el MUP Nº 977 denominado<br>"Monte de Rioseco", en el aparecen la<br>localización, objetivos, justificación del proyecto,<br>técnicas de repoblación, apeo de rodales y legislación.     | a) Ubicación, diseño, dimensiones y otras<br>características pertinentes del proyecto; y<br>previsiones en el tiempo sobre la utilización del<br>suelo y de otros recursos naturales. Estimación de<br>los tipos y cantidades de residuos generados y<br>emisiones de materia o energía resultantes. |
|                                                                             | Dentro de la descripción del proyecto se encuentra la<br>descripción de alternativas alternativas                                                                                                    | b) Descripción de las diversas alternativas<br>razonables estudiadas que tengan relación con el<br>proyecto y sus características específicas, incluida<br>la alternativa cero, o de no realización del<br>proyecto. Teniendo en cuenta los efectos del<br>proyecto sobre el medio ambiente.         |
| <b>Acciones</b>                                                             | Acciones que se llevan a acabo durante el proyecto que<br>produciran efectos sobre los factores ambientales                                                                                                    |                                                                                                    |
| <b>Inventario ambiental</b>                                                 | Se describen los diferentes factores ambientales del área<br>del proyecto: Fisiografía, climatología, atmósfera y<br>ambiente sonoro, hidrología, geología, vegetación y usos<br>del suelo, fauna, paisaje, medio socioeconómico y<br>patrimonio histórico y artístico. | c) Identificación, descripción, análisis y<br>cuantificación de los efectos sobre los factores de<br>población, salud humana, fauna, flora,<br>biodiversidad, geodiversidad, suelo, subsuelo aire,<br>agua, el medio marino, el clima, el cambio<br>climático, el paisaje, los bienes materiales, el |
| Identificación de factores e<br><b>indicadores</b>                          | Se describen los factores que se ven afectados por las<br>acciones del proyecto. (Agua, aire, erosión, vegetación,<br>fauna, nivel de empleo e infraestructuras)                                                                                                    | patrimonio cultural, y la interacción entre todos<br>los factores mencionados.                                                                                                    |
| Identificación de impactos                                                  | Descripción de los impactos producidos mediante una<br>matriz de identificación de impactos                                                                                                    | d) Se incluirá un apartado específico que incluya<br>la identificación, descripción, análisis y si<br>procede, cuantificación de los efectos esperados<br>sobre los factores enumerados en la letra                                                                                                  |
| Valoración de impactos                                                      | Valoración de los impactos producidos mediante la<br>matriz de magnitud, matriz de importancia relativa y la<br>importancia de los factores                                                                                                    |                                                                                                    |
| Estudio y propuesta de<br>medidas correctoras                               | Establecimiento de medidas correctoras para reducir o<br>eliminar los impactos producidos                                                                                                    | e) Medidas que permitan prevenir, corregir y, en                                                                                                    |
| Caracterización de<br>impactos tras la aplicación<br>de medidas correctoras | Valoración de los impactos tras la aplicación de las<br>medidas correctoras                                                                                                    | su caso, compansar los posibles efectos adversos<br>significatuvos sobre el medio ambiente y el<br>paisaje                                                                                                    |
| Programa de vigilancia<br>ambiental                                         | Programa que garantiza el cumplimiento de las<br>indicaciones y de las medidas correctoras propuestas                                                                                                    | f) Programa de vigilancia ambiental                                                                                                    |
| Documento de síntesis                                                       | Resumen y conclusiones del estudio                                                                                                    | g) Resumen no técnico del estudio de impacto<br>ambiental y conclusiones en términos fácilmente<br>comprensibles.                                                                                                    |

*Tabla nº 1.2.1 Contenido del EsIA en comparación con el artículo 35 de la ley 21/2013 de Evaluación ambiental (Fuente: Elaboración propia)*

# **2. DESCRIPCIÓN DEL PROYECTO**

# **2.1 Localización**

Rioseco de Tapia está situado al noroeste de León a 26 Km de distancia, sus coordenadas son Latitud: 42° 43′ 46″ N y Longitud: 5° 47′ 24″ O. Su altitud es de 900 metros sobre el nivel del mar y su superficie es de 72,19 Km<sup>2</sup> . Este municipio está formado por Espinosa de la Ribera, Rioseco de Tapia y Tapia de la Ribera.

El mapa topográfico nacional sitúa al municipio en la hoja 129 y en la sección 3 (*IGME,1980*). Se puede acceder a la capital del municipio mediante la carretera LE-420 o la autopista AP-66.

El monte de utilidad pública nº 977 o "Monte de Rioseco" está situado en la provincia de León, pertenece al término municipal de Rioseco de Tapia, a la localidad de Rioseco de Tapia y forma parte de la comarca de Luna. La *imagen nº 2.1.1* muestra los límites del MUP Nº977 en amarillo y el perímetro de los rodales en rojo.

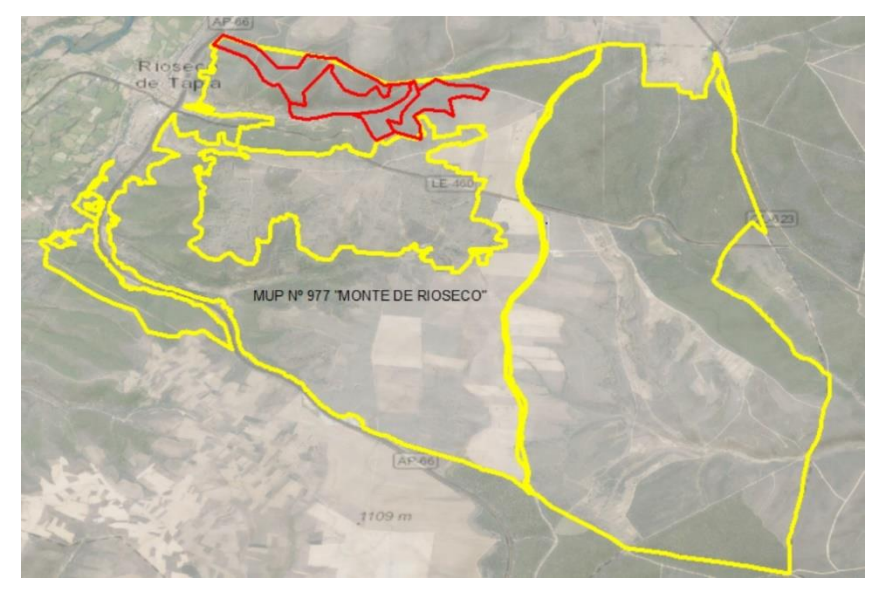

<span id="page-15-0"></span>*Imagen nº 2.1.1 MUP Nº 977"Monte de Rioseco" y perímetro de los rodales (Fuente: Elaboración propia)*

### **2.2 Justificación del proyecto**

El proyecto tiene como motivación devolver al terreno su vocación forestal ya que, parte de los terrenos se roturaron para la agricultura y después se abandonaron siendo invadidos por especies de matorral sin ningún valor económico. Además, se pretende mejorar el medio natural a la vez que se puede obtener una rentabilidad económica.

### **2.3 Objetivos del proyecto**

El objetivo del proyecto es realizar una repoblación con especies arbóreas que se adapten a la zona en el monte de utilidad pública número 977 también llamado "Monte de Rioseco" en la localidad de Rioseco de Tapia.

## **2.4 Alternativas**

Para determinar la viabilidad ambiental del proyecto es necesario plantear otras alternativas, después de comparar los resultados obtenidos de las alternativas consideradas mediante un método específico, se selecciona la alternativa que menos daños vaya a causar al medio ambiente.

## *2.4.1 Criterios usados para la selección de alternativas*

Los criterios seleccionados para elegir la mejor de las alternativas propuestas son los que se muestran en la *tabla nº 2.4.1.1*

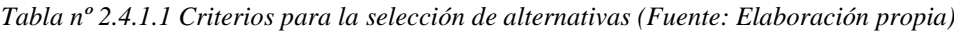

<span id="page-16-0"></span>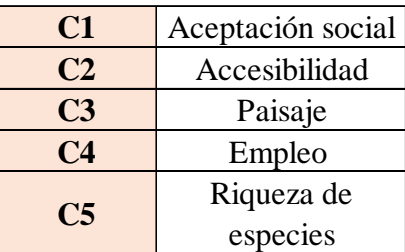

A cada criterio se le asigna un valor comprendido entre 1 y 10, para reflejar la contribución de cada criterio seleccionado a la calidad ambiental de la zona, siendo 1 el valor que refleja el menor peso y el 10 el mayor.

- **Aceptación social:** Se le asigna un peso de 5 ya que la zona a repoblar se encuentra cercana al núcleo de población y en las zonas cercanas hay presencia de fincas.

- **Accesibilidad**: Se le asigna un peso de 7 ya que es importante la existencia de caminos que posibiliten la entrada de la maquinaria necesaria para las labores de preparación del terreno y plantación de las diferentes especies.

Paisaje: Se le asigna un peso de 8 al cambiar por completo la apariencia del paisaje presente al realizar la repoblación.

- **Empleo**: Se le asigna un peso de 9 ya que las actividades de plantación y mantenimiento generarán más puestos de trabajo (incluyendo servicios) para los habitantes de Rioseco de Tapia, aunque sea de forma temporal.

- **Riqueza de especies**: Se le asigna un peso de 6 ya que la zona presenta gran variedad de especies y la repoblación puede incrementar el número de especies al cambiar las condiciones microclimáticas.

### *2.4.2 Alternativas propuestas*

<span id="page-17-0"></span>Se proponen tres alternativas diferentes para el proyecto:

- **Alternativa 1:** No se realizará el proyecto de repoblación. Esta alternativa es necesaria considerarla tal y como señala la Ley 21/2013 de Evaluación Ambiental.

- **Alternativa 2**: Se realizará el proyecto de repoblación formado por cuatro rodales con las siguientes características (*Tabla nº 2.4.2.1)*

| Rodal       | Superficie (Ha) | <b>E</b> specie       |
|-------------|-----------------|-----------------------|
|             |                 | Pinus nigra           |
|             |                 | Pinus sylvestris      |
| Ī           | 55              | Sorbus aria           |
|             |                 | Betula alba           |
|             |                 | Cedrus atlantica      |
|             |                 | Pinus nigra           |
|             |                 | Pinus sylvestris      |
| $_{\rm II}$ | 19              | Sorbus aria           |
|             |                 | Betula alba           |
|             |                 | Cedrus atlantica      |
|             |                 | Pinus nigra           |
|             | 35,5            | Pinus sylvestris      |
|             |                 | Sorbus aria           |
| ΠI          |                 | Sorbus aucuparia      |
|             |                 | Betula alba           |
|             |                 | Cedrus atlantica      |
|             |                 | Acer campestre        |
|             |                 | Pseudotsuga menziessi |
|             |                 | Pinus nigra           |
|             |                 | Pinus sylvestris      |
| IV          | 10,5            | Sorbus aria           |
|             |                 | Betula alba           |
|             |                 | Cedrus atlantica      |

Tabla nº *2.4.2.1 Características de los rodales I, II, III y IV (Fuente: Elaboración propia*)

- **Alternativa 3:** Se propondrá la división del monte en un número menor de rodales y de especies a considerar (*Tabla nº 2.4.2.2)*

<span id="page-18-0"></span>*Tabla nº 2.4.2.2 Características de los rodales I y II de la alternativa 3 (Fuente: Elaboración propia)*

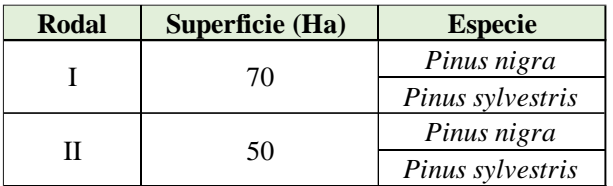

### *2.4.3 Selección de alternativas*

Para realizar la selección de la mejor alternativa, en primer lugar, se identificará el efecto de cada alternativa sobre cada uno de los criterios seleccionados en términos de ventajas e inconvenientes. Estos efectos se cuantificarán puntuando del 1 al 10, de manera que el valor 1 representa el peor comportamiento y el valor 10 el más adecuado (*Tabla nº 2.4.3.1*)

|              | $\sim$ | $\sim$<br>, , | $\sim$<br>Lo | $\Gamma$ |
|--------------|--------|---------------|--------------|----------|
| <b>Pesos</b> |        |               |              |          |
| FУ.          |        |               |              |          |
| ÆΣ           |        |               |              |          |
| <b>TIJ</b>   |        |               |              |          |

<span id="page-19-0"></span>*Tabla nº 2.4.3.1 Comportamiento de las alternativas frente a cada criterio (Fuente: Elaboración propia)*

A partir de estos datos, se adoptará algún modelo de decisión que permita seleccionar la alternativa más adecuada. En este caso se han seleccionado los siguientes métodos:

Método de ordenación: No tiene en cuenta los pesos asignados a cada criterio. Cada alternativa se ordena respecto a la puntuación asignada al comportamiento de cada alternativa frente a los criterios elegidos *(Tabla nº 2.4.3.2)*

<span id="page-19-1"></span>*Tabla nº 2.4.3.2 Evaluación de las alternativas mediante el método de ordenación (Fuente: Elaboración propia)*

|           | $\sim$<br>৴ | $\sim$ | rΔ | <b>CE</b> |  |
|-----------|-------------|--------|----|-----------|--|
| .         |             |        |    |           |  |
| A4        |             |        |    |           |  |
| <b>EL</b> |             |        |    |           |  |

La mejor alternativa según el método de ordenación sería la alternativa dos porque al realizar el sumatorio el valor obtenido es menor con respecto al resto de alternativas.

- **Método de la media ponderada:** En este método se tienen en cuenta los pesos asignados a los criterios elegidos. Este método obtiene el valor de cada alternativa por media ponderada, es decir, multiplicando las puntuaciones asignadas a cada una de ellas para cada criterio por el peso de los criterios correspondientes, sumando después y dividiendo el resultado por la suma total de los pesos.

La alternativa elegida con este método es la alternativa dos ya que al realizar la media ponderada es la que más valor obtiene como muestra la *tabla nº 2.4.3.3*

|              | $\sim$ | $\sim$ | C3 | C <sub>4</sub> | C5 |      |
|--------------|--------|--------|----|----------------|----|------|
| <b>Pesos</b> |        |        |    |                |    | ں ر  |
| Al           | ιv     |        |    |                |    | J,11 |
| A2           |        |        |    |                |    |      |
| A3           |        |        |    |                |    | 7,63 |

<span id="page-20-0"></span>*Tabla nº 2.4.3.3 Evaluación de las alternativas mediante el método de la media ponderada (Fuente: Elaboración propia)*

### *2.4.4 Alternativa elegida*

Según los métodos utilizados para evaluar las alternativas, la mejor alternativa para el proyecto es la alternativa número dos en la que se realiza una repoblación dividiendo el monte en cuatro rodales y repoblando con las especies *Pinus sylvestris* (L.), *Pinus nigra* (Arnold), *Sorbus aria* (L.), *Betula alba* (Roth), *Sorbus acuparia* (L.), *Cedrus atlantica* (Endl.), *Acer campestre* (L.) y *Pseudotsuga menziessi* (Mirb.).

### **2.5 Técnica de repoblación**

La repoblación se llevará a cabo en cuatro rodales tal y como muestra el *mapa nº1*.

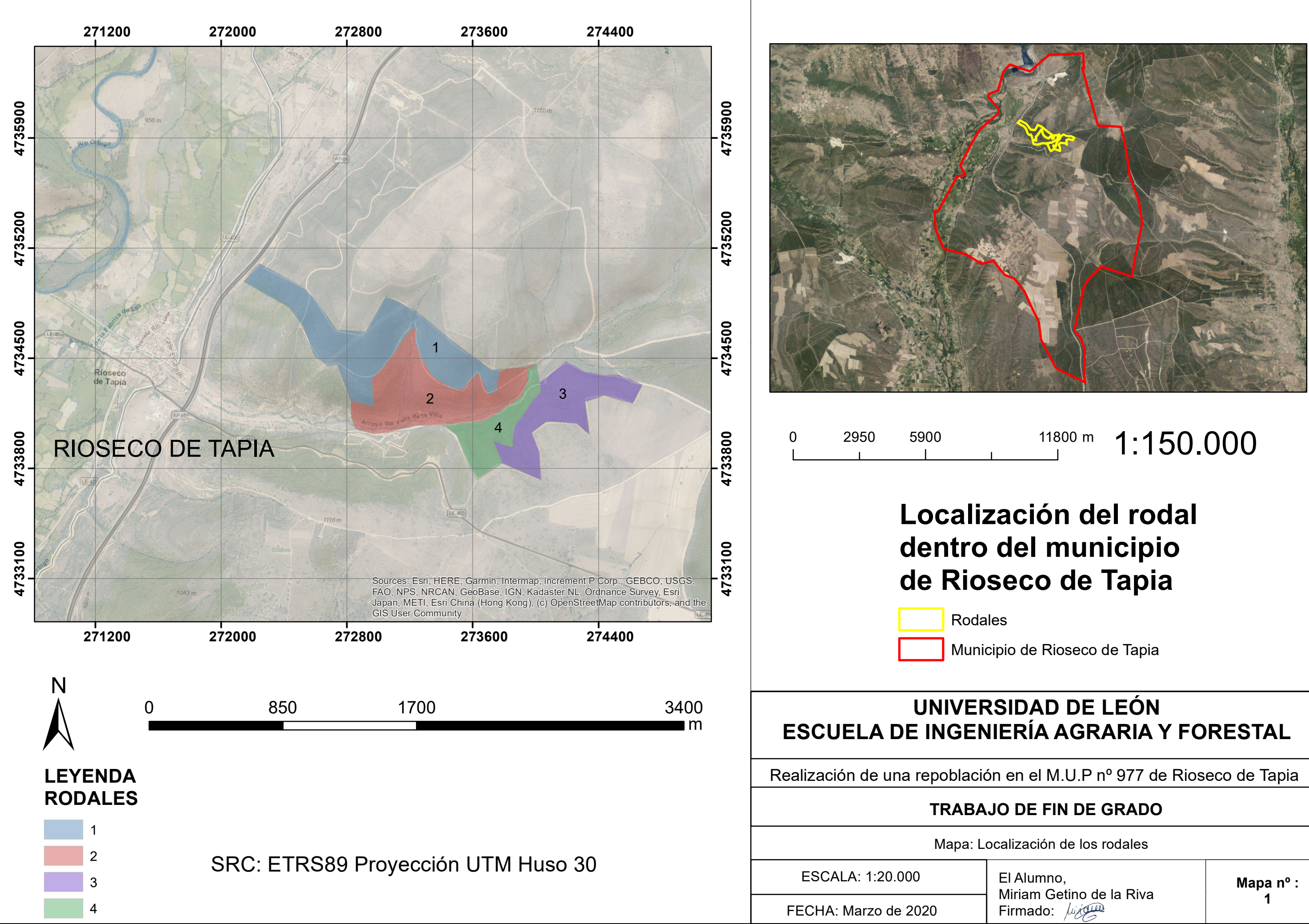

### *2.5.1 Actuaciones sobre la vegetación*

Para la implementación de la repoblación es necesaria la eliminación total de la vegetación arbustiva de la zona, para evitar situaciones de competencia con la vegetación a introducir, con excepción de las masas de melojar presentes en la misma. La eliminación de la vegetación se realizará mediante una roza simultánea a la preparación del terreno.

### *2.5.2 Métodos de preparación del terreno*

Los métodos de preparación del terreno se han elegido teniendo en cuenta las especies que se van a utilizar en la repoblación, las características del terreno y el tipo de planta utilizadas para minimizar los costes y asegurar la viabilidad de la repoblación. El mapa de infraestructuras y rodales se muestra los métodos de preparación del terreno usados en cada rodal (*Mapa nº 2*)

- **Subsolado lineal con bulldozer:** Se realizan cortes perpendiculares al suelo con una profundidad de entre 40 y 60 cm siguiendo las curvas de nivel. Las fajas tienen una anchura de 4 metros y la densidad de plantas es de 2.500 plantas/ha por lo que se realizarán 2 surcos de subsolado con 2 metros entre uno y otro. Para realizar esta actividad se utilizará un tractor de cadenas de 120 CV con barra porta aperos de elevación hidráulica sobre la que irán 2 rippers o subsoladores. El tractor tendrá una pala frontal para realizar una roza al aire de forma simultánea. Se realizarán dos pasadas por faja, en la primera se realiza la roza y en la segunda el subsolado. Todas estas operaciones deben realizarse en suelo seco.

Ahoyado mecanizado con bulldozer: Consiste en la apertura de hoyos con un ripper modificado con un tractor de cadenas de 150 CV que se desplaza siguiendo las líneas de máxima pendiente. Previamente al ahoyado se realiza la retirada de la vegetación del terreno descendiendo por la pendiente con la pala delantera del tractor situada a ras del suelo. A continuación, se realiza el ahoyado clavando el ripper en el terreno y dejando caer el tractor para abrir el hoyo de unos 50 cm de profundidad, se levantan los rejones y se vuelven a clavar por encima de la vez anterior.

La disposición de la plantación es a tres-bolillo por parejas por lo que los hoyos deben situarse a la altura de la mitad de la distancia entre dos hoyos de la pasada anterior. Entre los hoyos de la misma línea debe haber una distancia de 2,25 metros y entre líneas debe haber 2 metros. Los hoyos deben presentar un ligero contrapendiente para retener el agua.

# **UNIVERSIDAD DE LEÓN ESCUELA DE INGENIERÍA AGRARIA Y FORESTAL**

El Alumno, Miriam Getino de la Riva Firmado: *<i>Lingual* 

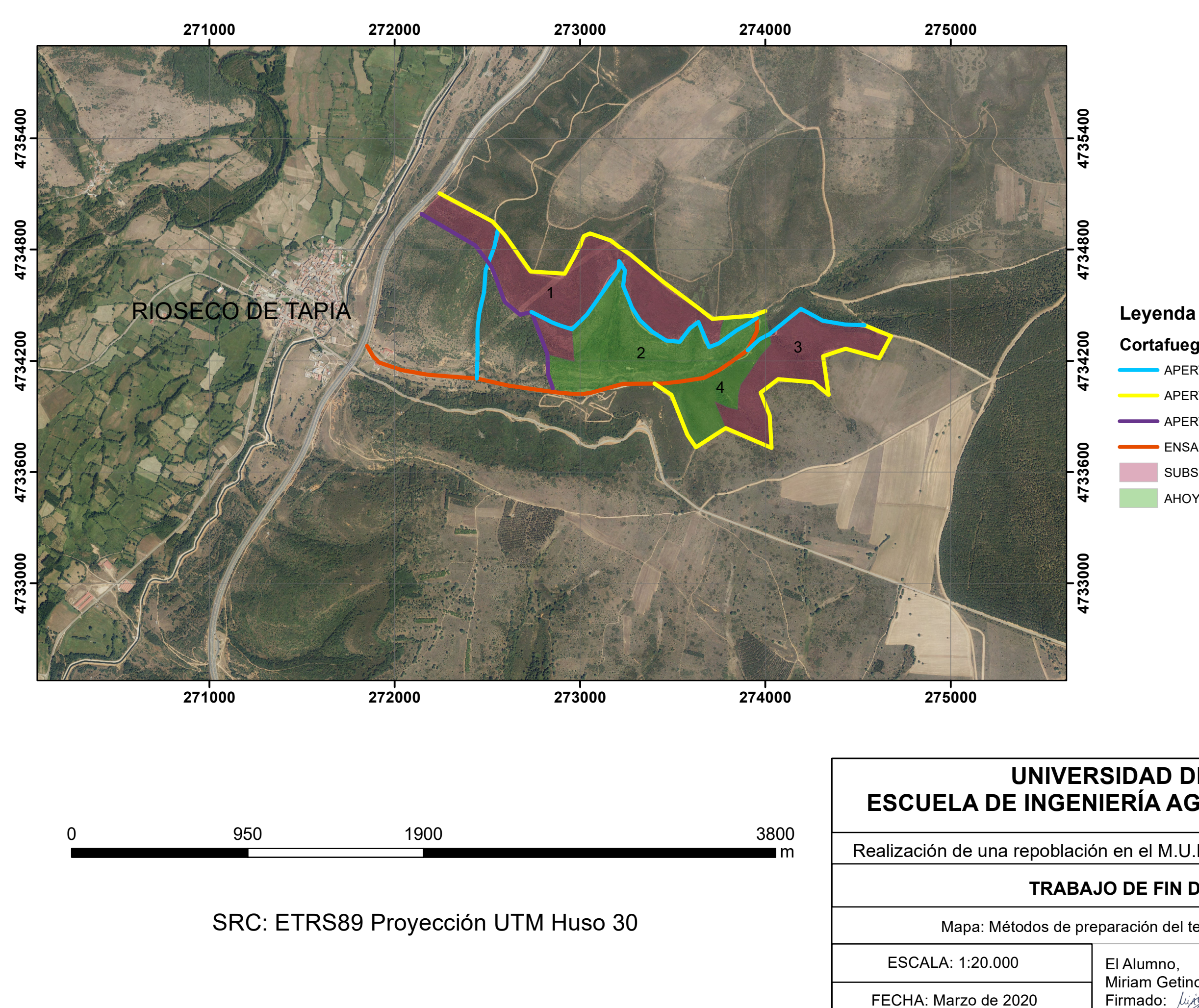

Realización de una repoblación en el M.U.P nº 977 de Rioseco de Tapia

# **TRABAJO DE FIN DE GRADO**

Mapa: Métodos de preparación del terreno e infraestructuras

**Mapa nº : 2**

# **Cortafuegos y caminos**

APERTURA DE CAMINOS DE 5 METROS APERTURA DE CORTAFUEGOS DE 12 METROS APERTURA DE CORTAFUEGOS DE 8 METROS ENSANCHE DE CAMINOS HASTA 5 METROS SUBSOLADO LINEAL AHOYADO MECANIZADO CON BULLDOZER

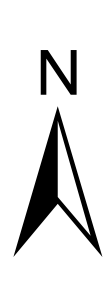

### *2.5.3 Elección de especies*

Para determinar las mejores especies que puedan crecer en la zona se han tenido en cuenta diversos aspectos.

### *2.5.3.1 Series de vegetación de Rivas Martínez*

Mediante las series de vegetación de Rivas Martínez se puede elaborar una tabla de juicio biológico utilizada en etapas de regresión y una tabla de juicio ecológico utilizada en etapas próximas al clímax.

La serie de vegetación en la zona es 18bb supra-mesomediterranea carpetana occidental, orensano-sanabriense y leonesa humedo-hiperhumeda silicícola de *Quercus pyrenaica* o roble melojo (Holco mollis-Querceto pyrenaicae sigmetum). Por lo tanto, las especies más adecuadas serían *Pinus sylvestris, Pinus pinaster*, *Castanea sativa* y *Quercus faginea.*

### *2.5.3.2 Vegetación de terrenos cercanos y similares*

Las zonas cercanas a la zona donde se realizará la repoblación presentan ejemplares de *Pinus pinaster, Pinus sylvestris* y *Pinus nigra*, también*,* se observan gran cantidad de ejemplares de *Quercus pyrenaica,* cuyas matas han disminuido por la acción antrópica. A estas masas arbóreas se asocian algunas especies arbustivas como son el majuelo (*Crataegus monogyna* (Jacq.)), el romero (*Rosmarinus officinalis* (L.)), el tomillo (*Thymus* sp. (L.)) y la lavanda (*Lavandula* sp. (L.))

Las especies que pueden darse en esta zona y que aportan diversidad botánica y paisajística son:

- *Pinus nigra*: También llamado pino laricio, prefiere distribuciones formadas por sustratos calizos con posibilidad de presentar suelos secos o pobres, en zonas situadas entre los 500 y los 1800 m de altitud. Esta especie prefiere ubicarse en zonas de ladera.

- *Pinus sylvestris:* Es una especie ampliamente distribuida que tolera gran variedad de ambientes, no tienen preferencias por ningún sustrato concreto, pero se suele distribuir por zonas con suelos formados por tierra parda húmeda o parda caliza. Requiere una precipitación mínima media

anual de 600 mm. Se caracteriza por soportar climas fríos y húmedos con distribuciones de entre 1000 y 2000 m de altitud.

- *Cedrus atlantica:* Esta especie forma bosques de ladera entre los 1300 y 2600 m de altitud. Prefiere suelos calizos, pero también se distribuye por suelos graníticos, basálticos, esquistosos, de areniscas y margas. Requiere una precipitación media anual de entre 1.500 y 1.700 mm. Es una especie catalogada En peligro por la UICN debido a el pastoreo intensivo, las plagas y los incendios.

- *Pseudotsuga menziesii:* Puede darse en cualquier sustrato, tanto calizo como silíceo. Requiere unas precipitaciones entre 200 y 1.000 mm y se distribuye entre 500 y 1.000 m de altitud. Esta especie aporta valor paisajístico debido a su constitución.

- *Sorbus aria:* Es una especie que se puede distribuir por todo tipo de zonas montañosas, por lo que en España surge en zonas alpinas y subalpinas. Prefiere suelos poco compactos y poco húmedos. Puede encontrarse en zonas con laderas que presentan una gran pendiente ya que sus raíces pueden fijar el terreno de forma eficaz.

- *Sorbus aucuparia:* Especie que se puede encontrar en laderas de montaña, se considera especie fijadora de laderas, prefiere suelos sin presencia de cal, sobre todo silíceos. Se puede encontrar hasta los 2300 metros de altitud.

- *Betula alba:* Especie que prefiere suelos arenosos – silíceos y ácidos con presencia de humedad. Puede encontrarse hasta 2.000 metros de altitud. Se puede encontrar distribuido junto a especies caducifolias. Soporta gran amplitud de temperaturas.

- *Acer campestre:* Especie que puede distribuirse hasta los 1.200 metros de altitud, puede encontrarse en cualquier tipo de suelo, pero prefiere suelos calizos. Soporta las temperaturas bajas y la sombra.

### *2.5.4 Distribución de las especies en rodales*

Las especies seleccionadas para formar parte de la repoblación se distribuyen en los cuatro rodales como muestra la *tabla nº 2.5.4.1*

| Rodal        | Superficie (Ha) | <b>Especie</b>        |        | Total de plantas Densidad (P/ha) | $\frac{0}{0}$  | Preparación<br>del terreno  |
|--------------|-----------------|-----------------------|--------|----------------------------------|----------------|-----------------------------|
|              |                 | Pinus nigra           | 89.375 | 1.625                            | 65             |                             |
|              |                 | Pinus sylvestris      | 30.250 | 550                              | 22             |                             |
| I            | 55              | Sorbus aria           | 1.375  | 25                               | 1              | Fajas rozadas<br>subsoladas |
|              |                 | Betula alba           | 2.750  | 50                               | $\overline{c}$ |                             |
|              |                 | Cedrus atlantica      | 13.750 | 250                              | 10             |                             |
|              |                 | Pinus nigra           | 17.170 | 1.430                            | 65             |                             |
|              |                 | Pinus sylvestris      | 9.196  | 484                              | 22             | Ahoyado                     |
| $\mathbf{I}$ | 19              | Sorbus aria           | 418    | 22                               | 1              | mecanizado                  |
|              |                 | Betula alba           | 1.672  | 88                               | 4              | con roza                    |
|              |                 | Cedrus atlantica      | 3.344  | 176                              | 8              |                             |
|              |                 | Pinus nigra           | 35.500 | 1.000                            | 40             |                             |
|              |                 | Pinus sylvestris      | 35.500 | 1.000                            | 40             |                             |
|              |                 | Sorbus aria           | 888    | 25                               | 1              |                             |
| ΠI           |                 | Sorbus aucuparia      | 1.777  | 50                               | $\overline{c}$ | Fajas rozadas               |
|              | 35,5            | Betula alba           | 4.438  | 125                              | 5              | subsoladas                  |
|              |                 | Cedrus atlantica      | 4.438  | 125                              | 5              |                             |
|              |                 | Acer campestre        | 1.777  | 50                               | $\overline{c}$ |                             |
|              |                 | Pseudotsuga menziessi | 4.438  | 125                              | 5              |                             |
|              |                 | Pinus nigra           | 10.395 | 990                              | 45             |                             |
|              |                 | Pinus sylvestris      | 10.395 | 990                              | 45             | Ahoyado                     |
| IV           | 10,5            | Sorbus aria           | 462    | 44                               | $\overline{c}$ | mecanizado                  |
|              |                 | Betula alba           | 462    | 44                               | $\overline{c}$ | con roza                    |
|              |                 | Cedrus atlantica      | 1.386  | 132                              | 6              |                             |

 *Tabla nº 2.5.4.1 Especies presentes en cada rodal (Fuente: Elaboración propia)*

### *2.5.5 Tipos de plantas a emplear*

✓ *Pinus nigra* **y** *Pinus sylvestris***:** Planta con una o dos savias a raíz desnuda o con cepellón en envases forestales con más de 200 cm<sup>3</sup> de capacidad con estrías interiores de más de 2 mm para evitar el enrollamiento de las raíces y su autorrepicado. La longitud de la planta será de 20 y 30 cm.

✓ **Resto de especies:** Planta con una savia con cepellón, en envase de más de 300 cm<sup>3</sup> con las mismas características que en el caso anterior.

Se cuidará de todas las plantas por igual favoreciendo el crecimiento de las raíces secundarias y evitando que existan raíces enrolladas. La parte aérea será robusta, sin más de 15 cm de tallo.

Las plantas empleadas procederán de semillas recogidas en zonas con características ecológicas similares a las de la zona elegida, por lo que las plantas de vivero deben acreditar la procedencia de las semillas

mediante certificado expedido por el vivero o acreditación del agente forestal de la zona. No se admitirán ejemplares no procedentes de la Península Ibérica.

La plantación es manual mediante una cata con azada de profundidad superior a la longitud del cepellón para facilitar que la raíz esté recta. A continuación, se extrae el envase, se introduce el cepellón en la cata y se cubre con tierra compactada con la azada o con el pie. Para que la compactación se efectiva se cubre con una primera capa de tierra hasta el cepellón y se compacta, después se añade otra capa de tierra hasta los dos o tres primeros centímetros del tallo y se vuelve a compactar.

Se deben eliminar la tierra y los restos de matorrales cercanos al cepellón para evitar que se formen bolsas de aire en el perfil edáfico próximo a la raíz. La parte aérea será vertical y deberá resistir a un tirón moderado. La planta se regará la mañana que vaya a ser plantada.

Se realizará la plantación entre las primeras lluvias otoñales con una precipitación mínima de 30 litros y mediados de marzo, con interrupción en la plantación los días de fuertes heladas.

### *2.5.6 Obras complementarias a la repoblación*

La zona presenta pocos caminos y en mal estado por lo que es necesario realizar trabajos complementarios para favorecer el acceso al monte en los trabajos del proyecto y para posteriores usos como defensa contra incendios forestales. Los trabajos complementarios son:

- **Cortafuegos:** Se realizan con un tractor de cadenas de más de 100 CV con una cuchilla frontal con angledozer o tildozer. La *tabla nº 2.5.6.1* muestra los cortafuegos que se van a realizar.

| <b>Cortafuegos</b> | Pasadas de tractor | Longitud              | <b>Superficie</b> |  |
|--------------------|--------------------|-----------------------|-------------------|--|
| 8 metros           | 2 Pasadas          | 4.300 m               | 3,44 ha           |  |
| 12 metros          | 3 pasadas          | $1.000 \; \mathrm{m}$ | $1,2$ ha          |  |
| Repaso de          |                    |                       |                   |  |
| cortafuegos de     | 4 pasadas          | $2.200 \text{ m}$     | 3,52 ha           |  |
| 16 metros          |                    |                       |                   |  |

 *Tabla nº 2.5.6.1 Tipos de cortafuegos (Fuente: Elaboración propia)*

- **Apertura de caminos de 5 m de ancho:** Se realizan con bulldozer con pasado posterior de una motoniveladora para refinar el talud y las cunetas, la longitud es de 2.300 m.

- **Ensanche de caminos hasta 5 m de ancho**: Sirve para mejorar el mal estado de los caminos presentes en la zona, se realiza igual que en el caso anterior y su longitud es de 2.300 m.

- **Repaso de caminos**: Solo se realiza la pasada de la motoniveladora ya que su anchura es la adecuada.

Pasos de agua: Mediante tubos de fibrocemento para evitar la formación de regueros.

## **2.6 Legislación**

# *2.6.1 Legislación sobre evaluación de impacto ambiental 2.6.1.1 Europea:*

- Directiva 2011/92/UE del Parlamento Europeo y del Consejo, de 13 de diciembre de 2011, relativa a la evaluación de las repercusiones de determinados proyectos públicos y privados sobre el medio ambiente, modificada por la directiva 2014/52/UE del Parlamento Europeo y del Consejo, de 16 de abril de 2014.

## *2.6.1.2 Nacional:*

Ley 21/2013 del 9 de octubre de Evaluación ambiental, modificada por la ley 9/2018 del 5 de diciembre.

- Ley 26/2007 del 23 de octubre de Responsabilidad Medioambiental, modificada por la ley 11/2014 del 3 de julio.

## *2.6.1.3 Autonómica:*

Decreto Legislativo 1/2015, de 12 de noviembre, por el que se aprueba el texto refundido de la Ley de Prevención Ambiental de Castilla y León.

# *2.6.2 Legislación sobre medio ambiente 2.6.2.1 Europea*

- Directiva 2000/25/ce del parlamento europeo y del consejo de 22 de mayo de 2000 relativa a las medidas que deben adoptarse contra las emisiones de gases contaminantes y de partículas contaminantes procedentes de motores destinados a propulsar tractores agrícolas o forestales y por la que se modifica la Directiva 74/150/CEE del Consejo.

### *2.6.2.2 Nacional*

- Ley 42/2007, de 13 de diciembre, del Patrimonio Natural y de la Biodiversidad, modificada por la ley 7/2018, de 20 de julio.

Real decreto 102/2011, de 28 de enero, relativo a la mejora de la calidad del aire.

Real decreto 212/2002, de 22 de febrero, por el que se regulan las emisiones sonoras en el entorno debidas a determinadas máquinas de uso al aire libre.

- Real Decreto 139/2011, de 4 de febrero, para el desarrollo del Listado de Especies Silvestres en Régimen de Protección Especial y del Catálogo Español de Especies Amenazadas.

- Real Decreto 630/2013, de 2 de agosto, por el que se regula el Catálogo español de especies exóticas invasoras.

Real Decreto Legislativo 1/2001, de 20 de julio, por el que se aprueba el texto refundido de la Ley de Aguas.

### *2.6.2.3 Autonómica*

Ley 5/2009, de 4 de junio, del Ruido de Castilla y León.

- Decreto 63/2007, de 14 de junio, por el que se crean el Catálogo de Flora Protegida de Castilla y León y la figura de protección denominada Microrreserva de Flora.

- Decreto 63/2003, de 22 de mayo, por el que se regula el Catálogo de Especímenes Vegetales de singular relevancia de Castilla y León y se establece su régimen de protección.

- Ley 4/2015, de 24 de marzo, del Patrimonio Natural de Castilla y León.

# *2.6.3 Legislación sobre montes 2.6.3.1 Nacional*

Ley 43/2003 del 21 de noviembre de Montes, modificada por la ley 21/2015 del 20 de julio.

# **3. ACCIONES**

Las principales acciones derivadas de la realización del "Proyecto de Repoblación Forestal", han sido identificadas solamente para la fase de ejecución, ya que en el proyecto no se indicaba información sobre las acciones que se iban a realizar para el mantenimiento de la misma y que corresponderían a la fase de explotación.

Las acciones elegidas en cada fase se han seleccionado en función de sus efectos sobre el suelo, la fauna, la flora, el paisaje y sobre el medio socio económico y cultural. Los primeros impactos estarían relacionados con las actuaciones previas a la implantación de la vegetación. Tanto las acciones sobre la vegetación existente como la preparación del terreno suponen un aumento en el tráfico de vehículos y maquinaria, generando molestias a la fauna, ruido e incluso aumento de la contaminación atmosférica, aunque sea de manera temporal. La eliminación total de la cubierta vegetal para facilitar el desarrollo de las especies introducidas repercute de manera directa en la ocupación y el aprovechamiento que la fauna hace de esos espacios, así como en otros factores medioambientales como la alteración de la hidrología superficial, la pérdida de suelo por erosión hídrica y el incremento de partículas sólidas en suspensión en las aguas superficiales. Además, hay que tener en cuenta la pérdida inicial de calidad paisajística con todas estas acciones. Posteriormente la implantación de especies, puede suponer a largo plazo una mejora en aspectos relacionados con la mejora de la biodiversidad, nuevos nichos para el establecimiento de especies más adaptadas al medio forestal y más largo plazo una mejora en la calidad del paisaje. Finalmente, la realización de la repoblación y aunque de manera temporal supondrá la creación de algún puesto de trabajo y la mejora de las actividades económicas de la zona durante el período de ejecución de obra.

A modo de resumen las principales acciones con repercusión ambiental asociadas a una repoblación forestal, se resumen a continuación:

- Acciones sobre la vegetación: Desbroce mecánico mediante roza al aire.
- Preparación del suelo: Realización de subsolado lineal y ahoyado mecanizado con bulldozer.
- Implantación de la vegetación: Elección de especies y plantación manual con azada.
- Obras auxiliares: Apertura de cortafuegos, apertura y ensanche de caminos, repaso de caminos y apertura de pasos de agua.

# 4. INVENTARIO AMBIENTAL GENERAL

Debido a las características del proyecto es necesario realizar un estudio del medio físico de la zona donde se quiere situar la repoblación, se hará un estudio de la fisiografía, clima, vegetación y usos del suelo, fauna, geología, hidrología, paisaje, espacios naturales, medio socio económico y patrimonio histórico.

## 4.1 Fisiografía

La zona al situarse en una zona de relieve accidentado, presenta una pendiente elevada en la mayor parte de los rodales con una altitud de más de 1.000 metros. En la tabla nº 4.1.1 se puede observar la altitud, pendiente, orientación y superficie de cada rodal.

| <b>Rodal</b> | <b>Altitud</b> | Pendiente | Orientación | Superficie(Ha) |
|--------------|----------------|-----------|-------------|----------------|
|              | Mayor a 1000   | 10-30 %   | Solana      | 55             |
|              | Mayor a 1000   | 30-60%    | Solana      | 19             |
| Ш            | Mayor a 1000   | 10-30%    | Umbría      | 35,5           |
| IV           | Mayor a 1000   | 30-60 %   | Umbría      | 10,5           |

*Tabla nº 4.1.1 Características fisiográficas de los rodales (Fuente: Elaboración propia*)

### **4.2 Climatología**

El área de estudio se localiza a unos 27 km de la ciudad de León y por esta razón, se han tomado los datos de la estación meteorológica de la Virgen del Camino (Latitud: 42° 35' 18'' N - Longitud: 5° 39' 4'' O), situada a 912 metros de altitud, con serie de datos completas y cerca de la zona de estudio.

El estudio climatológico de la zona muestra que la provincia de León tiene un clima mediterráneo continentalizado, que se caracteriza por presentar precipitaciones irregulares durante todo el año. Según la clasificación climática de Köppen y Geiger el clima de la zona es de tipo Cfb.

La *tabla nº 4.2.1* muestra los datos de los últimos 30 años de temperatura media anual(T), temperatura máxima media anual (TM), temperatura mínima media anual (Tm), Temperatura máxima absoluta, temperatura mínima absoluta y la precipitación media anual (R).

Los datos muestran que la temperatura media anual es de 10,7ºC, la temperatura máxima media anual es 16,7ºC y la temperatura mínima media anual es de 5,5ºC. La precipitación anual ronda los 515 mm.

|              | T    | <b>TM</b> | Tm             | T <sup>a</sup> máx absoluta | T <sup>a</sup> min absoluta | $\mathbf{R}$ |
|--------------|------|-----------|----------------|-----------------------------|-----------------------------|--------------|
| Enero        | 3,2  | 7,1       | $-0,7$         | 21                          | $-17,4$                     | 50           |
| Febrero      | 4,7  | 9,5       | $\overline{0}$ | 21,5                        | $-14,4$                     | 34           |
| <b>Marzo</b> | 7,6  | 13,3      | 1,9            | 25,5                        | $-11,2$                     | 32           |
| Abril        | 9    | 14,8      | 3,3            | 29,2                        | $-6,1$                      | 45           |
| Mayo         | 12,6 | 18,6      | 6,6            | 31,9                        | $-4$                        | 56           |
| Junio        | 17,1 | 24        | 10,2           | 36,5                        | $\boldsymbol{0}$            | 31           |
| Julio        | 19,8 | 27,4      | 12,2           | 36,5                        | 3                           | 19           |
| Agosto       | 19,6 | 26,9      | 12,3           | 38,2                        | 2,6                         | 23           |
| Septiembre   | 16,5 | 22,9      | 10,1           | 37,4                        | $\Omega$                    | 39           |
| Octubre      | 11,7 | 16,7      | 6,7            | 30,5                        | $-3,4$                      | 61           |
| Noviembre    | 7    | 11,2      | 2,8            | 23,4                        | $-7,2$                      | 59           |
| Diciembre    | 4,2  | 8         | 0,4            | 19                          | $-15,4$                     | 66           |
| Anual        | 10,7 | 16,7      | 5,5            | 38,2                        | $-17,4$                     | 515          |

*Tabla nº 4.2.1 Valores climatológicos normales de la estación meteorológica de la Virgen del Camino (Fuente: Elaboración propia)*

El climodiagrama de Walter-Lieth *(Figura nº4.2.1)* muestra las temperaturas y precipitaciones de la zona a lo largo del año, su temperatura media es de 10,7ºC y sus precipitaciones son de 515 mm. Los meses que presentan mayores precipitaciones son los meses de octubre, noviembre y diciembre, con valores comprendidos entre 60 y 70 mm y los meses de menores precipitaciones son junio, julio y agosto con menos de 40 mm.

Las temperaturas siguen una distribución de campana de gauss, aumentando desde enero hasta su máximo en los meses de verano y volviendo a disminuir hasta el mes de diciembre. Los meses de máximas temperaturas coinciden con los de menores precipitaciones, presentando por ejemplo en el mes de julio una temperatura de aproximadamente 20ºC y unas precipitaciones de 19 mm. Según la gráfica de temperaturas el mes más cálido es julio y el mes más frío es enero con 3,2ºC de temperatura.

Como muestra la gráfica cuando las temperaturas superan las precipitaciones se produce un agotamiento de las reservas de agua del suelo y por lo tanto un período de sequía (Color rojo) que se corresponde con los meses de junio, julio y agosto. El resto de meses se produce la recarga de las reservas de agua del suelo al ser las precipitaciones más elevadas que la temperatura. Los meses de enero, febrero y diciembre presentan heladas seguras y en los meses de marzo, abril, mayo, junio, septiembre, octubre y noviembre las heladas son probables.

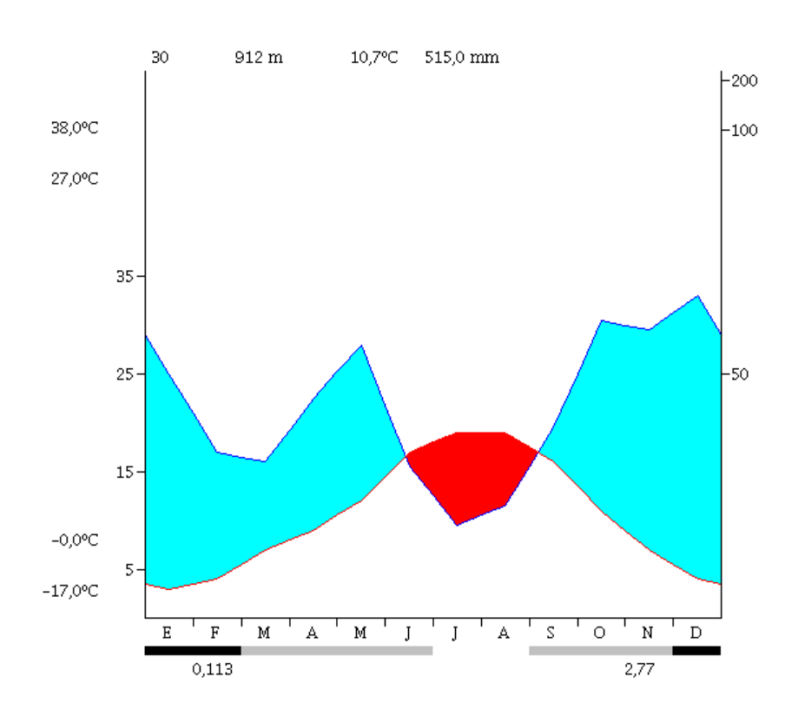

*Figura nº 4.2.1 Climograma de Walter - Lieth (Fuente:Procli)*

### **4.3 Atmósfera y ambiente sonoro**

### 4.3.1 *Calidad del aire*

La red de Vigilancia y Control de la Calidad Atmosférica de Castilla y León cuenta con la estación de Cuadros dentro de la Red de Control de la Calidad del Aire de la Junta de Castilla y León incluidas dentro del alcance de la certificación ISO 9001 sobre el sistema de gestión de los datos registrados de concentración de contaminantes. A partir de los datos recogidos en esta estación del 2017 al 2020 (*Figura nº 4.3.1.1*) puede observarse que la concentración anual de contaminantes como el óxido de nitrógeno (NO), Dióxido de nitrógeno (NO2), Ozono (O3), Partículas de suspensión < 10  $\mu$ m (PM10) y Anhídrido sulfuroso (So<sub>2</sub>) ha variado poco en los últimos cinco años. Los valores más altos se registraron en 2019, presentando 50  $\mu$ g/m<sup>3</sup> de O<sub>3</sub>.
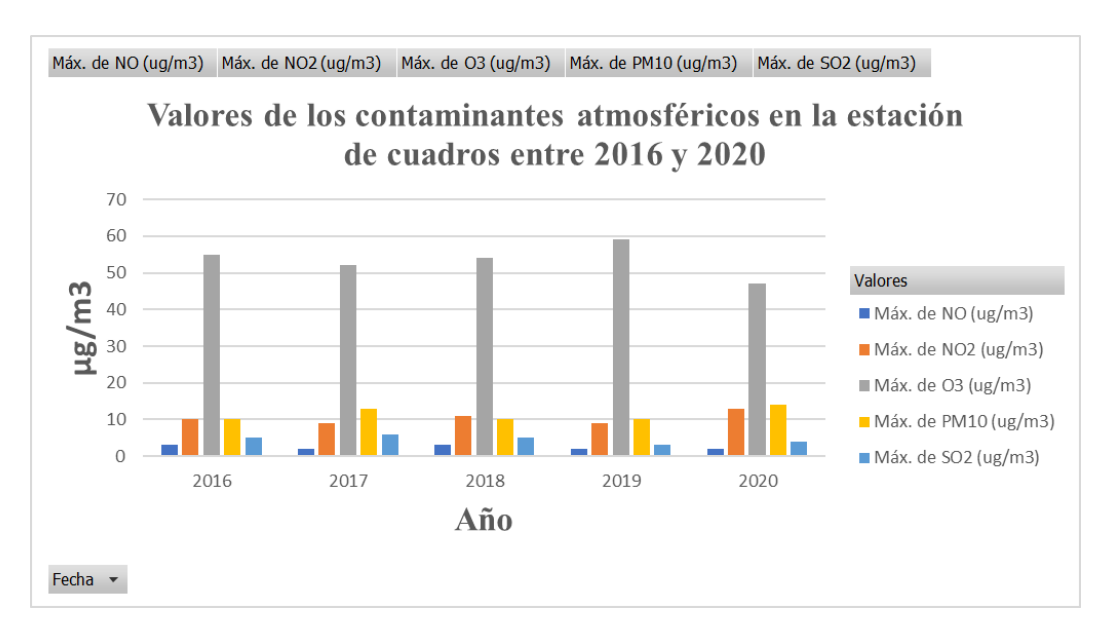

*Figura nº 4.3.1.1 Valores de contaminantes atmosféricos entre 2017 y 2020 de la estación de Cuadros (Fuente: Elaboración propia)*

Los valores observados de los contaminantes no han superado los límites de máximos establecidos para la protección de la vegetación y los ecosistemas en los últimos 5 años (*Tabla nº 4.3.1.1*)

*Tabla nº 4.3.1.1 Valores límite de contaminantes para la protección de la vegetación y de los ecosistemas (Fuente: Elaboración propia)*

| <b>Compuesto</b> | <b>Nivel crítico</b>                     | <b>Concentración</b>                                         |  |  |
|------------------|------------------------------------------|--------------------------------------------------------------|--|--|
| So <sub>2</sub>  | Media anual                              | $20 \mu g/m3$                                                |  |  |
| <b>Nox</b>       | Media anual                              | $30 \mu g$ /m $3$                                            |  |  |
|                  | AOT 40 (Mayo a                           | 18.000 $\mu$ g /m3 *ha                                       |  |  |
| Ozono            | Julio)                                   | promediados                                                  |  |  |
|                  |                                          | en un período de cinco                                       |  |  |
|                  | AOT 40 [expresado en (µg/m3              |                                                              |  |  |
|                  |                                          | . horas)]: suma de las diferencias entre las concentraciones |  |  |
|                  | horarias superiores a 80 $\mu$ g/m (= 40 |                                                              |  |  |
|                  | partes por mil millones) y 80 µg/m3      |                                                              |  |  |
|                  |                                          | durante un periodo determinado, utilizando únicamente los    |  |  |
|                  | valores horarios medidos diariamente     |                                                              |  |  |
|                  | entre las $8.00$ y las $20.00$           |                                                              |  |  |

# *4.3.2 Calidad Sonora*

La principal fuente de emisión de ruido ambiental en esta zona puede ser el tráfico que rueda de manera puntual por el fondo de valle. A pesar de la existencia de 30 empresas registradas en el Municipio de Rioseco de Tapia, éstas son poco significativas, dada la escasa presencia de empresas generadoras de ruido, excepto la presencia de un aserradero pero que se encuentra alejado de la zona donde se va a realizar la repoblación.

# **4.4 Hidrología**

# *4.4.1 Aguas superficiales*

La cuenca del río Luna que discurre por Rioseco de Tapia se incluye dentro de la cuenca hidrográfica del Duero. El río Luna nace en Babia y desemboca en Las Omañas formando el río Órbigo *(Mapa nº 3)*

El pH del agua es básico debido al sustrato calizo que recorre la cuenca que aporta elementos calcáreos, la regulación del río la realiza el embalse de Luna cuya capacidad es de 308 Hm<sup>3</sup> y el embalse de Selga de ordás con una capacidad de 2 Hm<sup>3</sup>.

El agua del embalse de Barrios de Luna se utiliza sobre todo como agua de riego, para generación de energía y para abastecimiento, sin embargo, el agua del embalse de Selga de ordás en su mayoría para generación de electricidad.

# *4.4.1.1 Calidad del agua del río Luna*

El análisis de la calidad de aguas del río Luna en el 2018, muestra que los valores físico-químicos obtenidos presentan un potencial ecológico bueno o superior *(Tablas nº 4.4.1.1.1 y 4.4.1.1.2).*

#### *Tabla nº 4.4.1.1.1 Elemento de calidad del agua físico - químicos del río Luna (Fuente: Confederación hidrográfica del Duero)*

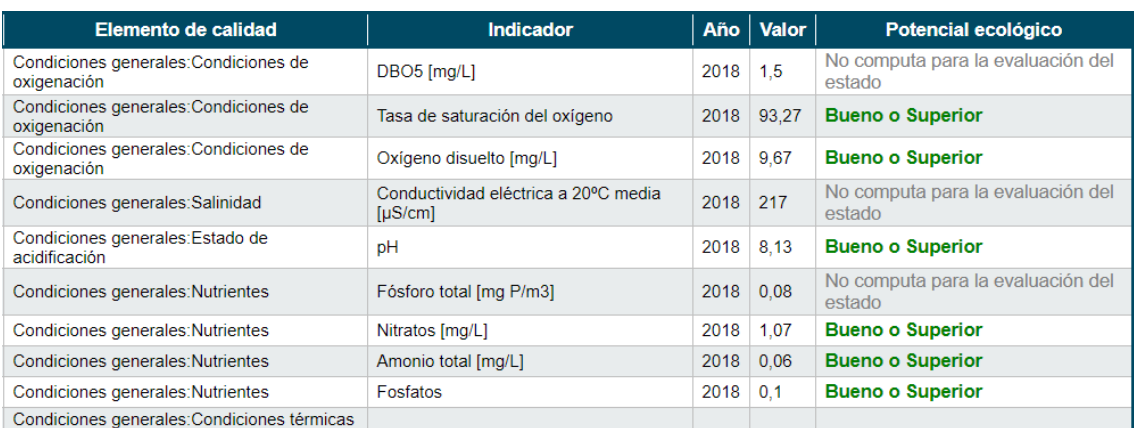

#### *Tabla nº 4.4.1.1.2 Elementos de calidad del agua físico - químicos de contaminantes específicos del río Luna (Fuente: Confederación hidrográfica del Duero)*

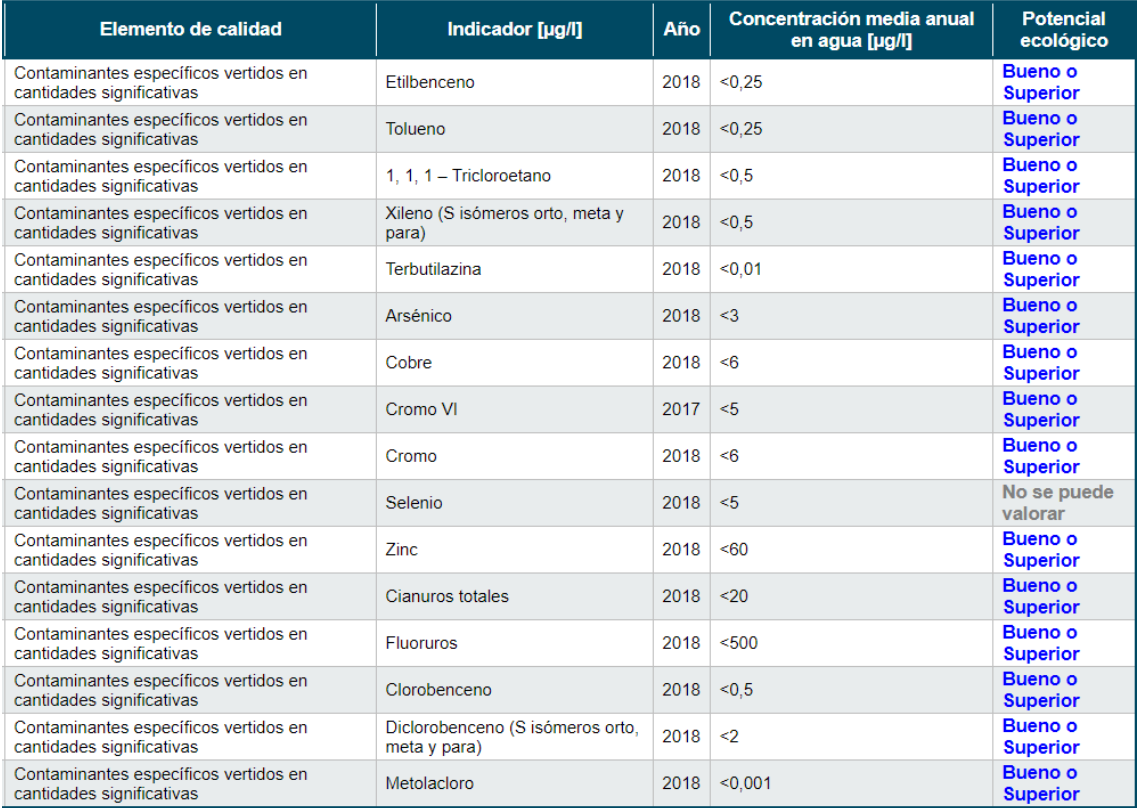

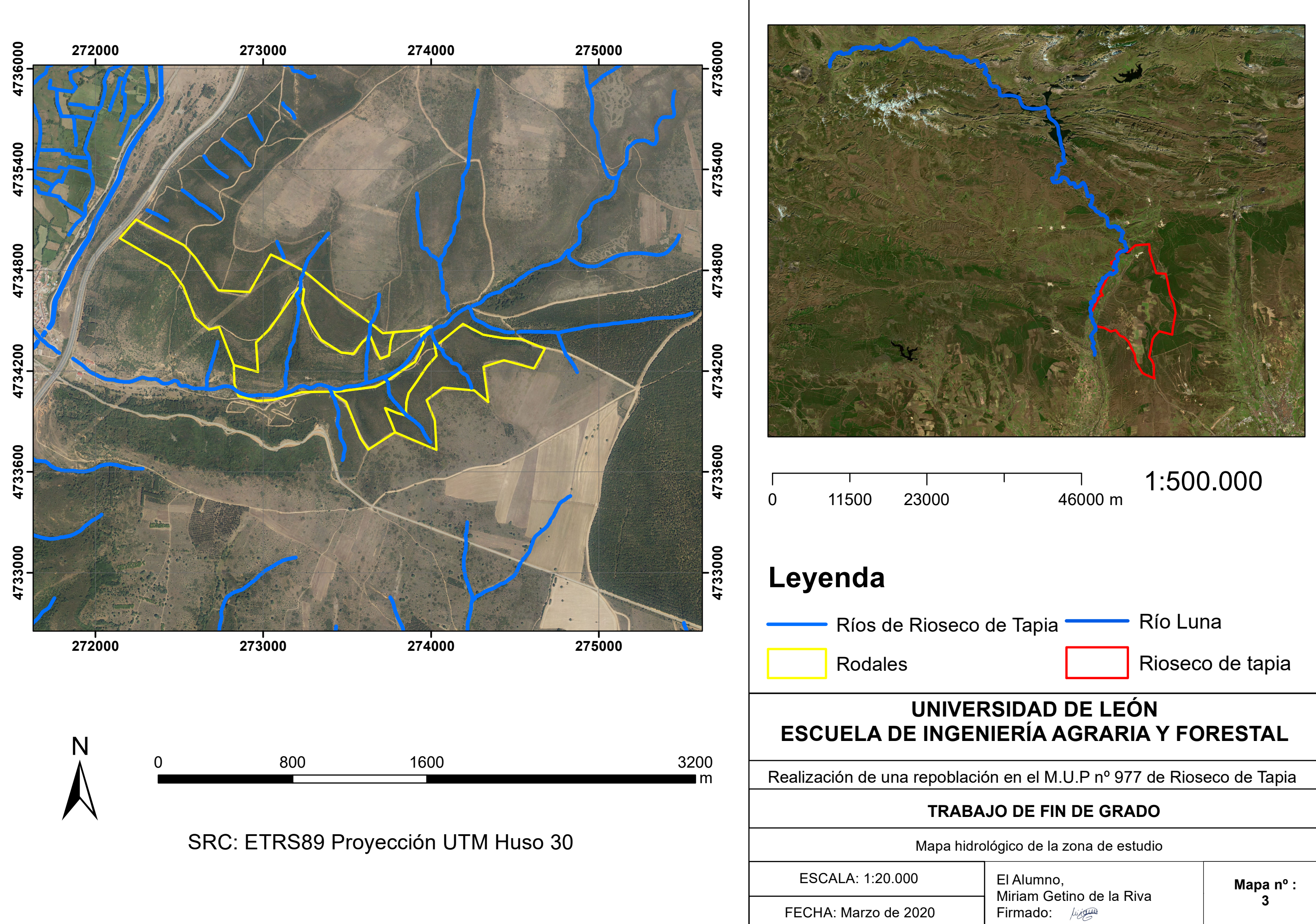

# *4.4.2 Aguas subterráneas*

Gran parte del agua de los arroyos de la zona procede de un acuífero presente en la zona de Rioseco de Tapia, este acuífero presenta una vulnerabilidad media ya que discurre por terrenos permeables y poco permeables.

La mayor parte de acuífero se encuentra en zonas formadas por calizas y limos sobre arenas y conglomerados fluviales. La explotación de este acuífero no es de mucho interés para la zona ya que existen canales de riego que aportan el agua necesaria.

# *4.4.3 Zonas protegidas*

Los cursos de agua de la zona están considerados como zonas de especial protección acuática, además, existe una zona de abastecimiento de aguas subterráneas cuyo estado químico es bueno, por lo tanto, es necesario evitar los impactos producidos sobre el arroyo que cruza la zona de la repoblación (*Mapa nº4*).

El Alumno, Miriam Getino de la Riva Firmado: *<i>Luigua* 

# **UNIVERSIDAD DE LEÓN ESCUELA DE INGENIERÍA AGRARIA Y FORESTAL**

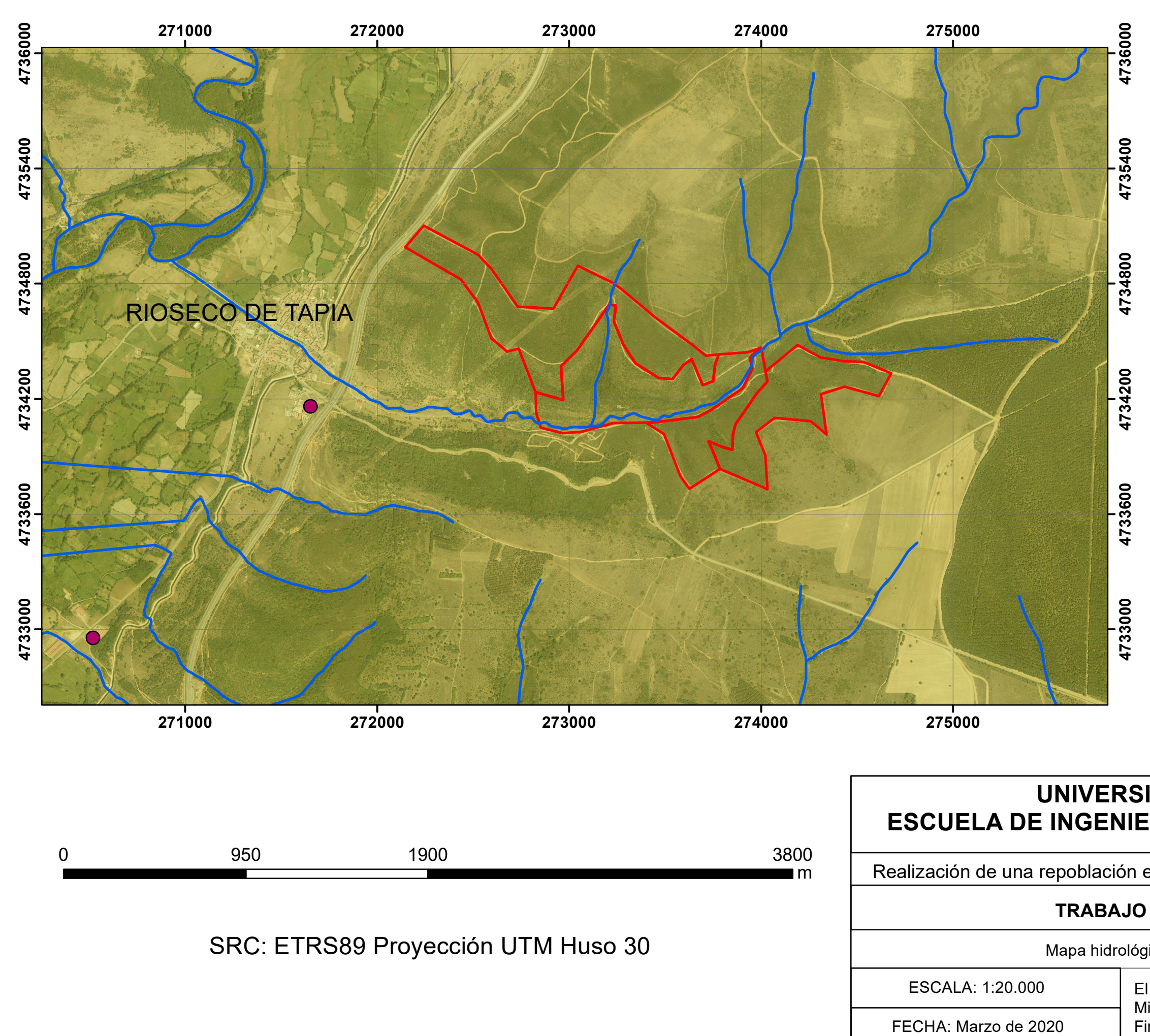

Realización de una repoblación en el M.U.P nº 977 de Rioseco de Tapia

# **TRABAJO DE FIN DE GRADO**

Mapa hidrológico de zonas protegidas

**Mapa nº : 4**

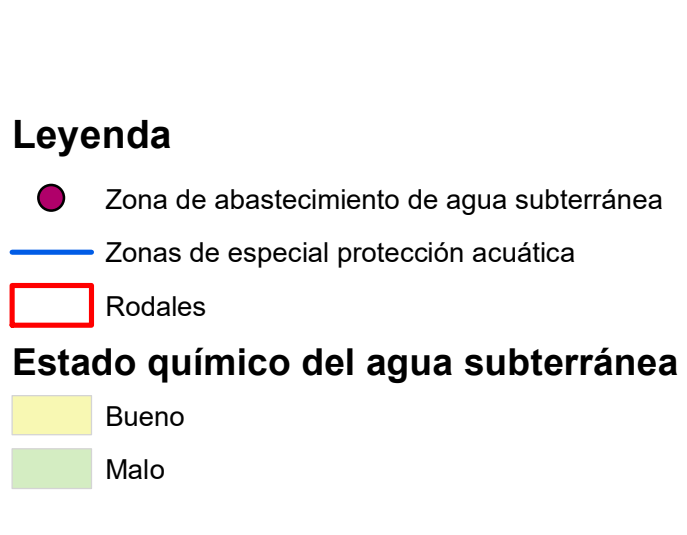

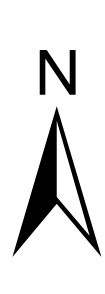

# **4.5 Geología**

Según el Mapa Geológico de España a escala 1:50.000 del IGME (1980) en la hoja 129 de la Robla se puede observar que la zona de Rioseco de Tapia presenta zonas de fondo de valle con formaciones pertenecientes a la era Cuaternaria del periodo Holoceno. Las llanuras de inundación pertenecen al periodo Pleistoceno. En la zona de la repoblación destacan algunas zonas pertenecientes a la era Terciaria, más concretamente del periodo Paleógeno. Toda esta zona está atravesada por un arroyo que desemboca en el río Luna, por lo que es habitual encontrar formaciones del terciario cuya composición está formada por conglomerados silíceos y lutitas.

# *4.5.1 Litología*

La zona donde se llevará a cabo el proyecto está formada por 3 áreas diferenciadas, (1) la primera se caracteriza por la presencia de arenas, limos, arcillas y cantos procedentes de fondos de valles y llanuras fluviales, (2) las zonas contiguas están formadas por arenas, areniscas, micro conglomerados y lechos carbonosos, (3) la última zona está formada por conglomerados, arenas, arcillas y calizas. En las zonas más altas destaca la presencia de unas formaciones denominadas rañas formadas por cantos cuarcíticos y calizas en una matriz arenoso- arcillosa *(Mapa nº 5).*

# *4.5.2 Geomorfología*

El relieve de la zona de estudio está formado por laderas suaves y superficies planas, presentando asimismo praderas con sedimentos de los abanicos aluviales. Destaca el modelado de la red fluvial que forma terrazas con un desarrollo variable, pero su altura es escasa con respecto al cauce actual.

Los valles secundarios tienen fondo plano y están alimentados por los dentríticos de las vertientes. El encajamiento de los barrancos es muy activo y en la mayoría de los casos forma conos de deyección de diversas magnitudes en las desembocaduras (*Mapa nº 6*).

# *4.5.3 Edafología*

Atendiendo al Mapa de Suelos de Castilla y León, realizado en la década de los 80 por la antigua Dirección del Medio Ambiente y Urbanismo, los suelos presentes en la zona de estudio están dominados por Fluvisoles calcáreos en los fondos de valle, Regosol dístrico en zonas más altas y Cambisol húmico en la zona donde se ubicará la repoblación.

- Fluvisoles: Son suelos situados en las zonas cercanas a un río entre el cauce y las terrazas ya que presentan depósitos aluviales recientes. Las zonas donde se sitúan estos suelos suelen ser llanas y sin pendientes, el perfil del suelo está formado por los horizontes principales A de tipo ócrico y un horizonte H, con pH mayor a 6 y ricos en materia orgánica.

Regosoles: Suelos formados sobre materiales no consolidados, su horizonte de diagnóstico es un horizonte A ócrico. Este tipo de suelos se dan en zonas con erosión elevada como ocurre en las zonas de climas áridos o semiáridos. En algunas zonas este tipo de suelos se crean por erosión debida al laboreo excesivo.

Cambisoles: Suelos formados sobre rocas como rocas silíceas o calizas, presentan un horizonte B cámbico y un horizonte A ócrico o úmbrico. Este tipo de suelos también pueden conocerse como suelos pardos forestales. Los suelos presentes en esta zona de este tipo son suelos no labrados, forestales o con pastos.

El suelo de la zona por lo tanto presentará un primer horizonte de unos 30 cm de profundidad formado por resto de vegetación, arcilla y arena. A continuación, aparece un horizonte de unos 15 cm donde hay más abundancia de arcilla y menos de materia orgánica y por último el tercer horizonte está formado por cantos rodados de diversos tamaños.

El suelo presente es muy ácido en superficie disminuyendo su acidez con la profundidad, el pH se encuentra entre 4 y 5 por lo que las plantas pueden presentar problemas de nutrición. Contiene un contenido de materia orgánica en superficie de 7,05 % por lo que es fuertemente húmico, sin embargo, el porcentaje presente en el segundo horizonte es mucho menor, en torno al 0,40 %. La abundancia de cuarzo y cuarcita hace que estos suelos sean pobres en nutrientes con una composición de K: 3 ppm, Ca: 50 ppm, C: 1% y P: 0,5 ppm.

El suelo presenta una textura franco-arenosa con un 20% de limo, un 15 % de arcilla y 70% de arena por lo que se trata de un suelo de permeabilidad moderada (3), debido a la arcilla los suelos se encharcan en invierno y se secan en verano por lo que las raíces principales tienen dificultad en encontrar agua y nutrientes en las capas más profundas del suelo.

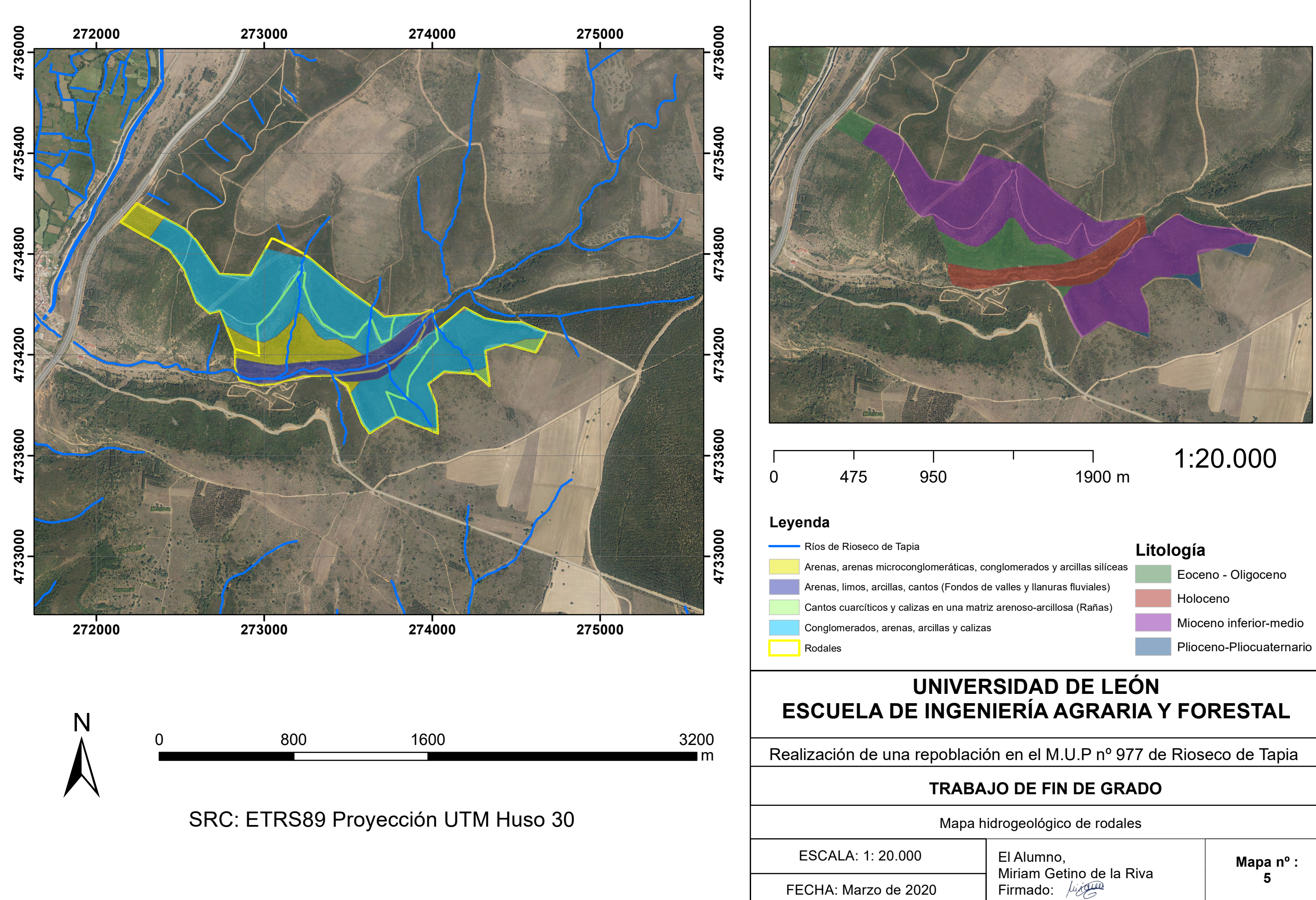

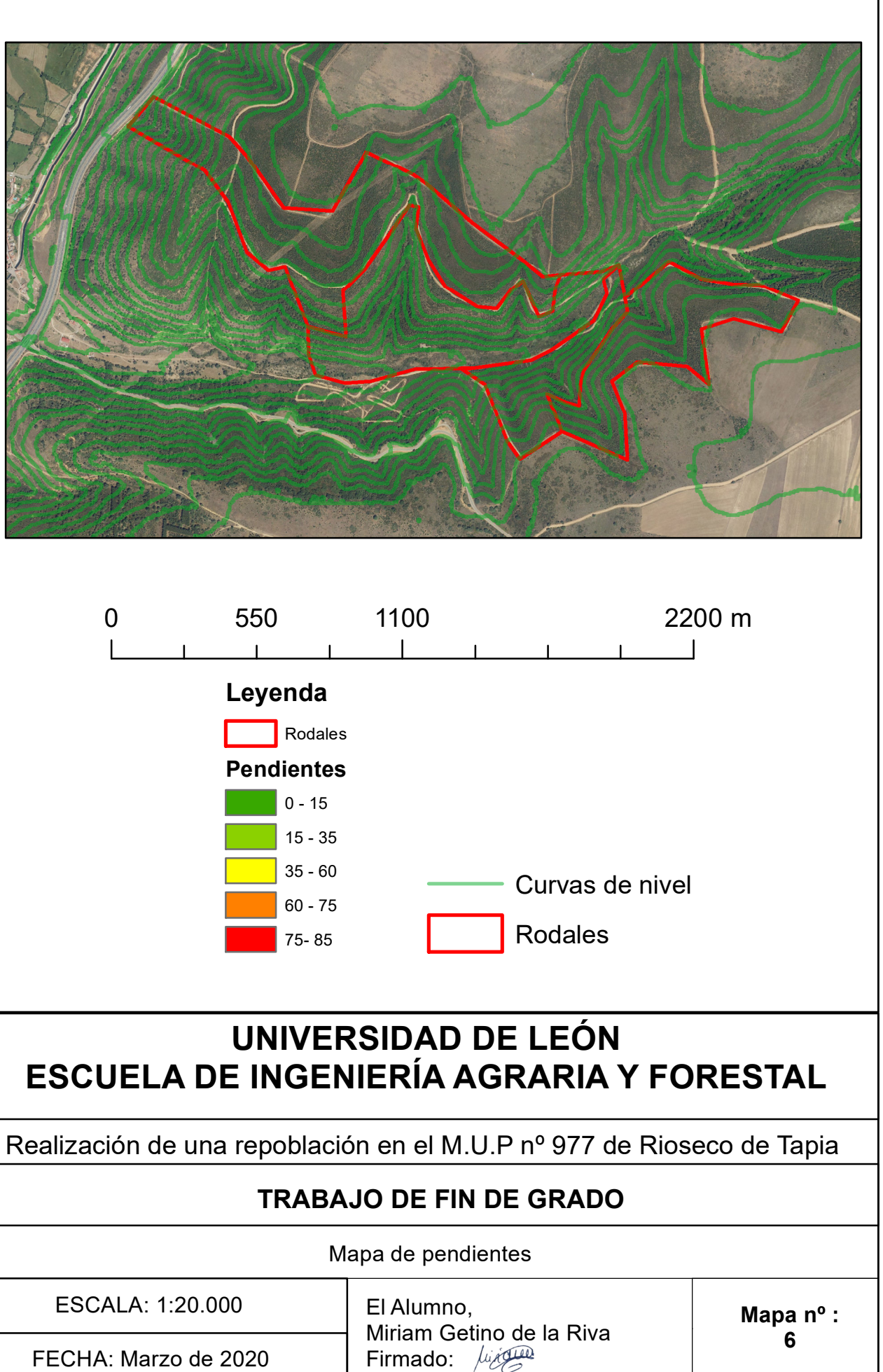

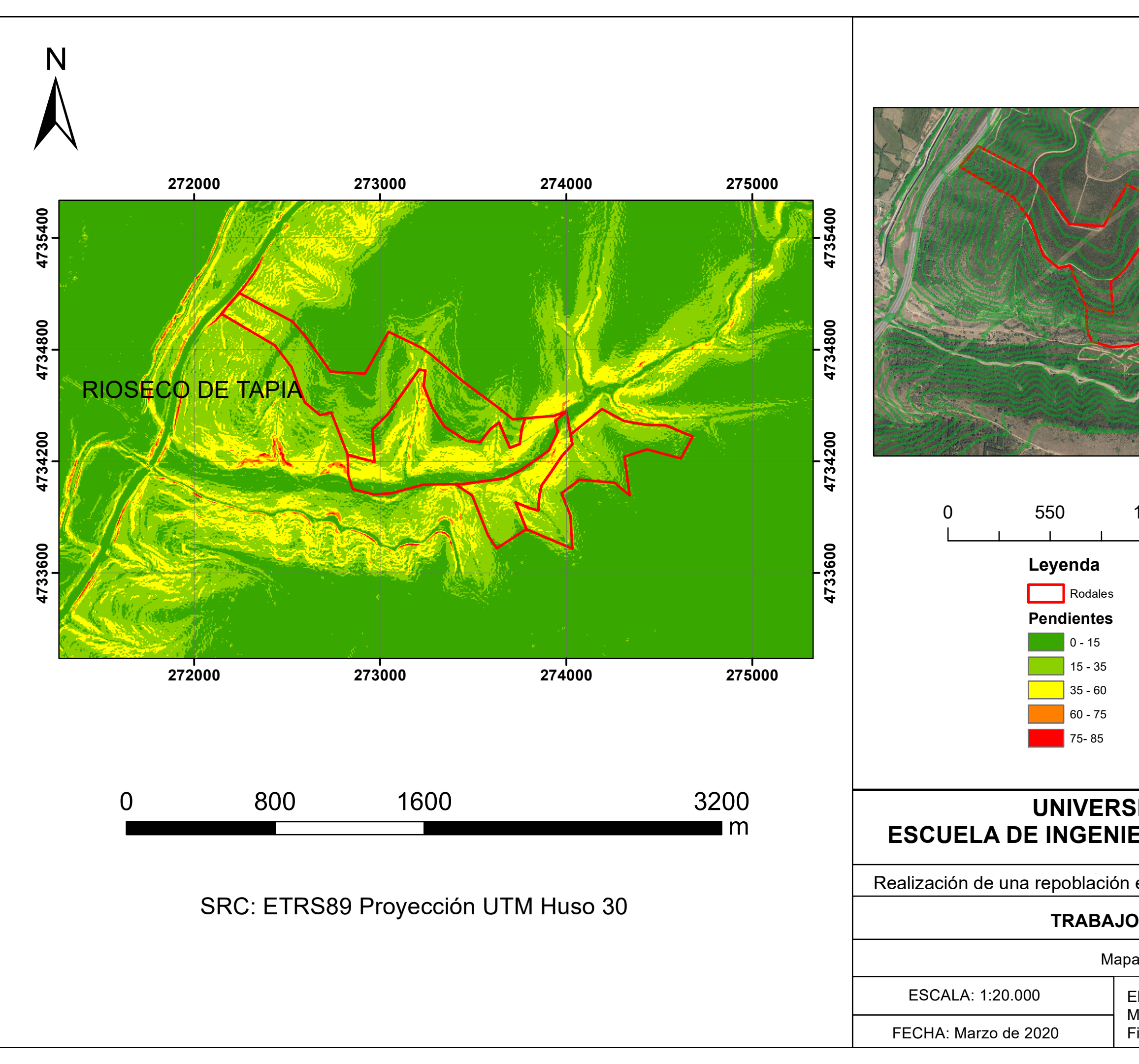

# *4.5.4 Riesgo de erosión*

La pérdida de suelo por erosión es uno de los elementos de riesgo que ha de tenerse en cuenta a la hora de evaluar la capacidad del medio para acoger una actividad. Para evaluar la erosión de la zona de estudio, se han usado los datos del "Mapa de Estados Erosivos de la Cuenca Hidrográfica del Duero" (escala 1:400.00), que se han calculado utilizando el modelo USLE (Ecuación Universal de Pérdida de Suelo):

Ecuación USLE:  $A = R*K*LS*C*P$ 

Donde

A: Pérdida de suelo (toneladas por hectárea)

R: Factor de erosividad de la lluvia.

K: Factor de erosionabilidad del suelo, condicionado por la litofacies de la zona.

LS: Factor topográfico, que tiene en cuenta la inclinación de la pendiente y la longitud de la misma.

C: Factor cultivo, que permite valorar la afección a la erosión del suelo que tiene cada tipo de práctica agrícola en relación en relación a las pérdidas de ese suelo en barbecho continuo.

P: Factor prácticas de conservación, que analiza la existencia de métodos de prevención de la erosión.

La zona de la repoblación, tiene una pérdida de suelo de entre 5 y 12 t/ha\*año *(Mapa nº 7).* Durante las actividades de la repoblación la pérdida de suelo se incrementará mucho al eliminar la vegetación.

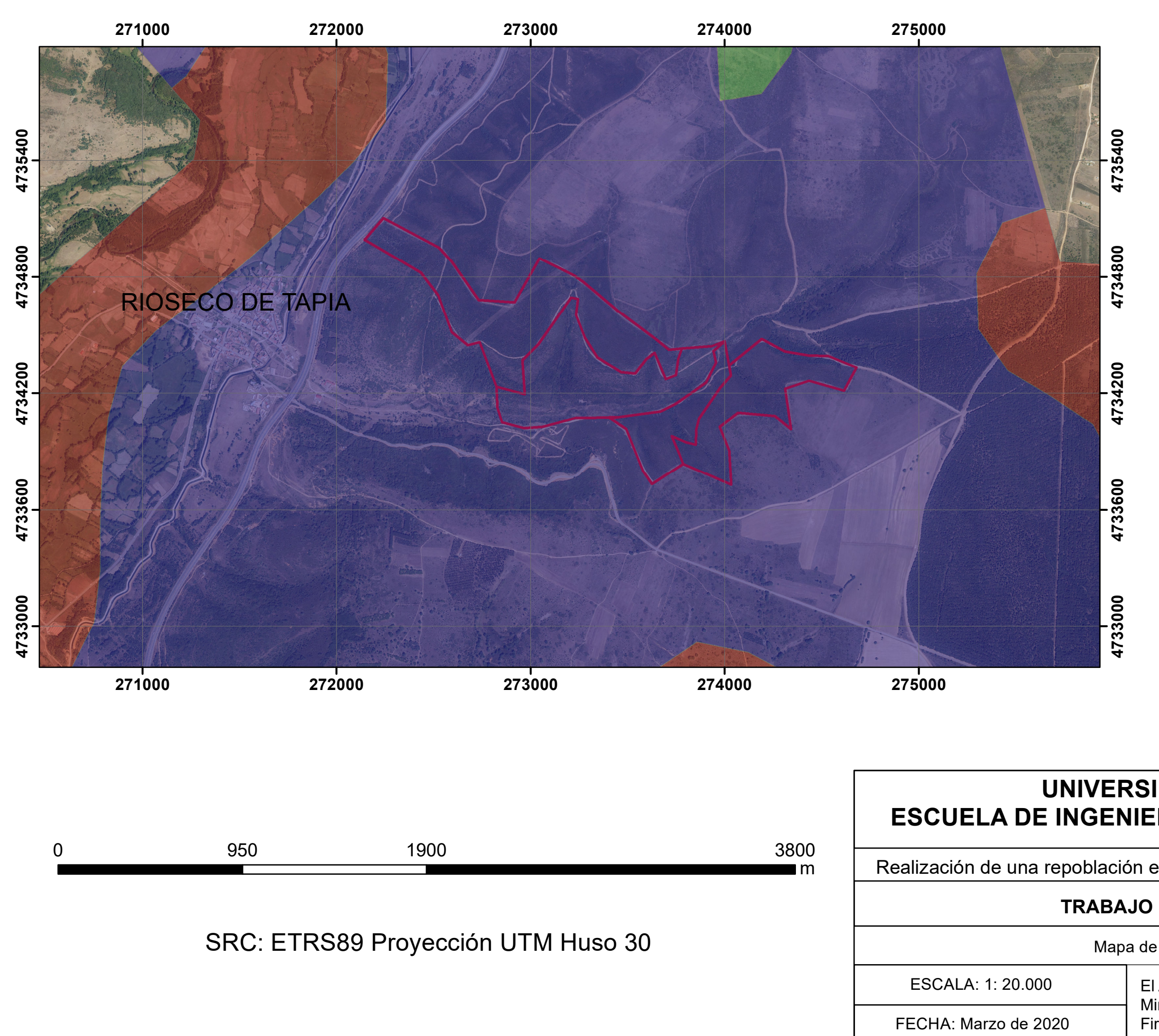

El Alumno, Miriam Getino de la Riva Firmado: /

# **UNIVERSIDAD DE LEÓN ESCUELA DE INGENIERÍA AGRARIA Y FORESTAL**

Realización de una repoblación en el M.U.P nº 977 de Rioseco de Tapia

# **TRABAJO DE FIN DE GRADO**

Mapa de estados erosivos

**Mapa nº : 7**

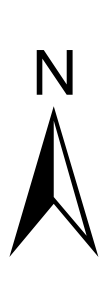

# **Leyenda Pérdida de suelo**

- 0-5 t/ha\*año
- 5 12 t/ha\*año
- 25 50 t/ha\*año
- Rodales

# **4.6 Vegetación y usos del suelo**

Es necesario realizar un análisis de la vegetación presente en la zona, tanto de la vegetación potencial como de la real ya que servirá para determinar los impactos producidos y su gravedad.

La información recogida sobre la vegetación real se basa en interpretación de fotografías aéreas a escala 1:25.000 con apoyo de trabajo de campo.

### *4.6.1 Vegetación potencial*

La vegetación potencial de la zona según el mapa de series de vegetación de España de Rivas – Martínez, (1987) se encuentra encuadrada en el reino Holártico, Región Mediterránea, Subregión Occidental, Superprovincia Mediterráneo – Ibero – Atlántico, Provincia Carpetano – Ibérico – Leonesa y Sector Leonés.

La zona presenta series climatófilas, es decir aquellas cuya vegetación se desarrolla dependiendo del clima. El piso bioclimático es Supramediterráneo caracterizado por presentar inviernos largos con temperaturas de entre 8 y 15º C de media, mientras que las temperaturas mínimas se sitúan entre 1 y 4 º C.

Es frecuente la aparición de heladas durante todo el año excepto en verano. El ombroclima puede ser seco o húmedo lo que condiciona la aparición de distintos tipos de vegetación. En este caso la serie de vegetación de la zona corresponde a la Serie supramediterránea ibérico soriana y ayllonenese del roble melojo o *Quercus pyrenaica*.

Este tipo de bosque está formado por la asociación *Festuco heterophyllae-Qcto. pyrenaicae* sigmetum o también llamado *Festuco braun-blanquetii-Quercetum pyrenaicae* que se caracteriza por presentar robles densos y sombríos que se distribuyen por la mayor parte del piso supramediterráneo destacando su presencia en suelos silíceos pobres en bases y en climas húmedos y subhúmedos*.*

En la etapa de sucesión se pueden encontrar piornales de *Cytisus scoparius* (L.) o brezales de *Erica arborea* (L.) y *Erica australis* (L.) con *Pterospartum tridentatum* (L.)

Las etapas de regresión que pueden encontrarse son:

- **1. Bosque:** con especies como *Quercus pyrenaica, Genista falcata* (L.), *Luzula forsteri* (Sm.) *y Teucrium scorodonia* (L.)
- **2. Matorral denso***:* con *Cytisus scoparius, Cytisus multiflorus* (L´Hér.), *Genista hystrix* (Lange.) *y Pteridium aquilinum* (L.)
- **3. Matorral degradado***:* donde se pueden encontrar *Echinospartum ibericum, Cistus laurifolius* (L.), *Calluna vulgaris* (L.) *y Santolina semidentata* (L.)
- **4. Pastizales***:* con *Agrostis castellana* (Boiss & Reut), *Dactylis hispanica* (L.) *y Aira praecox* (L.)
	- *4.6.2 Vegetación actual*

La zona que se pretende repoblar se ha transformado por el paso del tiempo debido a las actividades económicas desarrolladas en la misma como la agricultura, la ganadería y el aprovechamiento de madera. Esto ha hecho que la mayor parte de la vegetación potencial haya desaparecido o se haya sustituido por otras especies. En la zona actualmente se pueden encontrar sobre todo pastizales, melojares y brezales con presencia de matorrales de leguminosa y vegetación ripícola.

- **Melojares**: Formados por el roble melojo (*Quercus pyrenaica*) Este tipo de formaciones vegetales se sitúan entre los 400 y los 1.700 metros de altitud. Se sitúan sobre todo en pisos supramediterráneos, montanos o incluso mesomediterráneos en condiciones de humedad óptima. Son resistentes a la sequía, pero requieren unas precipitaciones entre 100 y 200 mm durante los meses de junio, julio y agosto. Suele presentarse en suelos silíceos y ácidos de zonas montañosas. Este árbol puede presentarse en forma de arbusto o árbol medio o bajo, sus hojas son marcescentes de color verde claro en el envés y verde oscuro en el haz. El envés de las hojas suele cubrirse con una serie de pelillos que junto con la forma lobulada facilita la identificación de la especie.

- **Brezales:** Matorrales de cobertura alta**,** suelen estar dominados por *Erica australis* y presentan otras especies como *Calluna vulgaris.* Este tipo de formación vegetal se presenta en suelos ácidos de zonas templadas.

- **Pastizales:** Son aquellas zonas dedicadas al pastoreo debido a su gran humedad edáfica, lo que permite el crecimiento de especies herbáceas como *Agrostis castellana* y *Dactylis glomerata.* Este tipo de formaciones se sitúan cercanas a los ríos.

- **Vegetación ripícola:** Es la vegetación de ribera que se sitúa en zonas de suelo húmedo, la vegetación que se sitúa en los márgenes de los ríos pueden ser alisedas (*Alnus glutinosa* (L.)), choperas (*Populus nigra* (L.)), olmedas (*Ulmus*  sp. (L.)) y fresnedas (*Fraxinus* sp. (Tourn.).

- **Matorrales de leguminosa:** Son especies que colonizan áreas que de cultivos abandonados. Están principalmente formados por especies como *Cytisus scoparius.* Algunos ejemplos de la vegetación presente en los rodales seleccionados se muestran en las *imágenes 4.6.2.1, 4.6.2.2.*

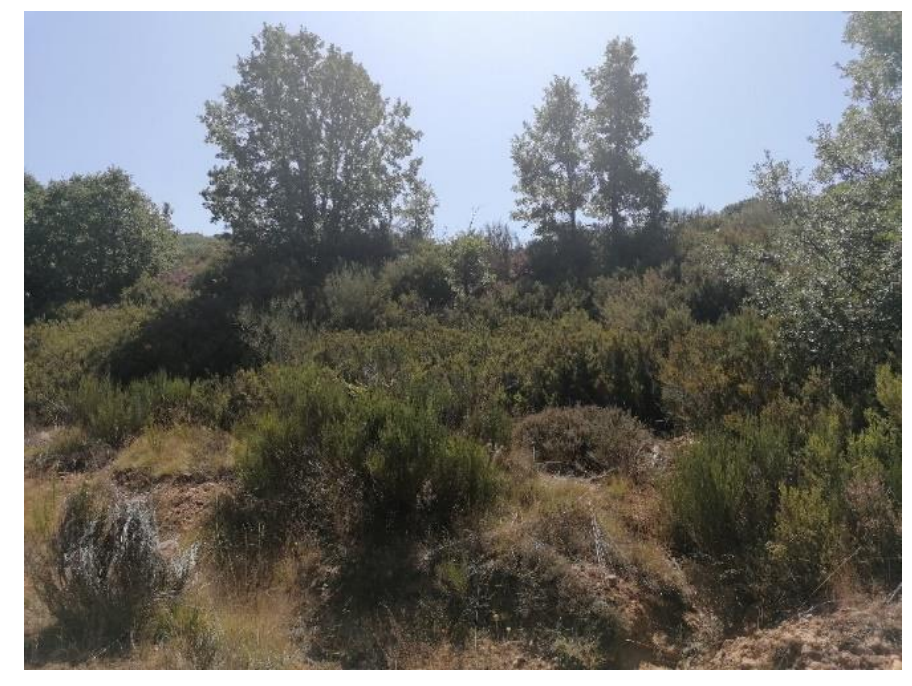

*Imagen nº 4.6.2.1 Vegetación presente en los rodales 1 y 2 (Fuente: Elaboración propia)*

*Estudio de impacto ambiental de una repoblación forestal en el MUP nº 977 denominado "Monte de Rioseco", en Rioseco de tapia (León)*

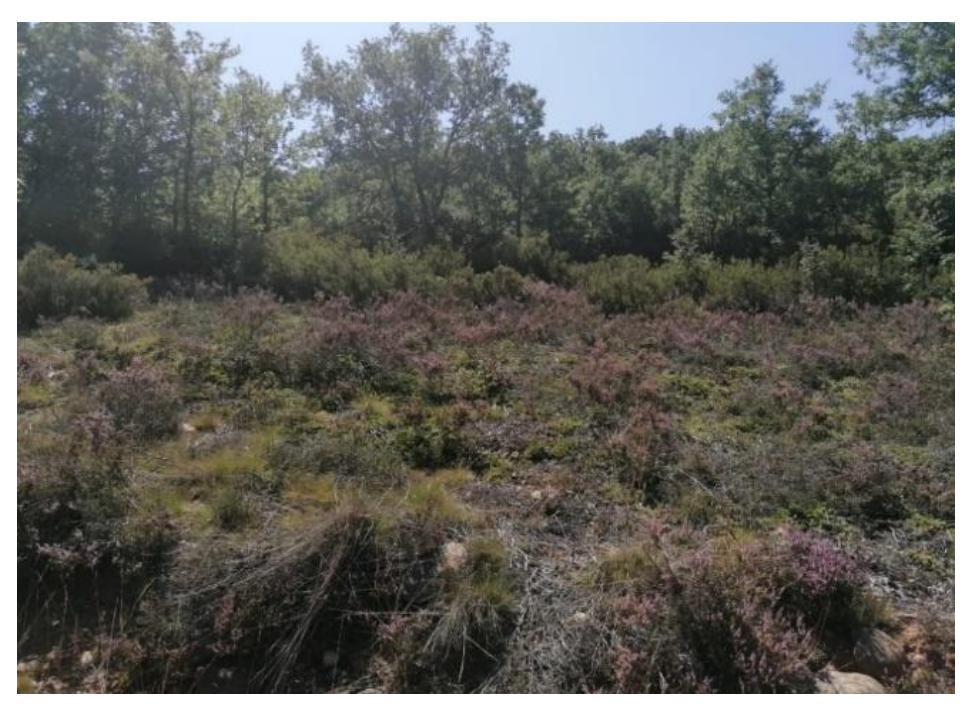

*Imagen nº 4.6.2.2 Vegetación de los rodales 3 y 4 (Fuente: Elaboración propia)*

#### *4.6.3 Usos del suelo*

La zona puede dividirse en tres áreas dependiendo del aprovechamiento que se lleva a cabo. En primer lugar, se encuentran los pastizales, las zonas de cultivos herbáceos de secano y de monte bajo formado por melojares y matorral. Mediante el censo agrario de 2009 del INE se puede determinar la superficie total de cada aprovechamiento en cada municipio. En total hay 5.705,07 ha de terreno con explotación en Rioseco de Tapia, de estas 5.651,86 ha son 24 explotaciones de secano y 53, 21 ha son 16 explotaciones de regadío. *Tabla nº 4.6.3.1 Distribución de la stierras de las tierras de las tierras de las tierras de las tierras de la don* en Rioseco de Tapia, de estas 5.651,86 ha s

En la *Tabla nº 4.6.3.1* puede observarse la distribución de las tierras de regadío y de secano en el municipio. La mayor parte de los cultivos de secano son de centeno con 498,16 ha, el resto de cultivos de secano ocupan muy poca superficie, es decir menor de 1 ha. En cuanto a los pastizales se observa que se utiliza gran cantidad de superficie, 834,26 ha de prados y praderas permanentes y 951,47 ha superficies utilizadas para pastos. Destaca la presencia de terrenos con vegetación espontánea no utilizados para agricultura ni para pastoreo contando con 1.981,80 ha y las superficies con especies forestales no utilizadas como pastos contando con 1.081,89 ha. *INE,2009Imagen nº 4.6.2.2 Vegetación de los rodales 3 y 4 (Fuente: Elaboración* 

| Municipio                                                                                                   | 24133 Rioseco de Tapia |
|----------------------------------------------------------------------------------------------------|------------------------|
| Aprovechamiento de Tierras: Detalle de cultivos, Pastos permanentes y Otras tierras                         | Superficie (Ha)        |
| Trigo blando y escanda                                                                                      | 0,98                   |
| Avena                                                                                                    | 1                      |
| Centeno                                                                                                    | 418,96                 |
| Patata                                                                                                    | 0.27                   |
| Lúpulo                                                                                                    | 0.97                   |
| Raíces y tubérculos forrajeros                                                                              | 0.08                   |
| Otros forrajes verdes anuales                                                                               | 3                      |
| Hortalizas, melones y fresas. Al aire libre o en abrigo bajo. En terrenos hortícolas                        | 0, 15                  |
| Barbechos sin ayuda económica                                                                               | 52                     |
| Barbechos subvencionados                                                                                    | 372,02                 |
| Huerto para consumo familiar (menor a 500 m2)                                                               | 0.04                   |
| Frutales originarios de clima templado                                                                      | 0, 10                  |
| Prados y praderas permanentes                                                                               | 834,26                 |
| Otras superficies utilizadas para pastos                                                                    | 951,47                 |
| Superficies de pastos que ya no se utilizan a efectos de producción y están acogidas a un régimen de ayudas | 2                      |
| Terreno con vegetación espontánea y sin aprovechamiento agrícola y que NO se utiliza para pastos            | 1.981,80               |
| Superficie con especies arbóreas forestales que NO se utiliza para pastos                                   | 1.081,89               |
| Eras, construcciones, canteras, patios, caminos, estangues,                                                 | 0.05                   |
| Otras tierras cultivables que no han sido utilizadas en la campaña                                          | 4,03                   |

*Tabla nº 4.6.3.1 Distribución de las tierras del municipio de Rioseco de Tapia (Fuente: INE,2009)*

El tramo de superficie agrícola utilizado viene determinado en la *tabla nº 4.6.3.2* donde puede observarse que la mayor parte de las explotaciones se sitúan entre las 500 y las 1000, con un total de 2116,38 ha, después se encuentran las explotaciones de entre 150 y 200 ha con una superficie total de 1.431,98 ha.

| Municipio                 | 24133 Rioseco de Tapia |
|---------------------------|------------------------|
| Tramo de SAU              | Superficie (Ha)        |
| De 0,5 a menos de 1 Ha    | 0,97                   |
| De 2 a menos de 3 Ha      | 2                      |
| De 4 a menos de 5 Ha      | 16,56                  |
| De 5 a menos de 10 Ha     | 35,20                  |
| De 10 a menos de 20 Ha    | 23,75                  |
| De 20 a menos de 30 Ha    | 64                     |
| De 30 a menos de 50 Ha    | 267,59                 |
| De 50 a menos de 70 Ha    | 122,44                 |
| De 70 a menos de 100 Ha   | 586,02                 |
| De 100 a menos de 150 Ha  | 133,20                 |
| De 150 a menos de 200 Ha  | 1.431,98               |
| De 200 a menos de 300 Ha  | 509,25                 |
| De 300 a menos de 500 Ha  | 395,73                 |
| De 500 a menos de 1000 Ha | 2.116,38               |

*Tabla nº 4.6.3.2 Superficie agrícola utilizado en Rioseco de Tapia (Fuente: INE,2009)*

#### *4.6.4 Flora*

La zona de Rioseco de Tapia se caracteriza por presentar gran diversidad de especies. Se encuentran especies de la clase Magnoliopsida, Liliopsida y Pteridopsida. Las familias más abundantes en la zona son Poaceae y Ericaceae, propias de los brezales que acompañan los melojares de la zona.

La *tabla nº 4.6.4.1* muestra la lista de especies presentes en la zona, destacando en amarillo *Trifolium campestre* que está catalogada como especie de preocupación (LC) por el UICN.

| <b>Especie</b>                                                            | <b>Clase</b>  | <b>Orden</b>       | Familia             |
|---------------------------------------------------------------------------|---------------|--------------------|---------------------|
| 1. - Aira elegantissima Schur                                             | Liliopsida    | Poales             | Poaceae             |
| 2. - Alliaria petiolata (M. Bieb.) Cavara & Grande                        | Magnoliopsida | <b>Brassicales</b> | <b>Brassicaceae</b> |
| 3. - Allium scorzonerifolium Desf. ex DC.                                 | Liliopsida    | Asparagales        | Amaryllidaceae      |
| 4. - Alyssum granatense Boiss. & Reut.                                    | Magnoliopsida | <b>Brassicales</b> | Brassicaceae        |
| 5. - Anemone nemorosa L.                                                  | Magnoliopsida | Ranunculales       | Ranunculaceae       |
| 6. - Aphanes cornucopioides Lag.                                          | Magnoliopsida | Rosales            | Rosaceae            |
| 7. - Arabidopsis thaliana (L.) Heynh.                                     | Magnoliopsida | <b>Brassicales</b> | <b>Brassicaceae</b> |
| 8. - Calluna vulgaris (L.) Hull                                           | Magnoliopsida | Ericales           | Ericaceae           |
| 9. - Campanula lusitanica L.                                              | Magnoliopsida | Asterales          | Campanulaceae       |
| 10. - Centaurea janeri subsp. babiana M. LaÃnz                            | Magnoliopsida | Asterales          | Compositae          |
| 11. - Cynosurus elegans Desf.                                             | Liliopsida    | Poales             | Poaceae             |
| 12. - Danthonia decumbens (L.) DC.                                        | Liliopsida    | Poales             | Poaceae             |
| 13. - Digitalis purpurea L.                                               | Magnoliopsida | Lamiales           | Plantaginaceae      |
| 14. - Dryopteris affinis (Lowe) Fraser-Jenk.                              | Pteridopsida  | Polypodiales       | Dryopterideceae     |
| 15. - Dryopteris filix-mas (L.) Schott                                    | Pteridopsida  | Polypodiales       | Dryopterideceae     |
| 16. - Equisetum arvense L.                                                | Equisetopsida | Equisetales        | Equisetaceae        |
| 17. - Erica arborea L.                                                    | Magnoliopsida | Ericales           | Ericaceae           |
| 18. - Erica australis L.                                                  | Magnoliopsida | Ericales           | Ericaceae           |
| 19. - Erica umbellata Loefl. ex L.                                        | Magnoliopsida | Ericales           | Ericaceae           |
| 20. - Genista florida L.                                                  | Magnoliopsida | Fabales            | Fabaceae            |
| 21. - Genista obtusiramea J. Gay ex Spach                                 | Magnoliopsida | Fabales            | Fabaceae            |
| 22. - Halimium lasianthum subsp. alyssoides (Lam.)<br>Greuter             | Magnoliopsida | Violales           | Cistaceae           |
| 23. - Helianthemum salicifolium (L.) Mill.                                | Magnoliopsida | Malvales           | Cistaceae           |
| 24. - Juncus bulbosus L.                                                  | Liliopsida    | Poales             | Juncaceae           |
| 25. - Juncus effusus L.                                                   | Liliopsida    | Poales             | Juncaceae           |
| 26. - Lathraea clandestina L.                                             | Magnoliopsida | Scrophulariales    | Scrophulariaceae    |
| 27. - Linaria saxatilis (L.) Chaz.                                        | Magnoliopsida | Lamiales           | Scrophulariaceae    |
| 28. - Lolium multiflorum Lam.                                             | Liliopsida    | Cyperales          | Poaceae             |
| 29. - Lolium perenne L.                                                   | Liliopsida    | Poales             | Poaceae             |
| 30. - Minuartia hybrida (Vill.) Schischk.                                 | Magnoliopsida | Caryophyllales     | Caryophyllaceae     |
| 31. - Moenchia erecta subsp. erecta (L.) G. Gaertn.,<br>B. Mey. & Schreb. | Magnoliopsida | Caryophyllales     | Caryophyllaceae     |
| 32. - Molinia caerulea (L.) Moench                                        | Liliopsida    | Cyperales          | Poaceae             |
| 33. - Ortegia hispanica Loefl. ex L.                                      | Magnoliopsida | Caryophyllales     | Caryophyllaceae     |
| 34. - Paronychia argentea Lam.                                            | Magnoliopsida | Caryophyllales     | Caryophyllaceae     |
| 35. - Plantago lagopus L.                                                 | Magnoliopsida | Lamiales           | Plantaginaceae      |
| 36. - Polygala serpyllifolia HosA                                         | Magnoliopsida | Fabales            | Polygalaceae        |
| 37. - Pteridium aquilinum (L.) Kuhn                                       | Pteridopsida  | Pteridales         | Dennstaedtiaceae    |
| 38. - Quercus pyrenaica Willd.                                            | Magnoliopsida | Fagales            | Fagaceae            |
| 39. - Ranunculus ficaria L.                                               | Magnoliopsida | Ranunculales       | Ranunculaceae       |
| 40. - Ranunculus nodiflorus L.                                            | Magnoliopsida | Ranunculales       | Ranunculaceae       |
| 41. - Ranunculus penicillatus (Dumort.) Bab.                              | Magnoliopsida | Ranunculales       | Ranunculaceae       |
| 42. - Ribes uva-crispa L.                                                 | Magnoliopsida | Saxifragales       | Grossulariaceae     |
| 43. - Rumex bucephalophorus L.                                            | Magnoliopsida | Caryophyllales     | Polygonaceae        |
| 44. - Salix triandra L.                                                   | Magnoliopsida | Malpighiales       | Salicaceae          |
| 45. - Scorzonera hispanica L.                                             | Magnoliopsida | Asterales          | Asteraceae          |
| 46. - Simethis mattiazzii (Vand.) Sacc.                                   | Liliopsida    | Liliales           | Liliaceae           |
| 47. - Sisymbrium irio L.                                                  | Magnoliopsida | <b>Brassicales</b> | <b>Brassicaceae</b> |
| 48. - Thapsia minor Hoffmanns. & Link                                     | Magnoliopsida | Apiales            | Apiaceae            |
| 49. - Thesium humifusum DC.                                               | Magnoliopsida | Santaleles         | Santalaceae         |
| 50. - Trifolium campestre Schreb.                                         | Magnoliopsida | Fabales            | Leguminosae         |
| 51. - Trifolium phleoides Pourr. ex Willd.                                | Mgnoliopsida  | Fabales            | Fabaceae            |
| 52. - Trifolium pratense L.                                               | Mgnoliopsida  | Fabales            | Fabaceae            |
| 53. - Trisetum ovatum (Cav.) Pers.                                        | Liliopsida    | Poales             | Poaceae             |
| 54. - Verbascum thapsus L.                                                | Magnoliopsida | Lamiales           | Scrophulariaceae    |
| 55. - Vicia angustifolia L.                                               | Mgnoliopsida  | Fabales            | Fabaceae            |
| 56. - Vicia dasycarpa Ten.                                                | Mgnoliopsida  | Fabales            | Fabaceae            |

*Tabla nº 4.6.4.1 Flora de Rioseco de Tapia (Fuente: Elaboración propia)*

### *4.6.5 Valoración de la vegetación*

Para determinar la importancia de la vegetación presente en la zona hay que tener en cuenta la fragilidad y la calidad de cada unidad vegetal, teniendo en cuenta la rareza de la especie, la etapa serial y la existencia de especies de interés.

Teniendo en cuenta la vegetación presente a excepción de los prados y los cultivos, se determina que las especies de mayor valor son las especies de vegetación ripícola, seguidas del melojar, matorral y brezales.

De las especias presentes en la zona la única que se incluye en la lista roja del UICN es *Trifolium campestre* catalogada como especie de preocupación menor.

# **4.7 Fauna**

# *4.7.1 Introducción*

Para determinar la fauna de la zona es necesario saber qué biotopos que se encuentran en el lugar donde se va a llevar a cabo la repoblación.

Los inventarios de fauna realizados se han llevado a cabo mediante trabajo de campo y mediante información bibliográfica.

# *4.7.2 Descripción de biotopos*

Las especies encontradas en la zona de Rioseco de Tapia se pueden clasificar dependiendo del tipo de biotopo al que pertenezcan. Los biotopos más representativos que pueden encontrarse son:

- Cauces
- **Matorral**
- Melojares
- Prados y campos de cultivo

# *4.7.2.1 Cauces de ríos*

El río Luna cruza el municipio de Rioseco de Tapia pasando por las tres poblaciones que forman parte del municipio. Este río es el hábitat de gran diversidad de especies.

### - **Peces**

Los peces característicos de los cauces del río Luna se pueden pescar excepto la lamprehuela que se encuentra en peligro de extinción y la bermejuela que es vulnerable.

# - **Reptiles**

Los reptiles asociados a los cauces de agua son sobre todo el lagarto verdinegro y la culebra viperina.

# - **Anfibios**

Los anfibios asociados a los cauces de los ríos son sobre todo el sapo común y la rana común.

### - **Aves**

La gran variedad de especies presentes en los ríos sirve de alimento para la mayor parte de las aves por lo que hay gran variedad de especies presentes en este tipo de hábitats.

### - **Mamíferos**

Los mamíferos que frecuentan los cauces son la rata de agua y el zorro.

La *Tabla nº 4.7.2.1.1* muestra todas las especies de peces, reptiles, anfibios, aves y mamíferos asociados a los cauces de los ríos.

*Estudio de impacto ambiental de una repoblación forestal en el MUP nº 977 denominado "Monte de Rioseco", en Rioseco de tapia (León)*

| Nombre común            | <b>Especie</b>                              | <b>Clase</b>   | Orden           | Familia      |
|-------------------------|---------------------------------------------|----------------|-----------------|--------------|
|                         | <b>Peces</b>                                |                |                 |              |
| Trucha de río           | Salmo trutta L.                             | Actinopterygii | Salmoniformes   | Salmonidae   |
| Lucio<br>Esox lucius L. |                                             | Actinopterygii | Esociformes     | Esocidae     |
| <b>Bordallo</b>         | Squalius caroliterti Doadrio                | Actinopterygii | Cypriniformes   | Cyprinidae   |
| Bermejuela              | Chondrostoma arcasii Steindachner           | Actinopterygii | Cypriniformes   | Cyprinidae   |
| Boga del duero          | Chondrostoma duriense Coelho                | Actinopterygii | Cypriniformes   | Cyprinidae   |
| Boga del tajo           | Pseudohondrostoma polylepis<br>Steindachner | Actinopterygii | Cypriniformes   | Cyprinidae   |
| Lamprehuela             | Cobitis calderoni Bacescu                   | Actinopterygii | Cypriniformes   | Cobitidae    |
| Gobio ibérico           | Gobio lozanoi Doadrio y Madeira             | Actinopterygii | Cypriniformes   | Cyprinidae   |
|                         | <b>Reptiles</b>                             |                |                 |              |
| Lagarto<br>verdinegro   | Lacerta schreiberi Bedriaga                 | Sauropsida     | Lacertidae      | Lacerta      |
| Culebra viperina        | Natrix maura L.                             | Sauropsida     | Squamata        | Colubridae   |
|                         | <b>Anfibios</b>                             |                |                 |              |
| Sapo común              | Bufo bufo L.                                | Amphibio       | Anuro           | Bufonidae    |
| Rana común              | Pelophylax perezi López-Seoane              | Amphibio       | Anuro           | Ranidae      |
|                         | Aves                                        |                |                 |              |
| Milano negro            | Milvus nigrans Boddaert                     | Aves           | Accipitriformes | Accipitridae |
| Cuco                    | Cuculus canorus L.                          | Aves           | Cuculiformes    | Cuculidae    |
| Golondrina              | Hirundo rustica L.                          | Aves           | Passeriformes   | Hirundinadae |
| Petirrojo               | Erithacus rubecula L.                       | Aves           | Passeriformes   | Muscicapidae |
| Mirlo común             | Turdus merula L.                            | Aves           | Passeriformes   | Turdidae     |
| Ruiseñor común          | Luscinia megarhynchos Brehm                 | Aves           | Passeriformes   | Muscicapidae |
| Escribano<br>montesino  | Emberiza cia L.                             | Aves           | Passeriformes   | Emberizidae  |
| Lavandera<br>blanca     | Motacilla alba L.                           | Aves           | Passeriformes   | Motacillidae |
|                         | <b>Mamíferos</b>                            |                |                 |              |
| Rata de agua            | Arvicola sapidus Miller                     | Mammalia       | Rodentia        | Cricetidae   |
| Zorro                   | Vulpes vulpes L.                            | Mammalia       | Carnivora       | Canidae      |

*Tabla nº 4.7.2.1.1 Especies asociadas a los cauces de los ríos (Fuente: Elaboración propia)*

#### *4.7.2.2 Matorral*

El monte de Rioseco de Tapia está formado en su mayoría por formaciones vegetales de matorral, estas masas de vegetación se caracterizan por ser densas y estar formadas por especies como *Cytisus scoparius o Erica australis.* El matorral sirve de hábitat para muchas especies de la zona que se alimentan de este tipo de formaciones vegetales y se refugian en ellas. La tabla *nº 4.7.2.2.1* muestra las diferentes especies de reptiles, aves y mamíferos asociados a las formaciones de matorral.

*Estudio de impacto ambiental de una repoblación forestal en el MUP nº 977 denominado "Monte de Rioseco", en Rioseco de tapia (León)*

|           | Nombre común        | <b>Especie</b>             | <b>Clase</b> | Orden         | Familia      |
|-----------|---------------------|----------------------------|--------------|---------------|--------------|
|           | Lagarto ocelado     | Timon lepidus Daudin       | Sauropsida   | Squamata      | Lacertidae   |
| Reptiles  | Lagartija de bocage | Podarcis bocagei<br>Seoane | Sauropsida   | Squamata      | Lacertidae   |
|           | Curruca rabilarga   | Sylvia undata Boddaert     | Aves         | Passeriformes | sylviidae    |
|           | Acentor             | Prunella modularis L.      | Aves         | Passeriformes | Prunellidae  |
| Aves      | Escribano montesino | Emberiza cia L.            | Aves         | Passeriformes | Emberizidae  |
|           | Tarabilla africana  | Saxicola torquatus L.      | Aves         | Passeriformes | Muscicapidae |
|           | Perdiz              | Alectoris rufa L.          | Aves         | Galliformes   | Phasianidae  |
|           | Codorniz            | Coturnix coturnix L.       | Aves         | Galliformes   | Phasianidae  |
|           | Aguilucho cenizo    | Cycus pygargus L.          | Aves         | Falconiformes | Accipitridae |
|           | Lobo                | Canis lupus L.             | Mammalia     | Carnivora     | Canidae      |
|           | Zorro               | Vulpes vulpes L.           | Mammalia     | Carnivora     | Canidae      |
|           | Corzo               | Capreolus capreolus L.     | Mammalia     | Artiodactyla  | Cervidae     |
| Mamíferos | Liebre              | Lepus capensis L.          | Mammalia     | Lagomorpha    | Leporidae    |
|           | Conejo común        | Oryctolagus cuniculus      | Mammalia     | Lagomorpha    | Leporidae    |

*Tabla nº 4.7.2.2.1 Fauna asociada a las formaciones de matorral (Fuente: Elaboración propia)*

# *4.7.2.3 Melojar*

Los bosques de quercineas están formados por árboles de pequeño tamaño debido a que presenta formaciones arbóreas degradadas. En esta zona también se pueden encontrar un bosque formado por *Pinus sylvestris* procedente de una repoblación anterior. La *tabla nº 4.7.2.3.1* muestra las principales especies de aves y mamíferos que forman parte del melojar.

|           | Nombre común        | <b>Especie</b>                        | <b>Clase</b> | <b>Orden</b>   | Familia        |
|-----------|---------------------|---------------------------------------|--------------|----------------|----------------|
|           | Ruiseñor común      | Luscinia megarhynchos<br><b>Brehm</b> | Aves         | Passeriforme   | Muscicapidae   |
|           | Curruca carrasqueña | Sylvia cantillans Pallas              | Aves         | Passeriforme   | Sylviidae      |
|           | Petirrojo           | Erithacus rubecula L.                 | Aves         | Passeriforme   | Muscicapidae   |
| Aves      | Herrerillo común    | Cyanistes caeruleus L.                | Aves         | Passeriforme   | Paridae        |
|           | Mosquitero papialbo | Phylloscopus bonelli<br>Vieillot      | Aves         | Passeriforme   | Phylloscopidae |
|           | Chochín             | <i>Troglodytes troglodytes</i>        | Aves         | Passeriforme   | Troglodytidae  |
|           | Mirlo               | Turdus merula L.                      | Aves         | Passeriforme   | Turdidae       |
| Mamíferos | Conejo común        | Oryctolagus cuniculus L.              | Mammalia     | Lagomorpha     | Leporidae      |
|           | Erizo               | Erinaceus europaeus L.                | Mammalia     | Erinaceomorpha | Erinaceinae    |

*Tabla nº 4.7.2.3.1 Fauna asociada al melojar (Fuente: Elaboración propia)*

#### *4.7.2.4 Prados y campos de cultivo*

Este tipo de formaciones vegetales se encuentran en torno al núcleo urbano, por lo que se pueden encontrar especies domésticas como por ejemplo caballos, ovejas, perros, gatos y vacas y especies salvajes como muestra *la tabla nº 4.7.2.4.1,* en la que todas las especies están en la categoría de preocupación menor

|                  | Nombre común      | <b>Especie</b>                  | <b>Clase</b> | Orden                 | Familia       |
|------------------|-------------------|---------------------------------|--------------|-----------------------|---------------|
|                  | Perdiz            | Alectoris rufa L.               | Aves         | Galliformes           | Phasianidae   |
|                  | Codorniz          | Coturnix coturnix L.            | Aves         | Galliformes           | Phasianidae   |
|                  | Abubilla          | Upupa epops L.                  | Aves         | <b>Bucerotiformes</b> | Upupidae      |
|                  | Totovía           | Lullula arborea L.              | Aves         | Passeriformes         | Alulidae      |
|                  | Alondra común     | Alauda arvensis L.              | Aves         | Passeriformes         | Alulidae      |
| Aves             | Bisbita campestre | Anthus campestris L.            | Aves         | Passeriformes         | Montacillidae |
|                  | Urraca            | Pica pica L.                    | Aves         | Passeriformes         | Corvidae      |
|                  | Corneja           | Corvus corone L.                | Aves         | Passeriformes         | Corvidae      |
|                  | Golondrina        | Hirundo rustica L.              | Aves         | Passeriformes         | Hirundinidae  |
|                  | Vencejo           | Apus apus L.                    | Aves         | Apodiformes           | Apodidae      |
|                  | Gorrión           | <i>Passer domesticus</i> L.     | Aves         | Passeriformes         | Passeridae    |
|                  | Cigüeña           | Ciconia ciconia L.              | Aves         | Ciconiiformes         | Ciconiidae    |
|                  | Ratón de campo    | Apodemus sylvaticus<br>L.       | Mammalia     | Rodentia              | Muridae       |
|                  | Topo común        | Talpa europaea L.               | Mammalia     | Soricomorpha          | Talpidae      |
| <b>Mamíferos</b> | Topillo campesino | Microtus arvalis<br>Pallas      | Mammalia     | Rodentia              | Cricetidae    |
|                  | Rata común        | Rattus norvegicus<br>Berkenhout | Mammalia     | Rodentia              | Muridae       |
|                  | Rata campestre    | <i>Rattus rattus</i> L.         | Mammalia     | Rodentia              | Muridae       |

*Tabla nº 4.7.2.4.1 Fauna asociada a prados y campos de cultivo (Fuente: Elaboración propia)*

En cuanto a la fauna de invertebrados cabe destacar algunas especies importantes para las masas vegetales arbustivas y arbóreas.

En la repoblación de pinos cabe destacar la presencia de insectos que influyen en la masa arbórea (*Tabla nº 4.7.2.4.2*). Las especies como *Tomicus piniperda* y *Ips sexdentatum* constituyen una plaga para los pinares cuando son vulnerables.

*Estudio de impacto ambiental de una repoblación forestal en el MUP nº 977 denominado "Monte de Rioseco", en Rioseco de tapia (León)*

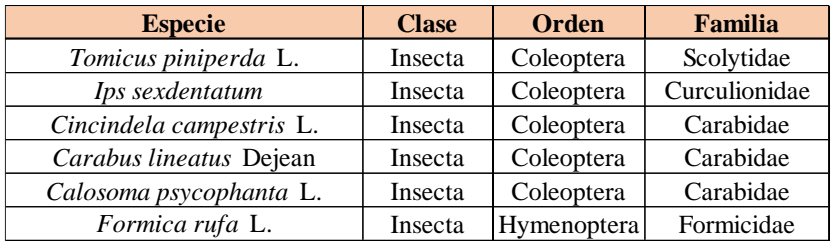

*Tabla nº 4.7.2.4.2 Insectos que afectan a las masas arbóreas (Fuente: Elaboración propia)*

# *4.7.3 Catálogo faunístico*

El listado de fauna de Rioseco de Tapia se expone en la *tabla nº 4.7.3.1*

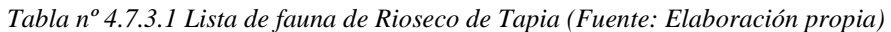

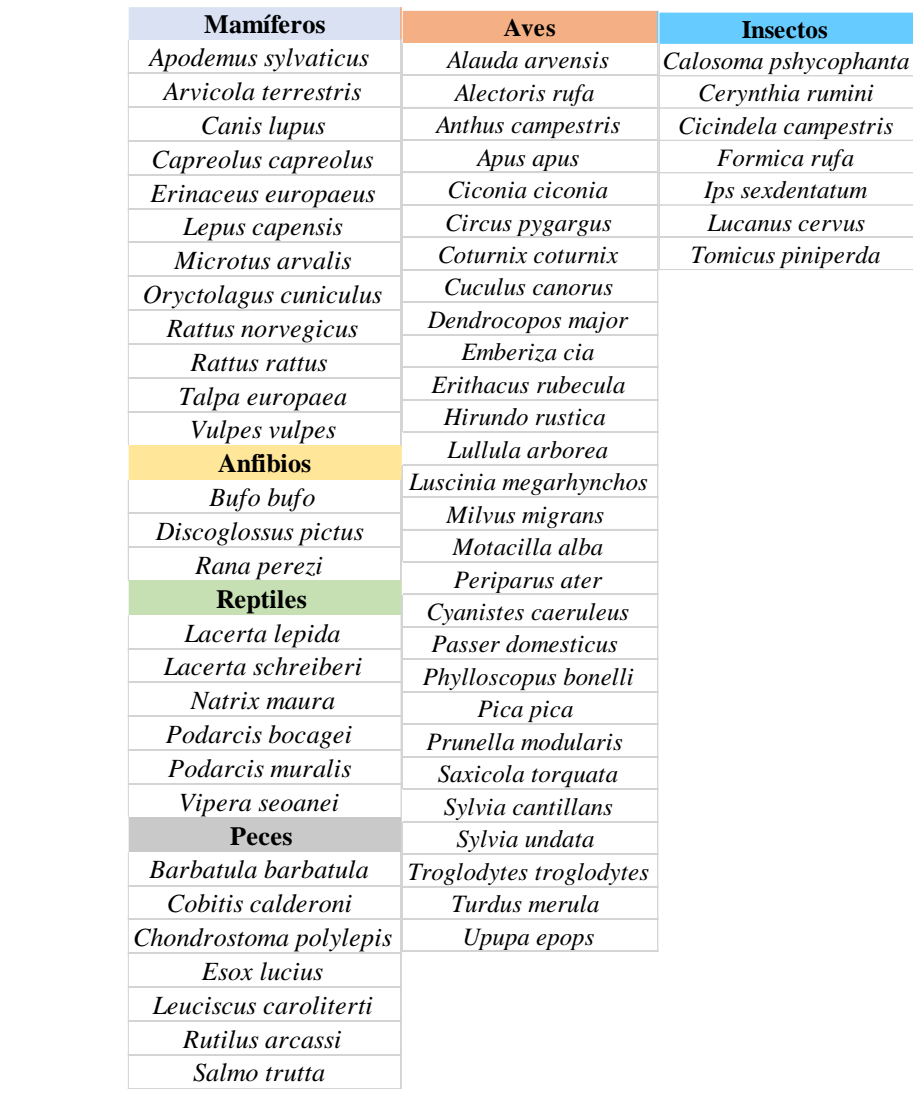

# *4.7.4 Valoración de la fauna*

Se puede realizar la valoración de las especies presentes en la zona mediante el Real Decreto 139/2011, de 4 de febrero, para el desarrollo del Listado de Especies Silvestres en Régimen de Protección Especial y del Catálogo Español de Especies Amenazadas y el Real Decreto 630/2013, de 2 de agosto, por el que se regula el Catálogo español de especies exóticas invasoras.

- **Peces:** De las especies mencionadas en el listado de fauna de Rioseco de Tapia el Lucio (*Esox Lucius*) está catalogada como especie invasora y la Bermejuela (*Chondrostoma arcasii*) se encuentra dentro del catálogo de especies amenazadas.

Anfibios: En cuanto a los anfibios no destaca ninguna de las especies nombradas ya que no se mencionan en ninguno de los reales decretos mencionados.

- **Reptiles:** Todas las especies mencionadas están clasificadas como no amenazas, pero el lagarto verdinegro (*Lacerta schreiberi*), la culebra viperina (*Natrix maura*), el lagarto ocelado (*Timon lepidus*) se incluyen en real decreto 139/2011.

- **Aves:** De todas las aves mencionadas en la lista de fauna solo se incluyen dentro del real decreto 139/2011 el Cuco (*Cuculus canorus*), la golondrina (*Hirundo rustica*), el petirrojo (*Erithacus rubecula*), ruiseñor común (*Luscinia megarhynchos*), el escribano montesino (*Emberiza cia*), lavandera blanca (*Motacilla alba*), Curruca rabilarga (*Sylvia undata*), acentor (*Prunella modularis*), Herrerillo común (*Cyanistes caeruleus*), Mosquitero papialbo (*Phylloscopus Bonelli*), Chochín (*Troglodytes troglodytes*), Abubilla (*Upupa epops*),Totovía (*Lullula arborea*) y Bisbita campestre (*Anthus campestris*).

**Mamíferos:** La mayoría de las especies de mamíferos citados son especies no amenazadas cuyo único problema sería la disminución de ejemplares debido a la presión cinegética, especies como el corzo, el conejo o la liebre.

Las únicas especies que cabe destacar son la rata común (*Rattus norvegicus*) y la rata campestre (*Rattus rattus*) que son especies invasoras y el lobo (*Canis lupus*) considerado como vulnerable, esto es debido a la escasez de alimento, lo que provoca que el lobo ataque a los animales domésticos de la zona convirtiéndolo en una especie amenazada por el hombre.

# 4.8 Paisaje

La zona a repoblar está formada por laderas colindantes con el Arroyo del Valle de la Villa, quedando sin repoblar las riberas del arroyo porque posee vegetación de ribera en buenas condiciones.

El valle está en forma de U con una pendiente de entre 30 y 60 %. El Arroyo del valle de la villa varía su caudal dependiendo de lluvia, presentando su caudal máximo en las estaciones más lluviosas. El caudal se controla gracias a los diques de gaviones construidos que evitan las inundaciones del río (Imagen nº 4.8.1)

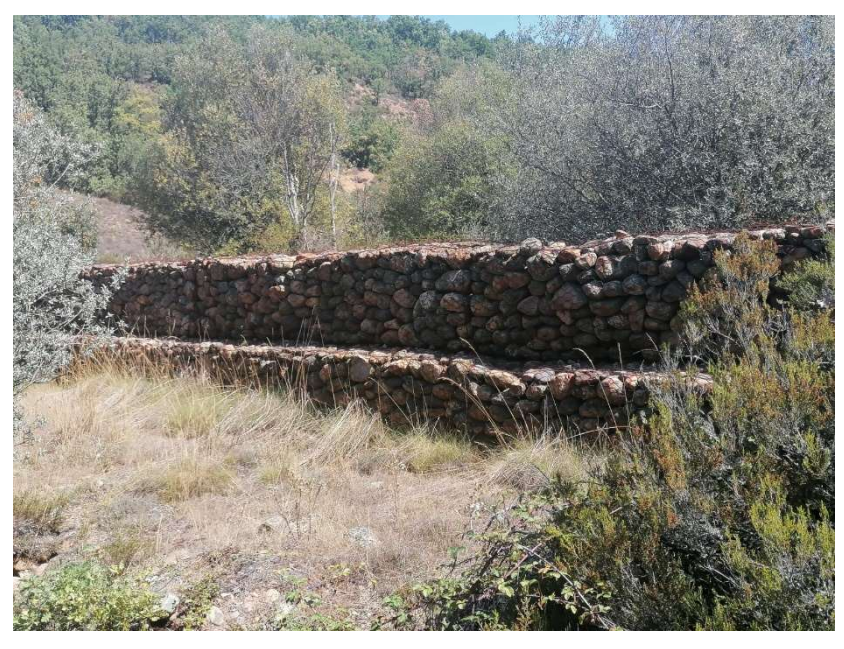

Imagen nº 4.8.1 Diques de gaviones en el arroyo del Valle de la Villa (Fuente: Elaboración propia)

La vegetación presente en la zona a repoblar es de roble melojo y se utiliza por los habitantes de Rioseco de Tapia para obtener leña, la zona también presenta matorral adulto disperso con presencia de brezos y jaras.

La zona de donde se va a llevar a cabo la repoblación puede dividirse en dos unidades del paisaje.

Vegetación de roble melojo: La imagen  $n^{\circ}$  4.8.2 muestra la vegetación típica de un melojar. Unidad de tipo biótico

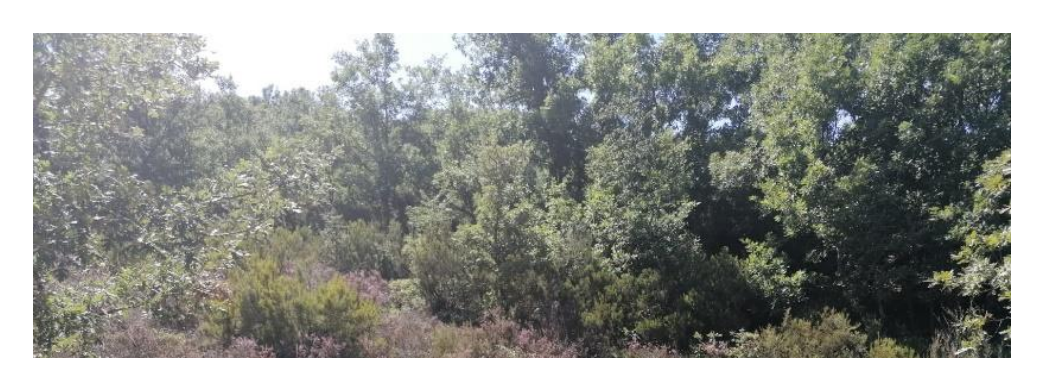

*Imagen nº 4.8.2 Vegetación de tipo roble melojo (Fuente: Elaboración propia)*

- **Vegetación de matorral:** *La imagen nº 4.8.3* muestra la vegetación de matorral en su parte inferior. Unidad de tipo biótico.

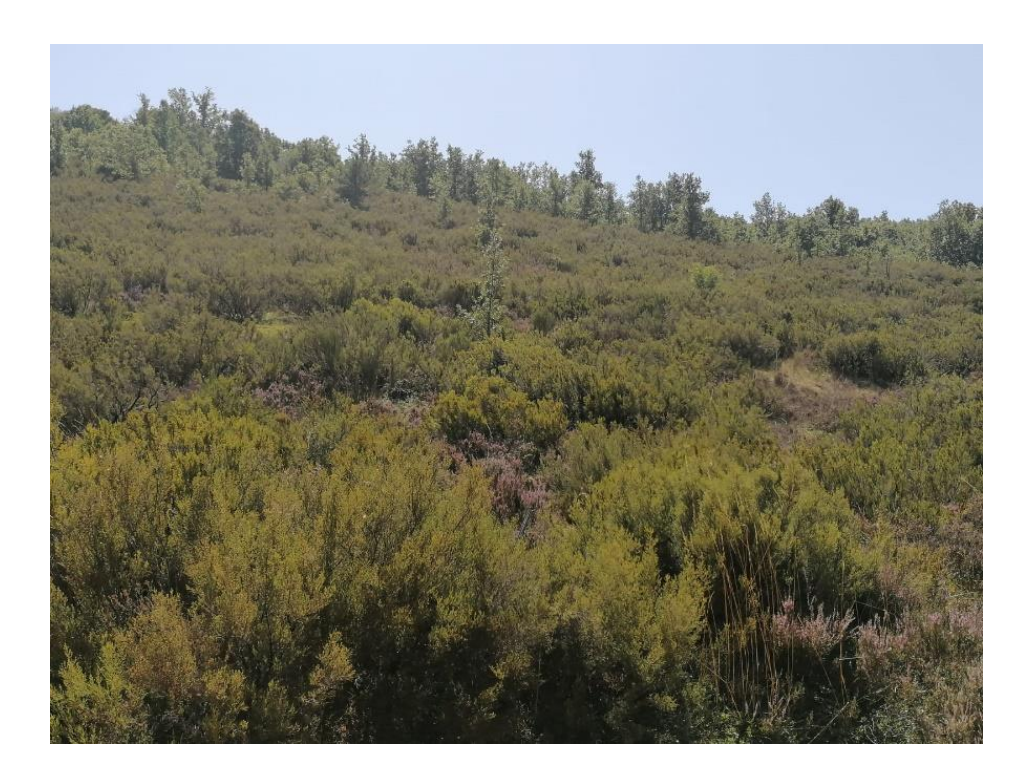

#### *Imagen nº 4.8.3 Vegetación de matorral (Fuente: Elaboración propia)*

La acción antrópica de la zona se manifiesta mediante la presencia de caminos y construcciones a los lados del camino de naves, casas o casetas. Estos caminos no solo se usan para acceder a las fincas, sino que también pueden servir de vía de saca de leña, zonas de acceso a pastos para el ganado de la zona.

**absorción visual del paisaje (Fuente: Elaboración propia)**

# *4.8.1 Capacidad de absorción visual*

La capacidad de absorción visual del paisaje sería media ya que al analizar los factores de la *tabla nº 4.8.1.1* de pendiente, diversidad vegetal y erosionabilidad la mayoría de las valoraciones son moderadas.

*Tabla nº 4.8.1.1 Factores para determinar la capacidad de absorción visual del paisaje (Fuente: Elaboración propia)*

| <b>Factor</b>                                 | <b>Características</b>        | <b>Valoración</b> |
|-----------------------------------------------|-------------------------------|-------------------|
| Pendiente                                     | Pendientes<br>mayores a 30 %  | Moderado          |
| Diversidad de<br>vegetación                   | Matorral, melojar,<br>prados  | Bajo              |
| Estabilidad del<br>suelo y<br>erosionabilidad | Riesgo de erosión<br>moderada | Moderado          |

# **4.9 Medio socio económico**

# *4.9.1 Población*

La población de las tres localidades que forman parte del municipio de Rioseco de Tapia se distribuye según la *figura nº 4.9.1.1* en la cual se puede observar que la mayor parte de los habitantes se encuentran en el pueblo de Rioseco de Tapia.

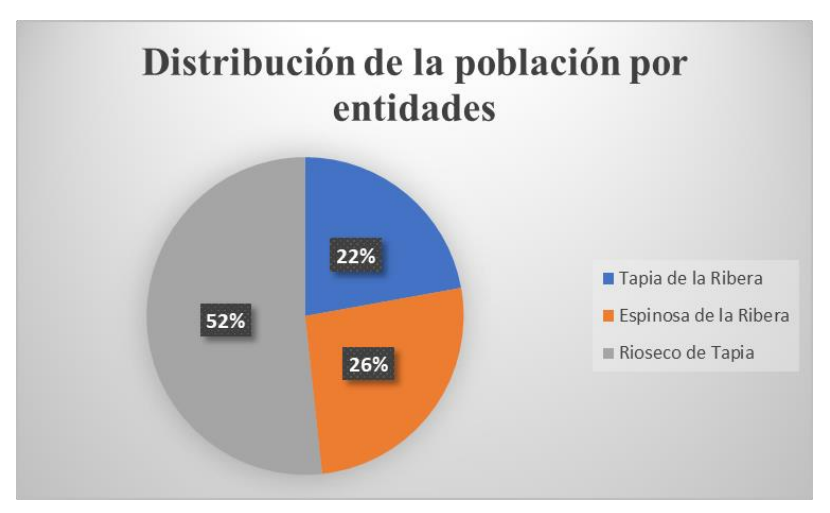

*Figura nº 4.9.1.1 Distribución de la población del municipio de Rioseco de Tapia (Fuente: Elaboración propia)*

La población del municipio no para de descender, actualmente el número de habitantes se sitúa en 379. Como muestra la *figura nº 4.9.1.2* se puede observar que a

partir de 1950 el número de habitantes ha descendido desde 1499 habitantes a 415 en 2011.

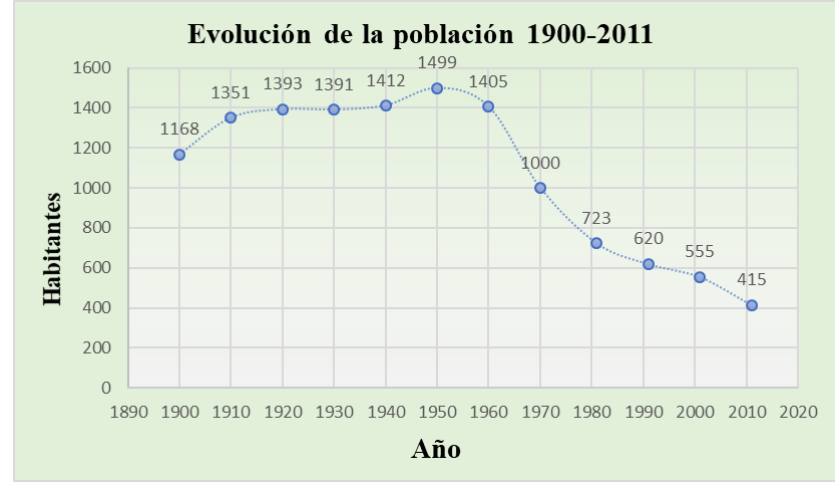

*Figura nº 4.9.1.2 Evolución de la población de Rioseco de Tapia de 1900 - 2011(Fuente: INE, 2019)*

La distribución por edades de la zona muestra que la población se encuentra entre los 20 y los 95 años, con pocos habitantes menores de 20 años (en torno a 5) y mayores de 95 (menos de 5 habitantes), la mayor parte de la población se sitúan entre los 55 y 64 años.

Consultando los datos del INE se muestra que de los 374 habitantes que forman parte del municipio en 2019, 211 son hombres y 163 mujeres (*Tabla nº 4.9.1.1*)

| Año  | <b>Hombres</b> | <b>Mujeres</b> | <b>Total</b> |
|------|----------------|----------------|--------------|
| 2019 | 211            | 163            | 374          |
| 2018 | 209            | 170            | 379          |
| 2017 | 216            | 174            | 390          |
| 2016 | 210            | 168            | 378          |
| 2015 | 201            | 171            | 372          |
| 2014 | 205            | 174            | 379          |
| 2013 | 207            | 182            | 389          |
| 2012 | 212            | 188            | 400          |
| 2011 | 218            | 197            | 415          |
| 2010 | 222            | 197            | 419          |
| 2009 | 232            | 201            | 433          |
| 2008 | 225            | 200            | 425          |
| 2007 | 229            | 210            | 439          |
| 2006 | 241            | 217            | 458          |
| 2005 | 253            | 233            | 486          |
| 2004 | 262            | 242            | 504          |
| 2003 | 270            | 250            | 520          |
| 2002 | 280            | 263            | 543          |
| 2001 | 292            | 263            | 555          |
| 2000 | 300            | 266            | 566          |
| 1999 | 316            | 275            | 591          |
| 1998 | 316            | 275            | 591          |

*Tabla nº 4.9.1.1 Evolución de la población de 1998 hasta 2019 (Fuente: Elaboración* propia)

#### *4.9.2 Medio económico*

A pesar de la disminución de la población las actividades económicas que se llevan a cabo en la región son la agricultura y la ganadería. La agricultura de la zona es de secano (*Tabla nº 4.9.2.1)*

*Tabla nº 4.9.2.1 Superficie de cultivos de secano y regadío (Fuente: INE,2009)*

| <b>Municipio</b> |                                                 | 24133 Rioseco de Tapia |  |
|------------------|-------------------------------------------------|------------------------|--|
|                  | Secano/Regadío (total) Secano/Regadío (detalle) | Superficie (Ha)        |  |
|                  | Secano                                          | 5.651.86               |  |
| Todos los tipos  | Regadio                                         | 53.21                  |  |

Los cultivos que predominan en la zona son cultivos de avena y centeno*,* también destaca la presencia de pastizales en algunas zonas utilizados por el ganado.

En cuanto a la ganadería, es sobre todo bovina para la producción de leche y en menor medida de carne (*Tabla nº 4.9.2.2*)

|                                   | <b>Municipio</b>                                                                   | 24133 Rioseco de Tapia |
|-----------------------------------|------------------------------------------------------------------------------------|------------------------|
|                                   | Tipo de ganadería: Ganado por especies   Tipo de ganadería: Ganado por subespecies | Número de Animales     |
|                                   | <b>Vacas</b>                                                                       | 202                    |
|                                   | Otros bovinos de dos años o más                                                    | 130                    |
| <b>Bovinos</b>                    | Bovinos de entre uno y dos años                                                    | 60                     |
|                                   | Bovinos de menos de un año                                                         | 26                     |
| Ovinos                            | Ovinos                                                                             | 144                    |
| Equinos (caballos, mulas y asnos) | Equinos (caballos, mulas y asnos)                                                  | 39                     |
| <b>Porcinos</b>                   | <b>Porcinos</b>                                                                    | 6                      |
| Aves                              | Aves                                                                               | 100                    |

*Tabla nº 4.9.2.2 Tipo de ganado en Rioseco de Tapia (Fuente: INE,2009)*

#### *4.9.3 Vías de acceso*

Históricamente la vía principal de acceso a Rioseco de Tapia era la carretera comarcal C - 623, sin embargo, actualmente se puede acceder a las tres poblaciones del municipio por la carretera  $LE - 420$  y mediante la carretera  $LE - 460$  y la  $AP - 66$  se puede llegar a el pueblo de Rioseco de Tapia. *Tabla nº 5.5.1 Factores con sus unidades (Fuente: Elaboración propia)Tabla nº 4.9.2.2* 

También existen una serie de caminos a través de los cuales se pueden llegar a las poblaciones del municipio como por ejemplo el camino del valle que va paralelo a la autopista y el camino del canal que va desde Espinosa de la Ribera hasta Rioseco de tapia.

### *4.9.4 Valoración*

La implementación de una repoblación puede conllevar aspectos positivos para la zona ya que generará empleo durante la preparación del terreno la plantación de las especies, mantenimiento y vigilancia. Esto a su vez favorecerá a otros establecimientos de la zona al albergar un gran número de obreros.

### **4.10 Patrimonio histórico y artístico**

En esta zona destaca la presencia de algunas estructuras históricas como la iglesia parroquial de Rioseco de Tapia situada en lo alto de una colina, el santuario de nuestra señora de Camposagrado que data del siglo VIII y es un punto de interés cultural. Rioseco

de Tapia es además punto de partida de la ruta entre la Devesa y la Vega y posee varios puntos de interés natural como el contraembalse del Selga y la ribera de Rioseco.

# **5. IDENTIFICACIÓN DE FACTORES E INDICADORES**

Después de realizar el análisis de las características del medio, se deben seleccionar los factores ambientales que sean susceptibles de recibir algún impacto (MOPT, 1990). Estos factores serán relevantes, excluyentes, cuantificables, identificables, de uso fácil, fiables y homogéneos.

# **5.1 Medio abiótico**

# *5.1.1 Aire*

Al analizar el aire hay que tener en cuenta dos factores, el nivel de polvo y el ruido.

# *5.1.1.1 Partículas sólidas*

Las actividades de preparación del terreno conllevan la utilización de maquinaria que, al realizar la construcción, ampliación de caminos y retirada de la vegetación producirán levantamiento de polvo y emisión de humos. El indicador es la concentración de partículas en 24 horas en mg/m<sup>3</sup>.

# *5.1.1.2 Ruido*

Entendido como ruido cualquier sonido desagradable que pueda producir daños a la salud. Este tipo de sonidos pueden producirse durante la realización de las actividades llevadas a cabo por la maquinaria y durante su desplazamiento. Se utiliza como indicador el nivel de presión acústica (dBa)

# *5.1.2 Agua*

La eliminación de la vegetación incrementa la escorrentía superficial lo que genera arrastre de materiales a los principales cursos de agua de la zona.

Tanto el agua superficial como subterránea es susceptible de recibir sustancias contaminantes procedentes de la maquinaría que trabaja durante las actividades llevadas a cabo en la repoblación como aceites o hidrocarburos.

Este tipo de factor mide la calidad del agua mediante la turbidez del agua en unidades nefelométricas (NTU)

*5.1.3 Procesos*

# *5.1.3.1 Erosión del suelo*

La eliminación total de la vegetación de matorral puede producir erosión del suelo si se produce escorrentía. El indicador utilizado es los sedimentos aportados medidos en m<sup>3</sup>/Ha/año.

# **5.2 Medio biótico**

# *5.2.1 Vegetación*

Las labores de preparación del suelo incluyen la retirada total de la vegetación presente en la zona.

El impacto será mayor o menor dependiendo de la superficie a la que afecte, la vegetación que se ve afectada y la forma de eliminar la vegetación, por lo tanto, la eliminación total de la vegetación produce una incidencia muy grande.

En cuanto a la forma de eliminar la vegetación, la incidencia sería media al tratarse de eliminación mecánica de la parte aérea. Para saber el impacto producido se utiliza el indicador de vegetación natural terrestre en tanto por ciento.

### *5.2.2 Fauna*

La retirada total de la vegetación provoca la pérdida de los hábitats de la fauna asociada a las comunidades vegetales, sin embargo, la realización de la repoblación creara un nuevo hábitat para las especies. El indicador utilizado es la superficie afectada del ecosistema.

# **5.3 Medio perceptual**

# *5.3.1 Paisaje*

La eliminación de la vegetación y posterior repoblación con vegetación diferente produce cambios en la precepción del paisaje al tratarse de vegetación totalmente diferente a la presente en la zona. El indicador utilizado es el porcentaje de cuenca visual afectada, multiplicado por la calidad visual del paisaje (1-10).

# **5.4 Factores culturales y socioeconómicas**

# *5.4.1 Nivel de empleo*

Las actividades que se van a llevar a cabo durante la repoblación requieren un incremento de mano de obra local, el indicador de medida es la variación del índice de empleo en el área del estudio en tanto por ciento.

# *5.4.2 Infraestructuras*

Para realizar las actividades de repoblación es necesario realizar una serie de cortafuegos y de ensanche de caminos para la entrada de la maquinaria, lo que genera nuevas infraestructuras en la zona. El indicador utilizado es el porcentaje de redes de caminos.
# **5.5 Resumen de los principales factores con sus unidades**

La *tabla nº 5.5.1* muestra los principales factores elegidos, indicando el tipo de factor, su indicador, junto que la fórmula asociada en caso necesario y las unidades de cada uno de ellos.

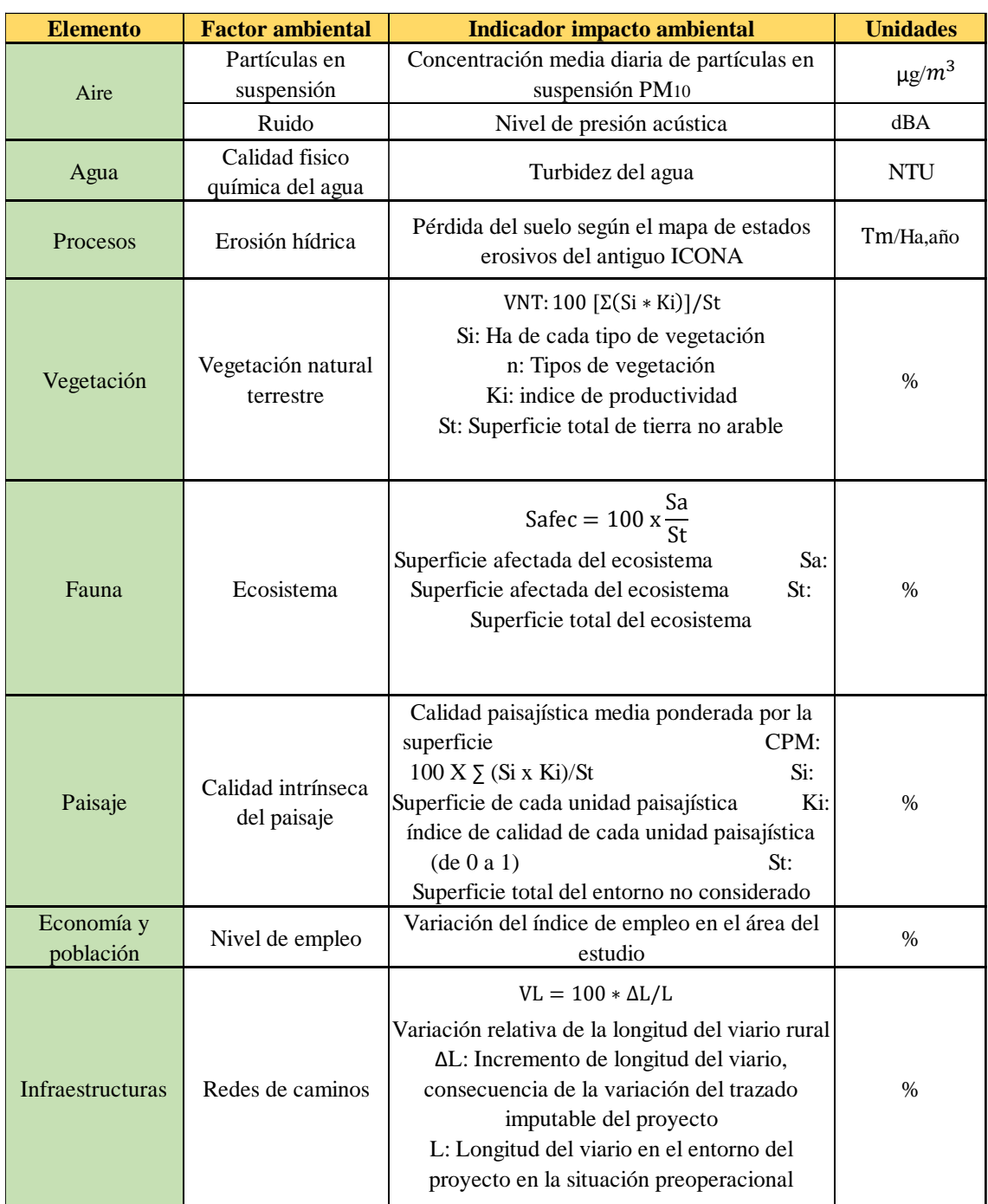

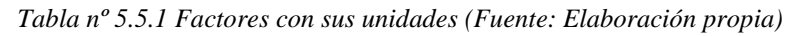

*Estudio de impacto ambiental de una repoblación forestal en el MUP nº 977 denominado "Monte de Rioseco", en Rioseco de tapia (León)*

# **6. IDENTIFICACIÓN DE IMPACTOS**

En esta fase se identifican las relaciones causa-efecto entre las acciones del proyecto susceptibles de causar impacto y los factores señalados como relevantes de ser alterados. **propia)**

La identificación de impactos se realiza en una matriz causa-efecto (*Tabla nº 6.1*), que son cuadros de doble entrada en una de las cuales se disponen las acciones del proyecto causa del efecto y en otra los factores ambientales receptores de esos efectos. Cada relación identifica un impacto potencial cuya significación se estima después.

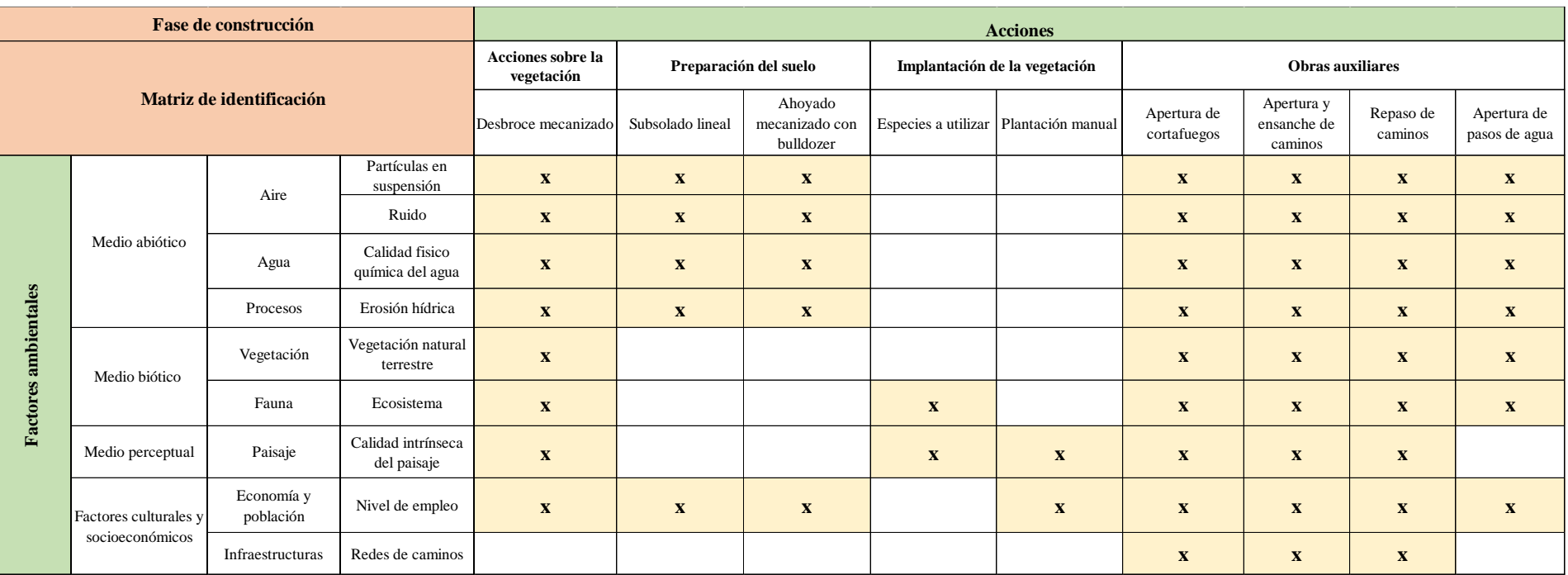

#### *Tabla nº 6.1 Matriz de identificación de impactos (Fuente: Elaboración propia)*

Como muestra la *tabla 6.1* se producen 56 impactos, las acciones que mayor número de impactos producen son la apertura de cortafuegos, apertura y ensanche de caminos y el repaso de caminos ya que afectan a todos los factores ambientales considerados. En cuanto a los factores ambientales, los más afectados son el nivel de empleo y la erosión hídrica con 8 impactos cada uno.

### **6.1 Descripción de los impactos**

Las principales acciones del proyecto producen una serie de impactos sobre los factores ambientales, estos impactos se describen a continuación a partir de las acciones.

### *6.1.1 Acciones sobre la vegetación: desbroce mecanizado mediante roza al aire*

La retirada de la vegetación requiere la utilización de maquinaria que al trabajar puede provocar levantamiento de polvo y generación de ruido. La eliminación total de la vegetación afecta a la fauna local al destruir el refugio y el alimento de las especies, al paisaje ya que se retiran todas las especies que formaban parte del medio, al agua ya que después de su eliminación se puede producir pérdida de suelo por la precipitación y las partículas del suelo pueden acabar en el agua superficial y subterránea, así como los aceites e hidrocarburos que se derraman de la maquinaria. Por otro lado, estas actividades generan algún empleo para los habitantes de la zona.

## *6.1.2 Preparación del terreno: Subsolado lineal y ahoyado mecanizado con bulldozer*

Las actividades de preparación del suelo generan principalmente polvo y ruido durante el trabajo de la maquinaria, además la realización del subsolado lineal y ahoyado afecta a la estructura del suelo e incrementa su susceptibilidad a ser erosionado. Esta actividad además genera empleo para los habitantes de la zona.

## *6.1.3 Implantación de la vegetación: tipo de especies y método de plantación*

La plantación de las nuevas especies que van a formar parte de la zona generará a largo plazo un impacto sobre el paisaje al cambiar por completo las especies que forman parte del medio y crearse así un nuevo ecosistema. Esto además propiciará la aparición de fauna asociada a ese tipo de comunidades vegetales que antes no formaban parte del lugar. El nivel de empleo de la zona aumentará durante las actividades de plantación de las especies.

## *6.1.4 Obras auxiliares: apertura de cortafuegos, apertura de caminos y ensanche*

Esta acción afecta a todos los factores ambientales descritos ya que elimina la vegetación presente en la zona para la apertura de los cortafuegos, lo que afecta a la fauna presente, la maquinaria genera polvo y ruido, la retirada de la vegetación también lleva asociado la erosión del suelo, en cuanto al paisaje los cortafuegos afectan negativamente a la percepción del paisaje, pero afecta de forma positiva al generar empleo y proporcionar infraestructuras que pueden utilizarse en labores de extinción de incendios. En el caso del repaso de caminos afecta a menor superficie y con menor intensidad.

En la apertura de pasos de agua la incorporación de tuberías influye en todos los factores de igual forma que la apertura de cortafuegos y ensanche de caminos, pero no influye en el paisaje ya que no altera la percepción del paisaje, ni en las infraestructuras ya que no genera ningún camino.

# **7. VALORACIÓN DE LOS IMPACTOS AMBIENTALES**

Una vez identificados los impactos, estos se valoran en función de la importancia y de la magnitud de los mismos.

## **7.1 Tipificación de los impactos**

La importancia del impacto hace referencia a la severidad y forma de alteración, y viene definida por una serie de atributos o tipificadores que caracterizan dicha alteración y que están definidos en el Anexo VI de la Ley 21/2013 de Evaluación Ambiental. Los tipificadores seleccionados para caracterizar los impactos se señalan a continuación, así como los valores numéricos asignados a cada uno de los tipificadores, lo que permite realizar un análisis semicuantitativo de los mismos y no solamente una mera descripción del impacto.

**a) Signo:** Este tipificador indica si el impacto que se produce sobre el medio es positivo +1 (es decir, mejora la calidad ambiental de un factor) o negativo -1 (produce la degradación del mismo) La *tabla nº 7.1.1* muestra la matriz de signo.

**b) Intensidad:** Muestra el grado de afección que produce del impacto sobre el medio y puede clasificarse en Intensidad baja (1) si la acción no tiene muchas

consecuencias en el medio; intensidad media (4) daño intermedio; e intensidad alta (8) cuando los daños son elevados, pero no totales. La *tabla nº 7.1.2* muestra la matriz de intensidad.

**c) Extensión:** Alude al área de influencia del impacto en relación con el entorno del proyecto. Los impactos pueden ser puntuales (1) cuando se dan en ciertos puntos específicos del terreno; parciales (2) si afectan a la mayor parte del terreno, pero no a todo y extensos (3) cuando afecta a toda la superficie. La *tabla nº 7.1.3* muestra la matriz de extensión.

**d) Persistencia:** Muestra el tiempo que va a permanecer el impacto sobre el medio. Los impactos pueden ser temporales (1) en el que el impacto no es permanente en el tiempo (tomando a efectos prácticos un período de tiempo menor de 10 años) y permanentes (3) cuando la duración del impacto es superior a 10 años. *La tabla nº 7.1.4* muestra la matriz de persistencia.

**e) Reversibilidad:** Indica si los factores afectados por el proyecto pueden recuperarse de forma natural, sin intervención humana. Los impactos pueden ser reversibles (1) en el que el impacto puede ser asimilado por el medio; e irreversible (3) en el que el impacto no puede ser asimilado por el medio o es muy difícil de asimilar. La *tabla nº 7.1.5* muestra la matriz de reversibilidad.

|                      |                       | Fase de construcción    |                                    |                                      |      |                          |                               | <b>Acciones</b>      |                            |                                      |                      |                              |
|----------------------|-----------------------|-------------------------|------------------------------------|--------------------------------------|------|--------------------------|-------------------------------|----------------------|----------------------------|--------------------------------------|----------------------|------------------------------|
|                      |                       |                         |                                    | Acciones sobre la<br>vegetación      |      | Preparación del suelo    | Implantación de la vegetación |                      | Obras auxiliares           |                                      |                      |                              |
|                      |                       | Matriz de signo         |                                    | Desbroce mecanizado Subsolado lineal |      | Ahoyado con<br>bulldozer | Elección de<br>especie        | Plantación<br>manual | Apertura de<br>cortafuegos | Apertura y<br>ensanche de<br>caminos | Repaso de<br>caminos | Apertura de<br>pasos de agua |
|                      |                       | Aire                    | Partículas sólidas                 | $-1$                                 | $-1$ | $-1$                     |                               |                      | -1                         | $-1$                                 | $-1$                 | -1                           |
|                      |                       |                         | Ruido                              | $-1$                                 | $-1$ | $-1$                     |                               |                      | $-1$                       | $-1$                                 | $-1$                 | $-1$                         |
|                      | Medio abiótico        | Agua                    | Calidad fisico<br>química del agua | $-1$                                 | $-1$ | $-1$                     |                               |                      | $-1$                       | $-1$                                 | $-1$                 | $-1$                         |
|                      |                       | Procesos                | Erosión del suelo                  | $-1$                                 | $-1$ | $-1$                     |                               |                      | $-1$                       | $-1$                                 | $-1$                 | $-1$                         |
|                      | Medio biótico         | Vegetación              | Vegetación natural<br>terrestre    | $-1$                                 |      |                          |                               |                      | $-1$                       | $-1$                                 | $-1$                 | $-1$                         |
|                      |                       | Fauna                   | Ecosistema                         | $-1$                                 |      |                          |                               |                      | $-1$                       | $-1$                                 | $-1$                 | $-1$                         |
| Factores ambientales | Medio perceptual      | Paisaje                 | Vistas y paisajes                  | $-1$                                 |      |                          |                               | $\mathbf{1}$         | $-1$                       | $-1$                                 | $-1$                 |                              |
|                      | Factores culturales y | Economía y<br>población | Nivel de empleo                    | $\mathbf{1}$                         | 1    | 1                        |                               | л                    | $\mathbf{1}$               | 1                                    | $\mathbf{1}$         |                              |
|                      | socioeconómicos       | Infraestructuras        | Redes de caminos                   |                                      |      |                          |                               |                      | $\mathbf{1}$               | 1                                    | $\mathbf{1}$         |                              |
|                      | Impacto positivo      |                         |                                    |                                      |      |                          |                               |                      |                            |                                      |                      |                              |
|                      | Impacto negativo      | $-1$                    |                                    |                                      |      |                          |                               |                      |                            |                                      |                      |                              |

*Tabla nº 7.1.1 Matriz de signo (Fuente: Elaboración propia)*

Como muestra la *tabla 7.1.1* se producen 42 impactos negativos frente a los 14 impactos positivos. Las acciones que más impactos negativos presentan los desbroces mecanizados, la apertura de cortafuegos, la apertura y ensanche de caminos y el repaso de caminos. Las acciones que más impactos positivos generan es la elección de especies y la plantación manual. En cuanto a los factores ambientales, el factor que más impactos positivos presenta es el empleo y los factores que mayores impactos negativos producen son las partículas sólidas, el ruido, la calidad físico química del agua y la erosión del suelo.

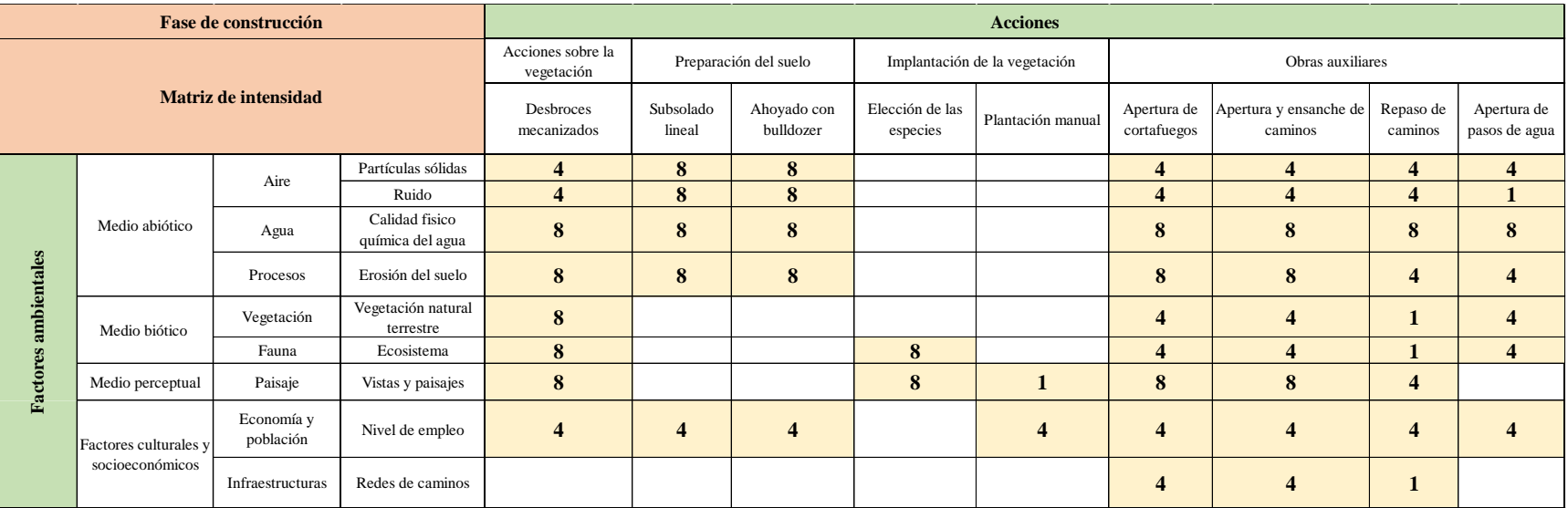

#### *Tabla nº 7.1.2 Matriz de intensidad (Fuente: Elaboración propia)*

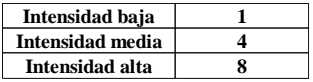

Como muestra la *tabla 7.1.2* se producen 5 impactos de intensidad baja, 28 impactos de intensidad media y 23 impactos de intensidad alta. Las acciones con impactos de mayor intensidad son el subsolado lineal, el ahoyado con bulldozer y los desbroces mecanizados. La acción de menor intensidad es el repaso de caminos. El factor ambiental que recibe mayor intensidad de los impactos es la calidad físico química del agua.

|             |                                 | Fase de construcción    |                                    | <b>Acciones</b>                 |                                                        |                          |                           |                      |                            |                                   |                      |                              |  |
|-------------|---------------------------------|-------------------------|------------------------------------|---------------------------------|--------------------------------------------------------|--------------------------|---------------------------|----------------------|----------------------------|-----------------------------------|----------------------|------------------------------|--|
|             |                                 | Matriz de extensión     |                                    | Acciones sobre la<br>vegetación | Preparación del suelo<br>Implantación de la vegetación |                          |                           |                      | Obras auxiliares           |                                   |                      |                              |  |
|             |                                 |                         |                                    | Desbroce<br>mecanizado          | Subsolado lineal                                       | Ahoyado con<br>bulldozer | Elección de la<br>especie | Plantación<br>manual | Apertura de<br>cortafuegos | Apertura y ensanche<br>de caminos | Repaso de<br>caminos | Apertura de<br>pasos de agua |  |
|             |                                 | Aire                    | Partículas sólidas                 | 3                               | 3                                                      | 3                        |                           |                      | 3                          | 3                                 | 3                    | 3                            |  |
|             |                                 |                         | Ruido                              | $\overline{3}$                  | 3                                                      | 3                        |                           |                      | $\overline{3}$             | 3                                 | 3                    | 3 <sup>1</sup>               |  |
| ambientales | Medio abiótico                  | Agua                    | Calidad fisico<br>química del agua | 3                               | 3                                                      | 3                        |                           |                      | 3                          | 3                                 | 3                    | 3                            |  |
|             |                                 | Procesos                | Erosión del suelo                  | 3                               | 3 <sup>1</sup>                                         | $\overline{\mathbf{3}}$  |                           |                      | $\overline{2}$             | $\overline{2}$                    |                      |                              |  |
|             | Medio biótico                   | Vegetación              | Vegetación natural<br>terrestre    | 3                               |                                                        |                          |                           |                      | $\overline{2}$             | $\overline{2}$                    | 1                    |                              |  |
|             |                                 | Fauna                   | Ecosistema                         | $\overline{3}$                  |                                                        |                          | 3                         |                      | $\overline{2}$             | $\overline{2}$                    |                      |                              |  |
| Factores    | Medio perceptual                | Paisaje                 | Vistas y paisajes                  | $\overline{3}$                  |                                                        |                          | 3                         | 3                    | $\overline{2}$             | $\overline{2}$                    |                      |                              |  |
|             | Factores culturales y           | Economía y<br>población | Nivel de empleo                    | 3                               | $\mathbf{3}$                                           | 3                        |                           | 3                    | $\overline{2}$             | $\overline{2}$                    |                      |                              |  |
|             | socioeconómicos                 | Infraestructuras        | Redes de caminos                   |                                 |                                                        |                          |                           |                      | $\overline{2}$             | $\overline{2}$                    |                      |                              |  |
|             | Impacto puntual                 |                         |                                    |                                 |                                                        |                          |                           |                      |                            |                                   |                      |                              |  |
|             | $\mathbf{2}$<br>Impacto parcial |                         |                                    |                                 |                                                        |                          |                           |                      |                            |                                   |                      |                              |  |
|             | <b>Impacto extenso</b>          | 3                       |                                    |                                 |                                                        |                          |                           |                      |                            |                                   |                      |                              |  |

*Tabla nº 7.1.3 Matriz de extensión (Fuente: Elaboración propia)*

Como muestra la *tabla 7.1.3* se producen 10 impactos puntuales, 12 impactos parciales y 34 impactos extensos. El desbroce mecanizado es la acción que mayor número de impactos extensos produce, la apertura de cortafuegos y la apertura y ensanche de caminos son las acciones que más impactos parciales producen mientras que el repaso de caminos es el que mayor número de impactos puntuales. Los factores ambientales más afectados son las partículas sólidas, el ruido y la calidad físico química del agua.

|                      |                                | Fase de construcción    |                                    |                                                          |                  |                          |                           | <b>Acciones</b>               |                            |                                      |                      |                              |
|----------------------|--------------------------------|-------------------------|------------------------------------|----------------------------------------------------------|------------------|--------------------------|---------------------------|-------------------------------|----------------------------|--------------------------------------|----------------------|------------------------------|
|                      |                                |                         |                                    | Acciones sobre<br>Preparación del suelo<br>la vegetación |                  |                          |                           | Implantación de la vegetación | Obras auxiliares           |                                      |                      |                              |
|                      | Matriz de persistencia         |                         |                                    | Desbroce<br>mecanizado                                   | Subsolado lineal | Ahoyado con<br>bulldozer | Elección de la<br>especie | Plantación manual             | Apertura de<br>cortafuegos | Apertura y<br>ensanche de<br>caminos | Repaso de<br>caminos | Apertura de<br>pasos de agua |
|                      |                                | Aire                    | Partículas sólidas                 |                                                          |                  |                          |                           |                               |                            |                                      |                      |                              |
|                      |                                |                         | Ruido                              |                                                          |                  |                          |                           |                               |                            |                                      |                      |                              |
|                      | Medio abiótico                 | Agua                    | Calidad fisico<br>química del agua |                                                          |                  | ш                        |                           |                               | $\mathbf{1}$               |                                      | 1                    |                              |
|                      |                                | Procesos                | Erosión del suelo                  | 1                                                        |                  |                          |                           |                               | 3                          | $\overline{3}$                       | 3                    | 3                            |
| Factores ambientales | Medio biótico                  | Vegetación              | Vegetación natural<br>terrestre    | 3                                                        |                  |                          |                           |                               | 3                          | $\overline{3}$                       | 3                    | 3                            |
|                      |                                | Fauna                   | Ecosistema                         | 3                                                        |                  |                          | 3                         |                               | 3                          | 3                                    | 3                    | 3                            |
|                      | Medio perceptual               | Paisaje                 | Vistas y paisajes                  | $\mathbf{1}$                                             |                  |                          | 3                         | 3                             | $\overline{\mathbf{3}}$    | $\overline{3}$                       | 3                    |                              |
|                      | Factores culturales y          | Economía y<br>población | Nivel de empleo                    | $\mathbf{1}$                                             | $\mathbf{1}$     | $\mathbf{1}$             |                           | 1                             |                            | $\mathbf{1}$                         | л                    | $\mathbf{1}$                 |
|                      | socioeconómicos                | Infraestructuras        | Redes de caminos                   |                                                          |                  |                          |                           |                               | 3                          | $\mathbf{3}$                         | 3                    |                              |
|                      | <b>Impactos</b><br>temporales  |                         |                                    |                                                          |                  |                          |                           |                               |                            |                                      |                      |                              |
|                      | <b>Impactos</b><br>permanentes | 3                       |                                    |                                                          |                  |                          |                           |                               |                            |                                      |                      |                              |

*Tabla nº 7.1.4 Matriz de persistencia (Fuente: Elaboración propia)*

Como muestra la *tabla 7.1.4* hay 33 impactos temporales y 23 impactos permanentes. Las acciones que mayores impactos permanentes tienen son la apertura de cortafuegos, la apertura y ensanche de caminos y el repaso de caminos. Los factores ambientales más afectados son la vegetación natural terrestre y la fauna.

|             |                              | Fase de construcción     |                                    |                                 |                                                        |                          |                         | <b>Acciones</b>      |                            |                                      |                         |                              |
|-------------|------------------------------|--------------------------|------------------------------------|---------------------------------|--------------------------------------------------------|--------------------------|-------------------------|----------------------|----------------------------|--------------------------------------|-------------------------|------------------------------|
|             |                              |                          |                                    | Acciones sobre<br>la vegetación | Preparación del suelo<br>Implantación de la vegetación |                          |                         |                      | Obras auxiliares           |                                      |                         |                              |
|             |                              | Matriz de reversibilidad |                                    | Desbroces<br>mecanizadas        | Subsolado lineal                                       | Ahoyado con<br>bulldozer | Elección de<br>especies | Plantación<br>manual | Apertura de<br>cortafuegos | Apertura y<br>ensanche de<br>caminos | Repaso de<br>caminos    | Apertura de<br>pasos de agua |
|             |                              | Aire                     | Partículas sólidas                 | $\mathbf{1}$                    |                                                        | $\mathbf{1}$             |                         |                      |                            |                                      |                         |                              |
|             |                              |                          | Ruido                              | $\mathbf{1}$                    | $\blacksquare$                                         | $\mathbf{1}$             |                         |                      |                            | $\mathbf{1}$                         |                         |                              |
|             | Medio abiótico               | Agua                     | Calidad fisico<br>química del agua | $\mathbf{1}$                    | $\mathbf{1}$                                           | $\mathbf{1}$             |                         |                      |                            | $\mathbf{1}$                         | $\mathbf{I}$            |                              |
|             |                              | Procesos                 | Erosión del suelo                  | $\mathbf{1}$                    | $\mathbf{1}$                                           | $\mathbf{1}$             |                         |                      | 3                          | $\overline{\mathbf{3}}$              | 3                       | 3                            |
| ambientales | Medio biótico                | Vegetación               | Vegetación<br>natural terrestre    | $\mathbf{1}$                    |                                                        |                          |                         |                      | $\overline{\mathbf{3}}$    | 3                                    | $\overline{\mathbf{3}}$ | $\overline{\mathbf{3}}$      |
| Factores a  |                              | Fauna                    | Ecosistema                         | $\mathbf{1}$                    |                                                        |                          | 3                       |                      | 3                          | $\overline{\mathbf{3}}$              | 3                       | $\overline{\mathbf{3}}$      |
|             | Medio perceptual             | Paisaje                  | Vistas y paisajes                  | $\mathbf{1}$                    |                                                        |                          | 3                       | 3                    | 3                          | $\overline{\mathbf{3}}$              | $\overline{\mathbf{3}}$ |                              |
|             | Factores culturales y        | Economía y<br>población  | Nivel de empleo                    | $\mathbf{1}$                    | $\mathbf{1}$                                           | $\mathbf{1}$             |                         | $\mathbf{1}$         | 1                          | T                                    | $\mathbf{1}$            |                              |
|             | socioeconómicos              | Infraestructuras         | Redes de<br>caminos                |                                 |                                                        |                          |                         |                      | 3                          | 3                                    | 3                       |                              |
|             | <b>Impacto</b><br>reversible |                          |                                    |                                 |                                                        |                          |                         |                      |                            |                                      |                         |                              |
|             | Impacto<br>irreversible      | 3                        |                                    |                                 |                                                        |                          |                         |                      |                            |                                      |                         |                              |

*Tabla nº 7.1.5 Matriz de reversibilidad (Fuente: Elaboración propia)*

Como muestra la *tabla 7.1.5* hay 20 impactos irreversibles y 36 impactos reversibles. Las acciones que mayor número de impactos irreversibles presentan son apertura de cortafuegos, apertura y ensanche de caminos y repaso de caminos. Los factores ambientales que se ven más afectados son los hábitats faunísticos de especies silvestres y la vegetación natural terrestre.

## **7.2 Cálculo de la importancia del impacto**

A partir de los valores asignados a los diferentes tipificadores del impacto se determina la importancia del impacto mediante la siguiente ecuación que integra los tipificadores cuantificables:

I**mportancia:** Signo \* [Intensidad + Extensión + Persistencia + Reversibilidad]

- Valor máximo de importancia = 17
- Valor mínimo de importancia = 4

El valor de importancia obtenido por la ecuación anterior se transforma en un valor relativo, entre 0 y 1, mediante una transformación lineal con la siguiente fórmula:

 **Importancia relativa:** Signo \* [ (|Im| - Mínimo) / (Máximo – Mínimo)]

 La *tabla nº 7.2.1* muestra la matriz de importancia absoluta y *la tabla nº 7.2.2* muestra la matriz de importancia relativa.

#### *Estudio de impacto ambiental de una repoblación forestal en el MUP nº 977 denominado "Monte de Rioseco", en Rioseco de tapia (León)*

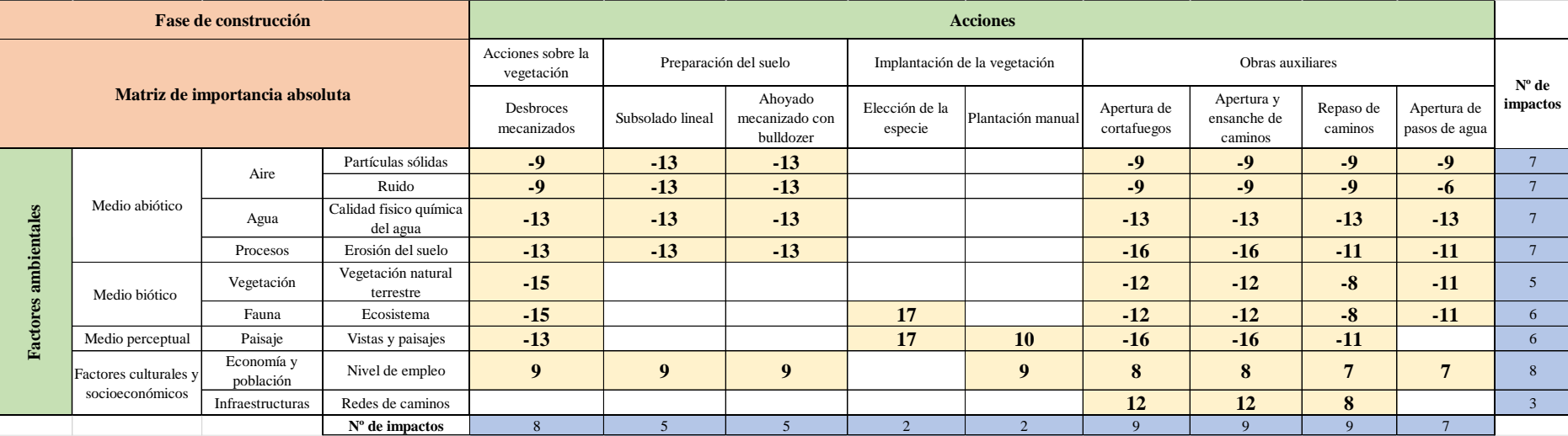

#### *Tabla nº 7.2.1 Matriz de importancia absoluta (Fuente: Elaboración propia)*

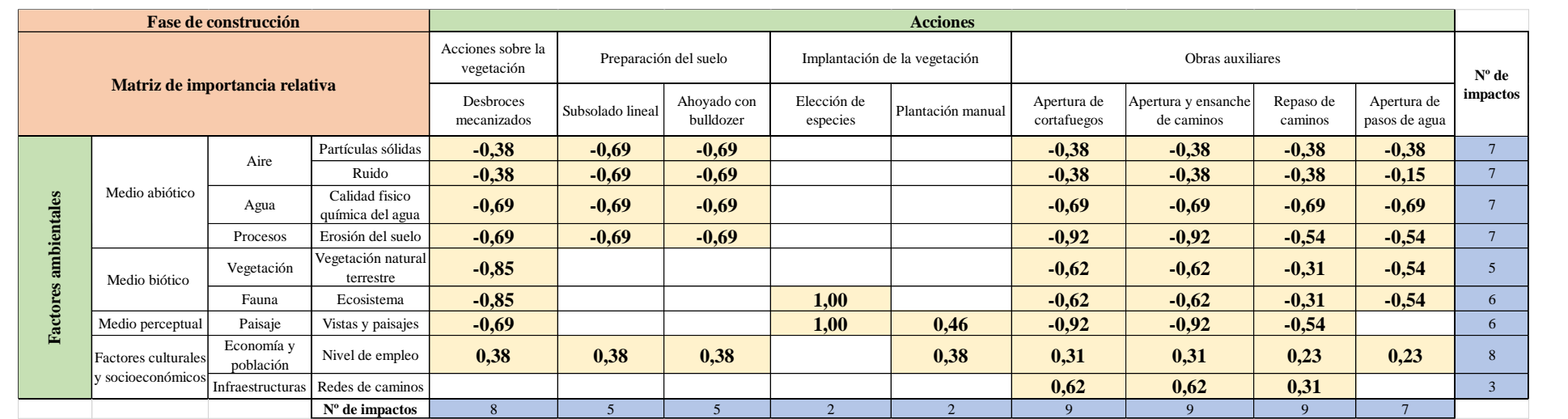

#### *Tabla nº 7.2.2 Matriz de importancia relativa (Fuente: Elaboración propia)*

### **7.3 Predicción del valor de magnitud**

La magnitud se refiere a la cantidad y calidad del factor alterado. La magnitud sobre cada factor puede venir expresada de diferentes maneras según la naturaleza del factor y la medida de los cambios que sufre el factor se realiza a través de los indicadores de impacto ambiental. Esta medida la proporciona la diferencia entre el valor del indicador "sin" y "con" impacto. Por otro lado, y a partir de las funciones de transformación asociadas a cada indicador de impacto ambiental, se puede transformar el valor de magnitud a unidades homogéneas de calidad ambiental de manera que permite la comparación entre todos los factores ambientales seleccionados.

A continuación, se muestran los indicadores de impacto ambiental y sus correspondientes funciones de transformación que permiten predecir la magnitud del impacto.

### 7.3.1 *Partículas sólidas*

Según la organización mundial de la salud la calidad del aire contiene una concentración en partículas sólidas PM10 de 20 microgramos/m<sup>3</sup> de valor medio anual, el valor estimado para el proyecto es de 100 microgramos  $/m<sup>3</sup>$  para las acciones sobre la vegetación y la preparación del suelo al tratarse de las acciones que mayor cantidad de partículas sólidas generan, en el caso de la apertura de cortafuegos el valor estimado sería de 50 microgramos /m<sup>3</sup> al no verse afectada toda la superficie, para el ensanche de caminos , repaso de caminos y la apertura de pasos de agua el valor estimado sería de 30 microgramos/m<sup>3</sup>. La función de transformación que se ha utilizado se muestra en la *figura nº 7.3.1.1*

*Estudio de impacto ambiental de una repoblación forestal en el MUP nº 977 denominado "Monte de Rioseco", en Rioseco de tapia (León)*

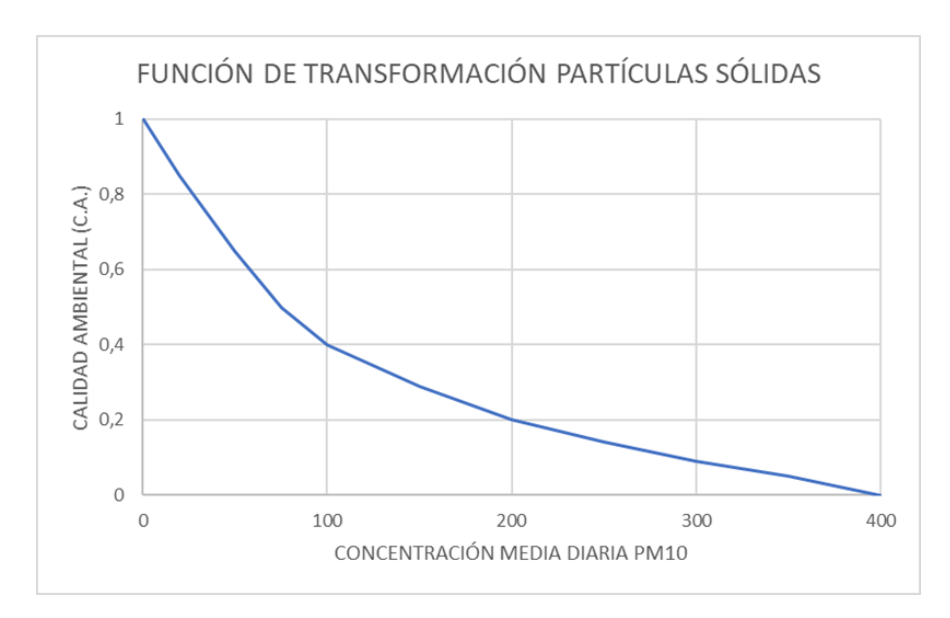

*Figura nº 7.3.1.1 Función de transformación de partículas sólidas (Fuente: Guía metodológica para la evaluación de impacto ambiental)*

A partir de los valores de unidades heterogéneas y homogéneas antes y después del proyecto, se puede calcular la magnitud del impacto restando las unidades homogéneas sin proyecto y con proyecto de cada acción (*Tabla nº 7.3.1.1*). La magnitud del impacto es de 0,5 para las acciones sobre la vegetación y la preparación del terreno, de 0,25 para la apertura de cortafuegos y de 0,1 para la apertura, ensanche, repaso de caminos y apertura de pasos de agua.

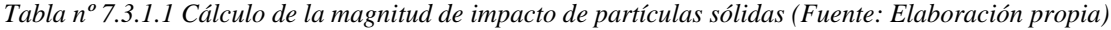

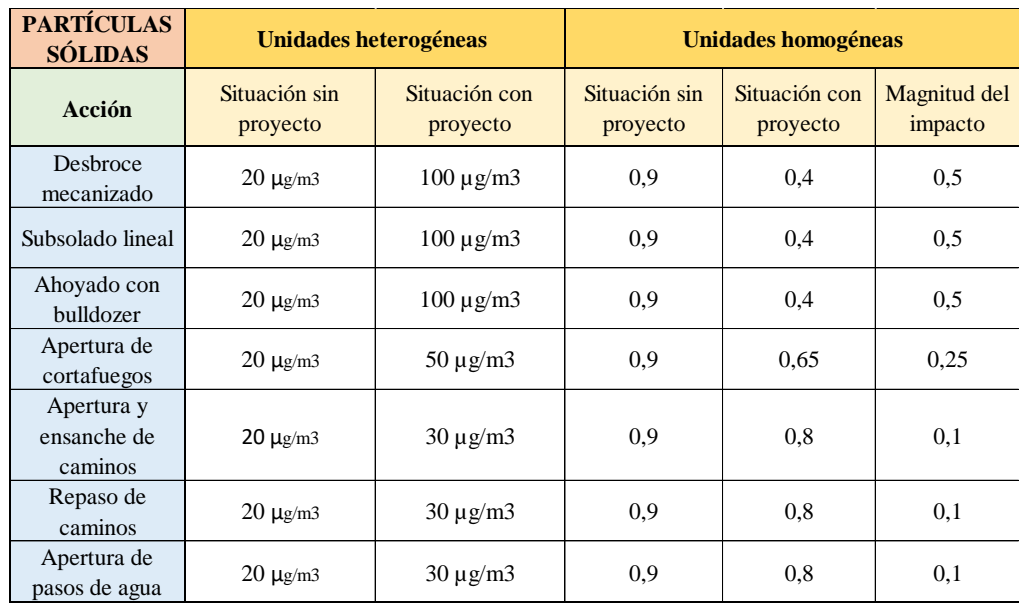

### *7.3.2 Ruido*

Según la ley 5/2009, de 4 de junio, del ruido de Castilla y León los valores límite de niveles sonoros ambientales en zonas de silencio es de hasta 55 decibelios, el valor estimado para el proyecto es de 90 decibelios para las acciones sobre la vegetación y la preparación del suelo, para las acciones de apertura de cortafuegos, ensanche de caminos, repaso de caminos y apertura de pasos de agua el valor estimado es de 70 decibelios. La función de transformación que se ha utilizado en la *figura nº 7.3.2.1*

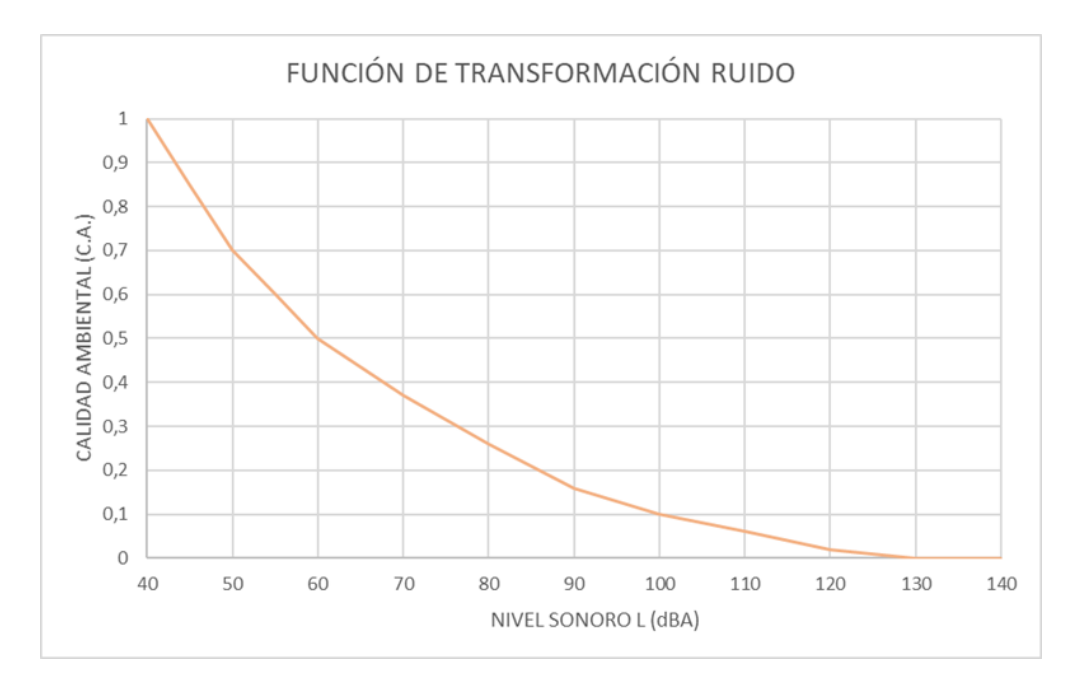

*Figura nº 7.3.2.1 Función de transformación de ruido (Fuente: Guía metodológica para la evaluación de impacto ambiental)*

Los valores obtenidos de magnitud del impacto son 0,44 para las acciones sobre la vegetación y la preparación del terreno y 0,23 para la apertura de cortafuegos, la apertura y ensanche de caminos, el repaso de caminos y la apertura de pasos de agua (*Tabla nº 7.3.2.1*)

*Figura nº 7.3.3.1 Función de transformación de calidad del agua (Fuente: Guía metodológica* 

| dio de impacto ambiental de una repoblación forestal en el MUP nº 977 denominado "Monte<br>ioseco", en Rioseco de tapia (León) |                           |                           |                           | Tabla nº 7.3.2.1 Cálculo de la magnitud de impacto de ruido (Fuente: Elaboración propia) |                         |
|----------------------------------------------------------------------------------------------------|---------------------------|---------------------------|---------------------------|------------------------------------------------------------------------------------------|-------------------------|
| <b>RUIDO</b>                                                                                                    | Unidades heterogéneas     |                           |                           | <b>Unidades homogéneas</b>                                                               |                         |
| Acción                                                                                                    | Situación sin<br>proyecto | Situación con<br>proyecto | Situación sin<br>proyecto | Situación con<br>proyecto                                                                | Magnitud del<br>impacto |
| Desbroce<br>mecanizado                                                                                                    | 55 dBA                    | 90 dBA                    | 0,6                       | 0,16                                                                                     | 0,44                    |
| Subsolado lineal                                                                                                    | 55 dBA                    | 90 dBA                    | 0,6                       | 0,16                                                                                     | 0,44                    |
| Ahoyado con<br>bulldozer                                                                                                    | 55 dBA                    | 90 dBA                    | 0,6                       | 0,16                                                                                     | 0,44                    |
| Apertura de<br>cortafuegos                                                                                                    | 55 dBA                    | 70 dBA                    | 0,6                       | 0,37                                                                                     | 0,23                    |
| Apertura y<br>ensanche de<br>caminos                                                                                           | 55 dBA                    | 70 dBA                    | 0,6                       | 0,37                                                                                     | 0,23                    |
| Repaso de<br>caminos                                                                                                    | 55 dBA                    | 70 dBA                    | 0,6                       | 0,37                                                                                     | 0,23                    |
| Apertura de<br>pasos de agua                                                                                                   | 55 dBA                    | 70 dBA                    | 0,6                       | 0,37                                                                                     | 0,23                    |
| 7.3.3                                                                                                    | Turbidez                  |                           |                           |                                                                                          |                         |

Tabla nº 7.3.2.1 Cálculo de la magnitud de impacto de ruido (Fuente: Elaboración propia)

#### 7.3.3 Turbidez

El valor de turbidez del agua potable según la organización mundial de la salud es de 0,1 NTU para facilitar su limpieza, el valor estimado para el proyecto es de 1,5 NTU durante las acciones sobre la vegetación y la preparación del terreno, al incorporarse al agua restos procedentes de la erosión hídrica, para la apertura de cortafuegos, la apertura y ensanche de caminos, el repaso de caminos y la apertura de pasos de agua es de 1 NTU. La función de transformación que se ha utilizado se muestra en la figura nº 7.3.3.1

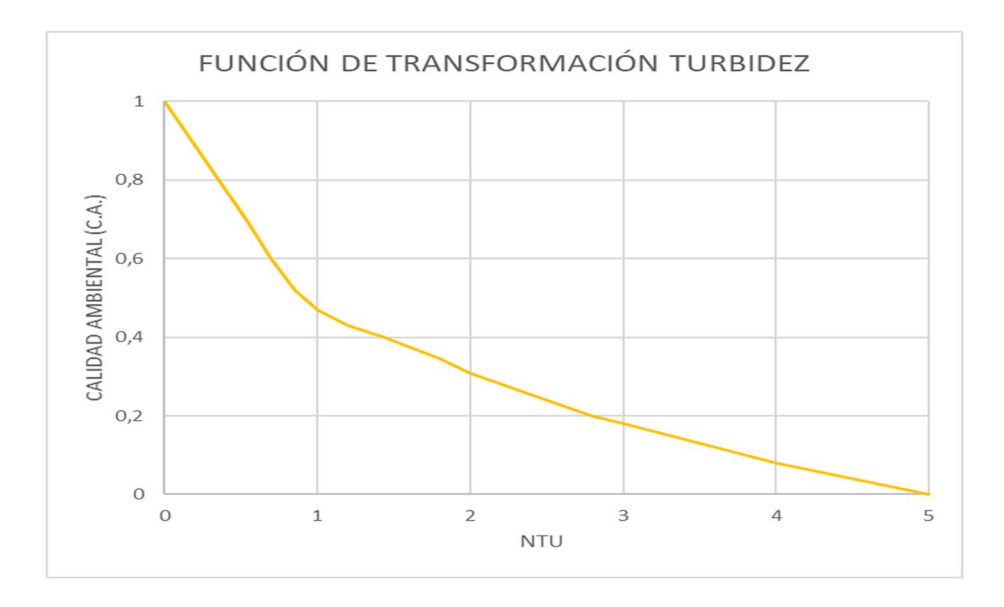

Figura nº 7.3.3.1 Función de transformación de Turbidez (Fuente: Guía metodológica para la evaluación de impacto ambiental)

Los valores de magnitud del impacto obtenidos son de 0,57 para las acciones sobre la vegetación y para la preparación del terreno y de 0,48 para las obras auxiliares (Tabla  $n^{\circ}$  7.3.3.1)

|                                                                                                    |                                                                                  | <b>NTU</b>                |                                  |                           |                         |  |  |  |  |  |  |  |
|----------------------------------------------------------------------------------------------------|----------------------------------------------------------------------------------|---------------------------|----------------------------------|---------------------------|-------------------------|--|--|--|--|--|--|--|
| ra nº 7.3.3.1 Función de transformación de Turbidez (Fuente: Guía metodológica para la                          |                                                                                  |                           | evaluación de impacto ambiental) |                           |                         |  |  |  |  |  |  |  |
|                                                                                                    | os valores de magnitud del impacto obtenidos son de 0,57 para las acciones sobre |                           |                                  |                           |                         |  |  |  |  |  |  |  |
| ción y para la preparación del terreno y de 0,48 para las obras auxiliares (Tabla                               |                                                                                  |                           |                                  |                           |                         |  |  |  |  |  |  |  |
| $\mathcal{L}$                                                                                                   |                                                                                  |                           |                                  |                           |                         |  |  |  |  |  |  |  |
|                                                                                                    |                                                                                  |                           |                                  |                           |                         |  |  |  |  |  |  |  |
| bla nº 7.3.3.1 Cálculo de la magnitud de impacto de la turbidez (Fuente: Elaboración propia)<br><b>TURBIDEZ</b> | Unidades heterogéneas                                                            |                           |                                  | Unidades homogéneas       |                         |  |  |  |  |  |  |  |
| Acción                                                                                                    | Situación sin<br>proyecto                                                        | Situación<br>con proyecto | Situación sin<br>proyecto        | Situación con<br>proyecto | Magnitud del<br>impacto |  |  |  |  |  |  |  |
| Desbroce<br>mecanizado                                                                                          | $0,1$ NTU                                                                        | 1,5 NTU                   | 0,95                             | 0,38                      | 0,57                    |  |  |  |  |  |  |  |
| Subsolado lineal                                                                                                | $0,1$ NTU                                                                        | 1,5 NTU                   | 0,95                             | 0,38                      | 0,57                    |  |  |  |  |  |  |  |
| Ahoyado con<br>bulldozer                                                                                        | $0,1$ NTU                                                                        | 1,5 NTU                   | 0,95                             | 0,38                      | 0,57                    |  |  |  |  |  |  |  |
| Apertura de<br>cortafuegos                                                                                      | $0,1$ NTU                                                                        | 1 NTU                     | 0,95                             | 0,47                      | 0,48                    |  |  |  |  |  |  |  |
| Apertura y<br>ensanche de<br>caminos                                                                            | $0,1$ NTU                                                                        | 1 NTU                     | 0,95                             | 0,47                      | 0,48                    |  |  |  |  |  |  |  |
| Repaso de                                                                                                    | $0,1$ NTU                                                                        | 1 NTU                     | 0,95                             | 0,47                      | 0,48                    |  |  |  |  |  |  |  |
| caminos                                                                                                    |                                                                                  |                           |                                  | 0,47                      | 0,48                    |  |  |  |  |  |  |  |

Tabla nº 7.3.3.1 Cálculo de la magnitud de impacto de la turbidez (Fuente: Elaboración propia)

### 7.3.4 *Erosión del suelo*

Según el mapa de estados erosivos del Mapama (2017) la pérdida de suelo en la zona de estudio es aproximadamente de 5 Tm/ha, año. Para estimar la pérdida de suelo por erosión con la ejecución del proyecto se utiliza la ecuación de Taylor:

### $A = 2,24$  x R x K x LS x C x P

- A: Pérdida media anual del suelo en Tm/ha, año.
- R: El factor lluvia obtenido a partir de los metadatos del Mapama es de 88, al tratarse de un suelo sin vegetación el valor de aumenta a 90.
- K: Factor de erosionabilidad del suelo. Se calcula mediante la fórmula

$$
100K = 10^{-4} * 2{,}71M^{1,14}(12-a) + 4{,}2(b-2) + 3{,}23(c-3)
$$

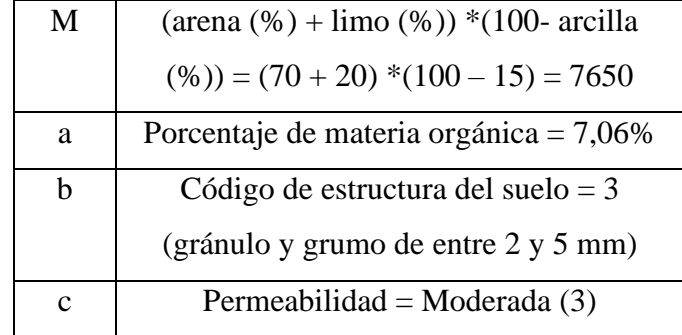

 $100K = 10^{-4} * 2{,}71 * 7650^{1,14}(12 - 7,06) + 4,2(3 - 2) + 3,23(3 -$ 

 $3) = 0,40$  Tm.m.hora/Ha.J.cm

LS: Factor de topografía (Longitud (m) y pendiente (%))

Según el visor SIGA la zona presenta pendientes de entre 3 y el 12 %, para determinar el factor LS se recurre a la relación entre los diferentes grupos de pendientes y el factor LS (*Tabla nº 7.3.4.1*) determinado por la escuela técnica superior de ingenieros de montes de Madrid. El valor obtenido es de 1,5.

**Elaboración propia)**

| Pendientes  | <b>Factor LS</b> |
|-------------|------------------|
| $0 - 3 %$   | $_{0,3}$         |
| $3 - 12\%$  | 1,5              |
| 12 - 18%    | 3,4              |
| 18-24 %     | 5,6              |
| 24-30 %     | 8,7              |
| 30-60 %     | 14,6             |
| $60 - 70 %$ | 20,2             |
| 70 - 100 %  | 25,2             |
| >100%       | 28,5             |

*Tabla nº 7.3.4.1 Factor LS en función de la pendiente (Fuente: Elaboración propia)*

- C: Factor de cultivo y ordenación. Siguiendo la metodología propuesta por ICONA (*Tabla nº 7.3.4.2*) Se determina que la zona durante el proyecto está formada por árboles sin vegetación baja apreciable con un porcentaje de recubrimiento del 25% con una cubierta superficial de gramíneas o plantas similares (G), el porcentaje de tierra cubierta será de 0% ya que se elimina toda la vegetación. Por lo tanto, el factor C será 0,42.

| <b>CUBIERTA VEGETAL</b>                                                                                                    |                                                     |                               |          |      |      |       | VEGETACIÓN EN CONTACTO CON LA SUPERFICIE DEL SUELO |       |  |  |  |
|----------------------------------------------------------------------------------------------------|-----------------------------------------------------|-------------------------------|----------|------|------|-------|----------------------------------------------------|-------|--|--|--|
| Tipo y altura                                                                                                    | Porcentaje de<br>recubrimiento<br>de la parte aérea | Porcentaje de tierra cubierta |          |      |      |       |                                                    |       |  |  |  |
|                                                                                                    |                                                     | Tipo                          | $\theta$ | 20   | 40   | 60    | 80                                                 | 95    |  |  |  |
| Hierbas altas o matorral                                                                                                    | 25                                                  | G                             | 0.36     | 0.17 | 0.09 | 0.038 | 0.013                                              | 0.003 |  |  |  |
| con una altura de caída                                                                                                    |                                                     | W                             | 0.36     | 0.20 | 0.13 | 0.083 | 0.041                                              | 0.011 |  |  |  |
| de gota de unos 45 cm.                                                                                                    | 50                                                  | G                             | 0.26     | 0.13 | 0.07 | 0.035 | 0.012                                              | 0.003 |  |  |  |
|                                                                                                    |                                                     | W                             | 0.26     | 0.16 | 0.11 | 0.076 | 0.039                                              | 0.011 |  |  |  |
|                                                                                                    | 75                                                  | G                             | 0,17     | 0.10 | 0.06 | 0.032 | 0.011                                              | 0.003 |  |  |  |
|                                                                                                    |                                                     | W                             | 0,17     | 0,12 | 0,09 | 0.068 | 0.038                                              | 0,011 |  |  |  |
| Matorral con una altura                                                                                                    | 25                                                  | G                             | 0.40     | 0.18 | 0.09 | 0.040 | 0.013                                              | 0.003 |  |  |  |
| de caida de gota de unos                                                                                                    |                                                     | W                             | 0.40     | 0.22 | 0.14 | 0.087 | 0,042                                              | 0.011 |  |  |  |
| 165 cm.                                                                                                    | 50                                                  | G                             | 0.34     | 0.16 | 0.08 | 0.038 | 0.012                                              | 0.003 |  |  |  |
|                                                                                                    |                                                     | W                             | 0.34     | 0.19 | 0.13 | 0.082 | 0.041                                              | 0.011 |  |  |  |
|                                                                                                    | 75                                                  | G                             | 0.28     | 0.14 | 0.08 | 0,036 | 0.012                                              | 0.003 |  |  |  |
|                                                                                                    |                                                     | w                             | 0.28     | 0.17 | 0.12 | 0,078 | 0,040                                              | 0.011 |  |  |  |
| Arboles sin vegetación                                                                                                    | 25                                                  | G                             | 0.42     | 0.19 | 0.10 | 0,041 | 0.013                                              | 0.003 |  |  |  |
| baja apreciable. Altura                                                                                                    |                                                     | W                             | 0.42     | 0.23 | 0.14 | 0.089 | 0.042                                              | 0.011 |  |  |  |
| de caída 3.30 m.                                                                                                    | 50                                                  | G                             | 0.39     | 0.18 | 0.09 | 0.040 | 0.013                                              | 0.003 |  |  |  |
|                                                                                                    |                                                     | W                             | 0.39     | 0.21 | 0.14 | 0,087 | 0,042                                              | 0,011 |  |  |  |
|                                                                                                    | 75                                                  | G                             | 0.36     | 0.17 | 0.09 | 0.039 | 0,012                                              | 0.003 |  |  |  |
|                                                                                                    |                                                     | W                             | 0,36     | 0,20 | 0.13 | 0,084 | 0,041                                              | 0.011 |  |  |  |
| Debiendo tener en cuenta que:<br>- La vegetación se considera distribuida al azar.<br>- La altura se mide como la altura media de la caída del agua.<br>- El porcentaje de recubrimiento se calcula con la proyección vertical a vista de pájaro.<br>- G: cubierta superficial de gramíneas o plantas similares, con residuos vegetales de al menos 5 cm de<br>profundidad.<br>- W: Cubierta superficial principalmente formada por plantas herbáceas de hoja ancha. |                                                     |                               |          |      |      |       |                                                    |       |  |  |  |

*Tabla nº 7.3.4.2 Factor C (Fuente: ICONA)*

- P: Factor de prácticas de conservación. Por la falta de información se toma el valor estándar (1)

El valor estimado del proyecto para la acción de preparación del suelo será:

A =  $2,24$  \*90\*0,40\*1,5\*0,42\*1= 50,8 Tm/ha,año.

En el caso de las acciones de apertura de cortafuegos, apertura y ensanche de caminos y apertura de pasos de agua, el valor estimado será de 30 Tm/ha, año al no verse afectada toda la superficie. Para las acciones sobre la vegetación, la pérdida de suelo es mucho menor ya que el suelo se ve afectado de forma indirecta por lo que se estima que la perdida de suelo será de 10 Tm/ha, año. La función de transformación que se ha utilizado se muestra en la *figura nº 7.3.4.1*

*Estudio de impacto ambiental de una repoblación forestal en el MUP nº 977 denominado "Monte de Rioseco", en Rioseco de tapia (León)*

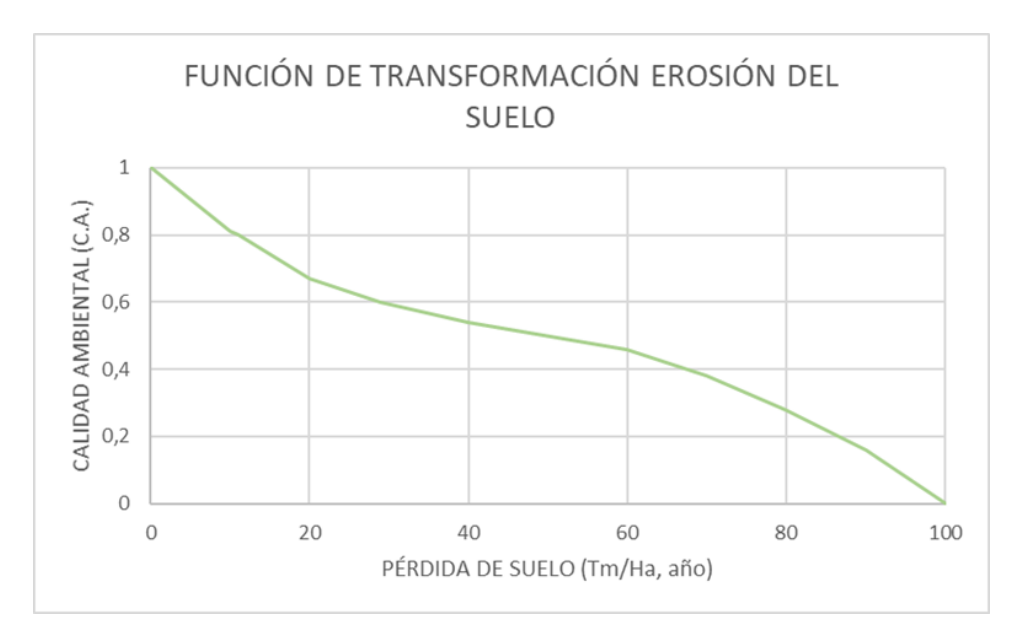

*Figura nº 7.3.4.1 Función de transformación de erosión del suelo (Fuente: Guía metodológica para la evaluación de impacto ambiental)*

Los valores de magnitud del impacto obtenidos son de 0,15 para las acciones sobre la vegetación, 0,35 para las obras auxiliares y de 0,45 para la preparación del terreno. Por lo tanto, las acciones de preparación del terreno son las que más erosión producen. (*Tabla nº 7.3.4.3*)

| <b>EROSIÓN DEL</b><br><b>SUELO</b>   |                           | Unidades heterogéneas     | Unidades homogéneas       |                           |                         |  |  |  |
|--------------------------------------|---------------------------|---------------------------|---------------------------|---------------------------|-------------------------|--|--|--|
| Acción                               | Situación sin<br>proyecto | Situación con<br>proyecto | Situación sin<br>proyecto | Situación con<br>proyecto | Magnitud del<br>impacto |  |  |  |
| Desbroce<br>mecanizado               | 5 Tm/Ha, año              | 10 Tm/Ha, año             | 0.95                      | 0,8                       | 0,15                    |  |  |  |
| Subsolado lineal                     | 5 Tm/Ha, año              | 50,8 Tm/Ha, año           | 0,95                      | 0,5                       | 0,45                    |  |  |  |
| Ahoyado con<br>bulldozer             | 5 Tm/Ha, año l            | 50,8 Tm/Ha, año           | 0.95                      | 0,5                       | 0.45                    |  |  |  |
| Apertura de<br>cortafuegos           | 5 Tm/Ha, año              | 30 Tm/Ha, año             | 0.95                      | 0.6                       | 0.35                    |  |  |  |
| Apertura y<br>ensanche de<br>caminos | 5 Tm/Ha, año              | 30 Tm/Ha, año             | 0.95                      | 0.6                       | 0.35                    |  |  |  |
| Repaso de<br>caminos                 | 5 Tm/Ha, año              | 30 Tm/Ha, año             | 0.95                      | 0.6                       | 0.35                    |  |  |  |
| Apertura de pasos<br>de agua         | 5 Tm/Ha, año              | 30 Tm/Ha, año             | 0.95                      | 0.6                       | 0.35                    |  |  |  |

*Tabla nº 7.3.4.3 Cálculo de la magnitud del impacto de la erosión del suelo (Fuente: Elaboración propia)*

### 7.3.5 *Vegetación natural terrestre*

La superficie estará cubierta al 100% de vegetación natural antes de realizar el proyecto, al eliminar toda la vegetación arbustiva y arbórea de la zona el valor durante el proyecto será de cero para las acciones sobre la vegetación y las obras auxiliares. La función de transformación que se ha utilizado se muestra en la *figura nº 7.3.5.1*

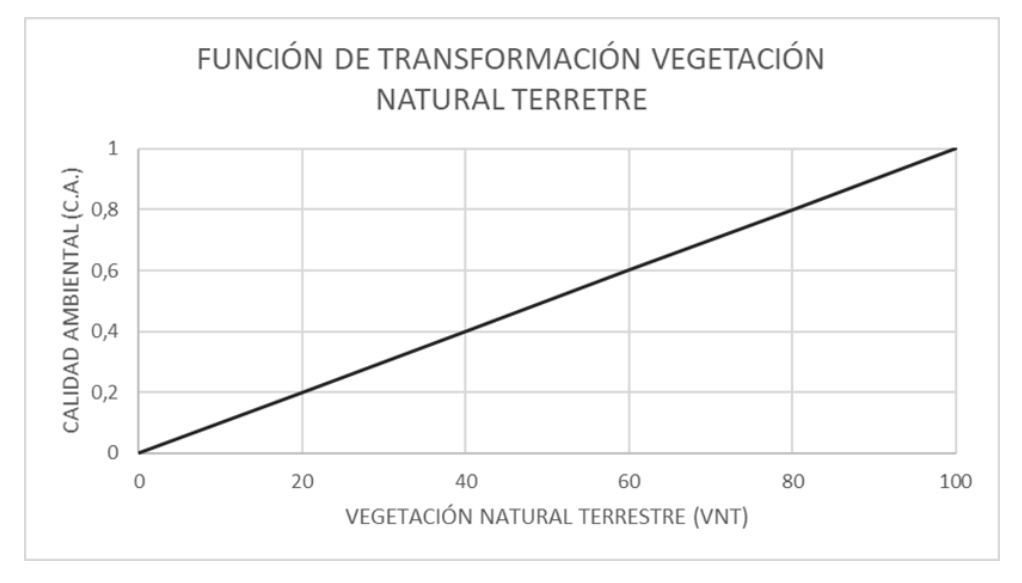

*Figura nº 7.3.5.1 Función de transformación de vegetación natural terrestre (Fuente: Guía metodológica para la evaluación de impacto ambiental)*

Los valores de magnitud de impacto obtenidos son máximos ya que la calidad ambiental sin proyecto es máxima y la calidad ambiental con proyectos es mínima (*Tabla nº 7.3.5.1*)

| <b>VEGETACIÓN</b><br><b>NATURAL</b><br><b>TERRESTRE</b> | Unidades heterogéneas     |                           | Unidades homogéneas       |                           |                         |  |  |  |
|---------------------------------------------------------|---------------------------|---------------------------|---------------------------|---------------------------|-------------------------|--|--|--|
| Acción                                                  | Situación sin<br>proyecto | Situación con<br>proyecto | Situación sin<br>proyecto | Situación con<br>proyecto | Magnitud del<br>impacto |  |  |  |
| Desbroce<br>mecanizado                                  | 100%                      | 0%                        |                           | $\overline{0}$            |                         |  |  |  |
| Apertura de<br>cortafuegos                              | 100%                      | 0%                        | 1                         | $\theta$                  | 1                       |  |  |  |
| Apertura y<br>ensanche de<br>caminos                    | 100%                      | 0%                        | 1                         | $\theta$                  |                         |  |  |  |
| Repaso de<br>caminos                                    | 100%                      | 0%                        | 1                         | $\theta$                  |                         |  |  |  |
| Apertura de pasos<br>de agua                            | 100%                      | 0%                        |                           | $\theta$                  |                         |  |  |  |

**Tabla nº 7.3.5.1 Cálculo de la magnitud de impacto para la**  *Tabla nº 7.3.5.1 Cálculo de la magnitud de impacto para la vegetación natural terrestre (Fuente: Elaboración propia)*

### 7.3.6 *Superficie afectada del ecosistema*

La superficie afectada antes del proyecto es de 0%, pero al realizarse las actividades de eliminación de la vegetación, apertura de cortafuego, apertura y ensanche de caminos, repaso de caminos y apertura de pasos de agua la superficie afectada será del 100% al eliminar la totalidad del hábitat de la fauna. En el caso de la elección de especies se obtendrá un impacto positivo por lo que la superficie afectada será del 0%. La función de transformación que se ha utilizado se muestra en la *figura nº 7.3.6.1*

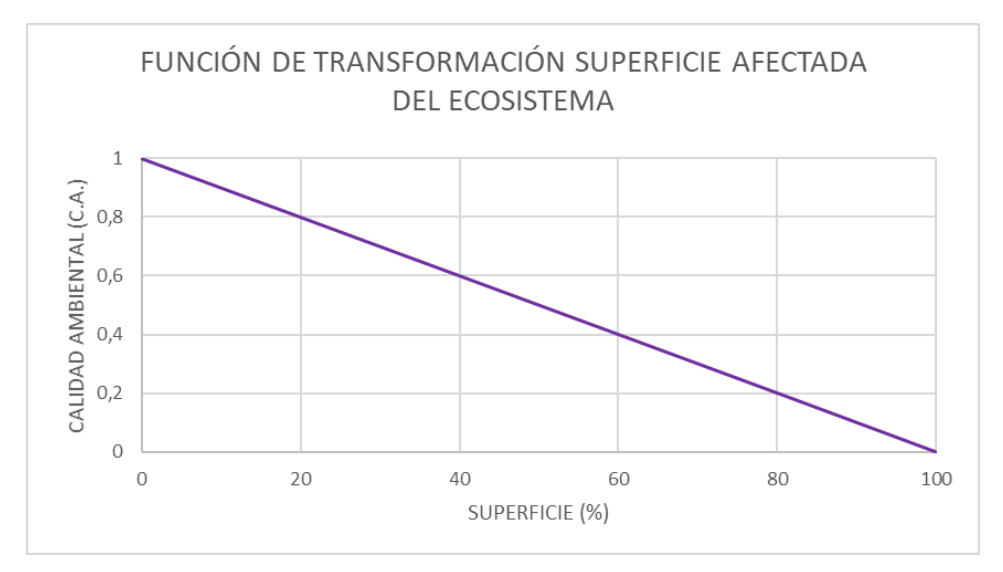

*Figura nº 7.3.6.1 Función de Superficie afectada del ecosistema (Fuente: Guía metodológica para la evaluación de impacto ambiental)*

La magnitud del impacto obtenida es máxima en todos los casos ya que durante el proyecto se ve afectada toda la superficie (*Tabla nº 7.3.6.1*)

| <b>SUPERFICIE</b><br><b>AFECTADA DEL</b><br><b>ECOSISTEMA</b> | Unidades heterogéneas     |                           | Unidades homogéneas       |                           |                         |  |  |  |
|---------------------------------------------------------------|---------------------------|---------------------------|---------------------------|---------------------------|-------------------------|--|--|--|
| Acción                                                        | Situación sin<br>proyecto | Situación con<br>proyecto | Situación sin<br>proyecto | Situación con<br>proyecto | Magnitud del<br>impacto |  |  |  |
| Desbroce<br>mecanizado                                        | 0%                        | 100%                      |                           | $\Omega$                  |                         |  |  |  |
| Especies a utilizar                                           | 0%                        | 100%                      | 1                         | $\theta$                  |                         |  |  |  |
| Apertura de<br>cortafuegos                                    | 0%                        | 100%                      | 1                         | $\theta$                  |                         |  |  |  |
| Apertura y<br>ensanche de<br>caminos                          | 0%                        | 100%                      | 1                         | $\Omega$                  |                         |  |  |  |
| Repaso de caminos                                             | 0%                        | 100%                      | 1                         | $\theta$                  |                         |  |  |  |
| Apertura de pasos<br>de agua                                  | 0%                        | 100%                      |                           | 0                         |                         |  |  |  |

*Tabla nº 7.3.6.1 Cálculo de la magnitud de impacto de la superficie afectada del ecosistema (Fuente: Elaboración propia)*

#### 7.3.7 *Calidad intrínseca del paisaje*

El valor de calidad paisajística sin proyecto se calcula a partir de la expresión:

 $CPM = 100 \times \sum (Si \times Ki) / St$ 

Si: Superficie de cada unidad paisajística

- S1: Vegetación de tipo melojo (80 ha)
- S2: Vegetación de matorral (37 ha)

Ki: índice de calidad de cada unidad paisajística

- $K1:0.8$
- $K2: 0.7$

#### St: 117 ha

CPM :  $100 \times ((80 \times 0.8) + (37 \times 0.7)) / 117 = 56,84 %$ 

Durante las actividades de eliminación de la vegetación, la apertura de cortafuegos, la apertura y el ensanche de caminos y el repaso de caminos el índice de calidad de cada unidad paisajística será de cero a no presentar vegetación, sin embargo, durante la implantación de la vegetación la superficie estará cubierta parcialmente de vegetación por lo que el valor estimado es de 20%.

La función de transformación que se ha utilizado se muestra en *la figura nº 7.3.7.1*

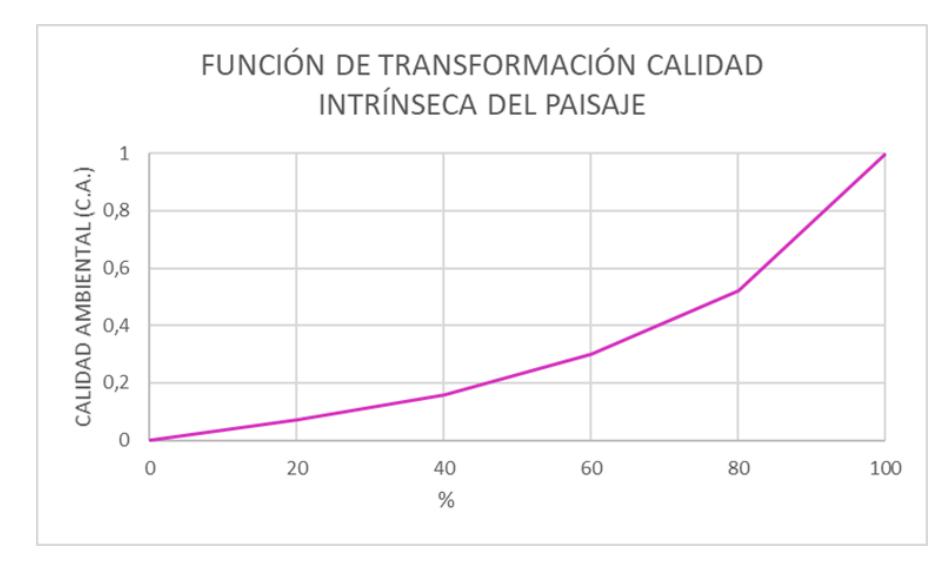

*Figura nº 7.3.7.1 Función de transformación de calidad intrínseca del paisaje (Fuente: Guía metodológica para la evaluación de impacto ambiental)*

Los valores de magnitud obtenidos son de 0,28 para las acciones sobre la vegetación, la apertura de cortafuegos, apertura y ensanche de caminos y el repaso de caminos, mientras que las labores de implantación de la vegetación generan un impacto **Tabla nº 7.3.7.1 Cálculo de la magnitud de impacto**  menor ya que la elección de especie mejora la calidad del paisaje (*Tabla nº 7.3.7.1*)

| <b>CALIDAD</b><br><b>INTRÍNSECA DEL</b><br><b>PAISAJE</b> |                           | Unidades heterogéneas     | Unidades homogéneas       |                           |                         |  |  |  |
|-----------------------------------------------------------|---------------------------|---------------------------|---------------------------|---------------------------|-------------------------|--|--|--|
| Acción                                                    | Situación sin<br>proyecto | Situación con<br>proyecto | Situación sin<br>proyecto | Situación con<br>proyecto | Magnitud del<br>impacto |  |  |  |
| Desbroce<br>mecanizado                                    | 56,84%                    | $0\%$                     | 0.28                      | $\Omega$                  | 0,28                    |  |  |  |
| Especies a utilizar                                       | 56,84%                    | 20%                       | 0.28                      | 0.07                      | 0,21                    |  |  |  |
| Plantación manual                                         | 56,84%                    | 20%                       | 0.28                      | 0,07                      | 0,21                    |  |  |  |
| Apertura de<br>cortafuegos                                | 56,84%                    | 0%                        | 0.28                      | $\theta$                  | 0.28                    |  |  |  |
| Apertura y ensanche<br>de caminos                         | 56,84%                    | 0%                        | 0.28                      | $\Omega$                  | 0.28                    |  |  |  |
| Repaso de caminos                                         | 56,84%                    | 0%                        | 0.28                      | $\overline{0}$            | 0.28                    |  |  |  |

*Figura nº 7.3.8.1 Función de transformación de nivel de empleo (Fuente: Guía Elaboración propia)Tabla nº 7.3.7.1 Cálculo de la magnitud de impacto para la calidad intrínseca del paisaje (Fuente:* 

#### 7.3.8 *Nivel de empleo*

Según los datos de empleo del ministerio de trabajo del municipio de Rioseco de Tapia de 2019 muestran que el 27% de la población tienen empleo mientras que la tasa de paro de la población es del 11 %, se estima que durante el proyecto la tasa de paro baje y que el porcentaje de empleados aumente hasta llegar al 37 %.

Las acciones que más contribuyen a la creación de empleo son la plantación manual incrementando la tasa de actividad un 4% al necesitarse mucha mano de obra, el resto de actividades que aportan empleo al tratarse de labores mecanizadas solo incrementan la tasa de paro en 1%. La función de transformación que se ha utilizado se muestra en la *figura nº 7.3.8.1*

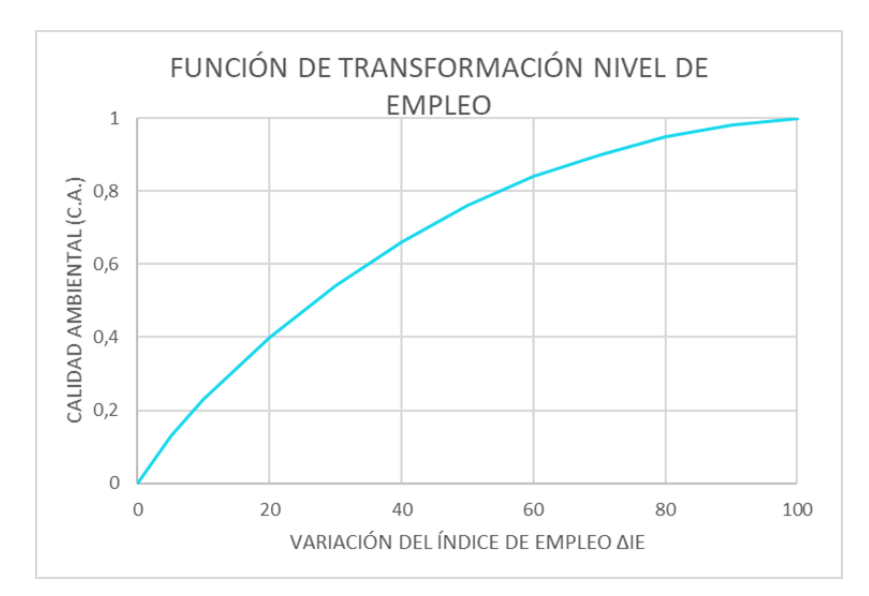

*Figura nº 7.3.8.1 Función de transformación de nivel de empleo (Fuente: Guía metodológica para la evaluación de impacto ambiental)*

Los valores de magnitud obtenidos son de 0,01 para las acciones sobre la vegetación, la preparación del terreno y las obras auxiliares. En el repaso de caminos y la apertura de pasos de agua no se produce un aumento significativo del empleo por lo que no hay impacto. En el caso de la plantación manual el valor de magnitud del impacto obtenido es de 0,04 (*Tabla nº 7.3.8.1*) **Elaboración propia)**

| <b>NIVEL DE</b><br><b>EMPLEO</b>     |                           | Unidades heterogéneas     |                           | Unidades homogéneas       |                         |
|--------------------------------------|---------------------------|---------------------------|---------------------------|---------------------------|-------------------------|
| Acción                               | Situación sin<br>proyecto | Situación con<br>proyecto | Situación sin<br>proyecto | Situación con<br>proyecto | Magnitud del<br>impacto |
| Desbroce<br>mecanizado               | 27%                       | 28%                       | 0.5                       | 0.51                      | 0,01                    |
| Subsolado lineal                     | 27%                       | 28%                       | 0.5                       | 0,51                      | 0,01                    |
| Ahoyado con<br>bulldozer             | 27%                       | 28%                       | 0.5                       | 0.51                      | 0,01                    |
| Plantación manual                    | 27%                       | 30%                       | 0,5                       | 0.54                      | 0,04                    |
| Apertura de<br>cortafuegos           | 27%                       | 28%                       | 0.5                       | 0.51                      | 0,01                    |
| Apertura y<br>ensanche de<br>caminos | 27%                       | 28%                       | 0,5                       | 0.51                      | 0,01                    |
| Repaso de<br>caminos                 | 27%                       | 27,5%                     | 0.5                       | 0.51                      | 0,01                    |
| Apertura de pasos<br>de agua         | 27%                       | 27,5%                     | 0,5                       | 0.51                      | 0,01                    |

*Tabla nº 7.3.8.1 Cálculo de la magnitud de impacto para el nivel de empleo (Fuente: Elaboración propia)*

#### 7.3.9 *Redes de caminos*

El valor antes del proyecto es de 45%, el valor durante el proyecto se estima a partir de la expresión:

 $V_{RL}$ = 100 x  $\Delta L/L$  = 100 x 4552/5353 = 85%

- ∆L: Incremento de la longitud del viario, variación del trazado imputable al proyecto. (4552 m)
- L: Longitud del viario en el entorno del proyecto, en la situación preoperacional. (5353 m)

La apertura de cortafuegos es la que mayor incremento de longitud genera aportando un 20%, mientras que la apertura y ensanche de caminos y el repaso de caminos aumentan la longitud un 10%.

La función de transformación que se ha utilizado se muestra en *la figura nº 7.3.9.1*

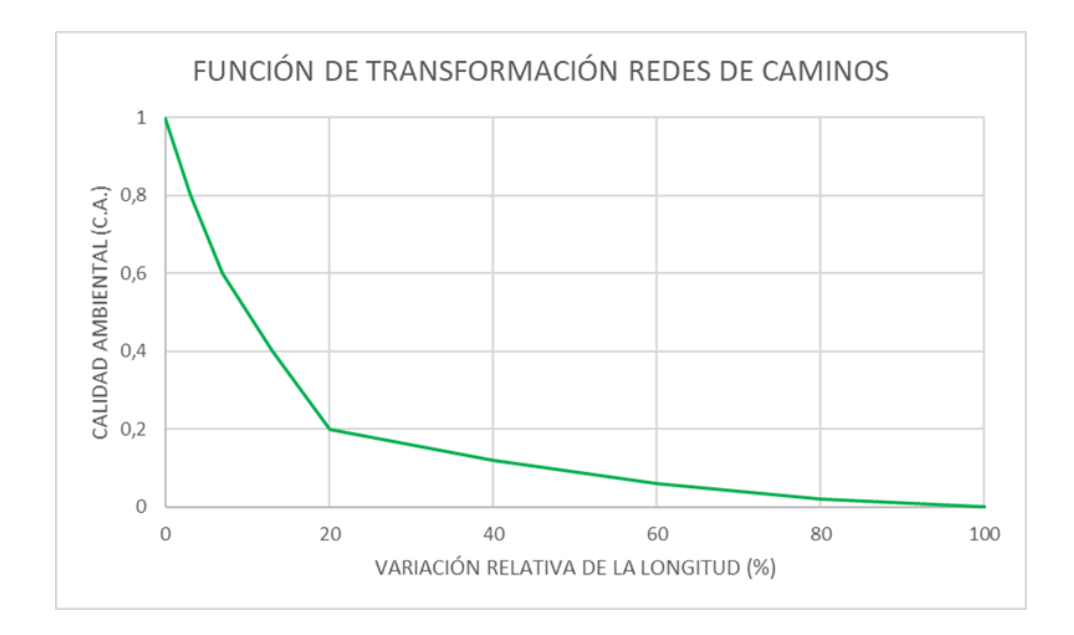

*Figura nº 7.3.9.1 Función de transformación de redes de caminos (Fuente: Guía metodológica para la evaluación de impacto ambiental)*

Los valores de magnitud obtenidos son de 0,08 para la apertura de cortafuegos y de 0,04 para la apertura y ensanche de caminos y para el repaso de caminos (*Tabla nº 7.3.9.1*)

| <b>REDES DE</b><br><b>CAMINOS</b>    | Unidades heterogéneas     |                           |                           | <b>Unidades homogéneas</b> |                         |
|--------------------------------------|---------------------------|---------------------------|---------------------------|----------------------------|-------------------------|
| Acción                               | Situación sin<br>proyecto | Situación con<br>proyecto | Situación sin<br>proyecto | Situación con<br>proyecto  | Magnitud del<br>impacto |
| Apertura de<br>cortafuegos           | 45%                       | 65%                       | 0,10                      | 0.02                       | 0.08                    |
| Apertura y<br>ensanche de<br>caminos | 45%                       | 55%                       | 0.10                      | 0.06                       | 0.04                    |
| Repaso de<br>caminos                 | 45%                       | 55%                       | 0,10                      | 0,06                       | 0.04                    |

*Tabla nº 7.3.9.1 Cálculo de la magnitud de impacto de las redes de caminos (Fuente: Elaboración propia)*

La *tabla nº 7.3.1* Muestra los valores de magnitud obtenidos para cada impacto identificado.

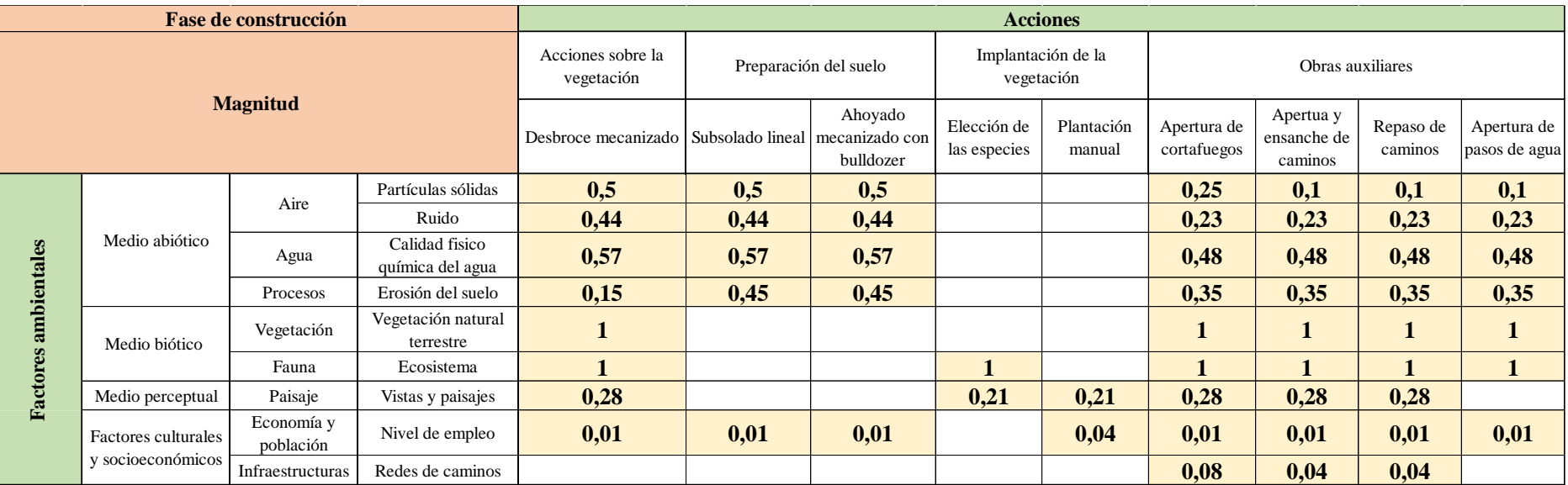

#### *Tabla nº 7.3.1 Matriz de magnitud (Fuente: elaboración propia)*

## **7.4 Ponderación de factores ambientales**

La valoración de impactos requiere ponderar los factores ambientales, es decir, atribuir pesos que representen la contribución relativa de cada uno de ellos a la calidad ambiental del entorno del proyecto. Para ello se asigna a cada factor un peso determinado repartiendo 1 unidad de calidad ambiental entre los diferentes grupos de factores ambientales. Por lo tanto, como muestra *la tabla nº 7.4.1* el medio abiótico recibiría 0,4 unidades, el medio biótico 0,3, el medio perceptual 0,15 y los factores culturales y socioeconómicos 0,15 unidades de calidad ambiental. Dentro de cada grupo se siguen repartiendo los pesos hasta la última subdivisión.

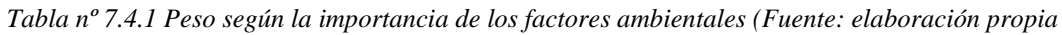

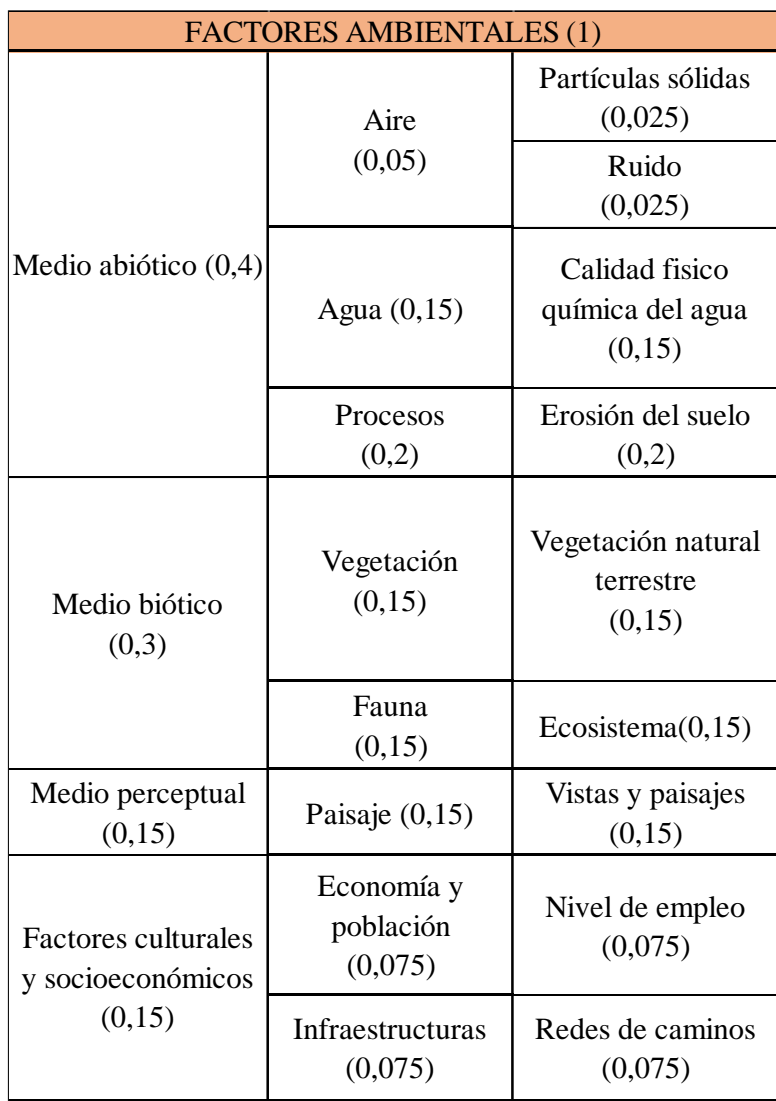

### **7.5 Valoración final del impacto**

El valor final para cada uno de los impactos detectados se calcula a partir de los valores de importancia, magnitud y de ponderación del factor:

Nivel de impacto = Importancia relativa  $*$  Magnitud  $*$  Ponderación

Se clasifican los impactos en las cuatro categorías que se definen en la legislación (*tabla nº 7.5.1)*

| Tipo de impacto                |               | <b>Valores</b> |
|--------------------------------|---------------|----------------|
| Impacto negativo<br>compatible | $0 - 0,05$    |                |
| Impacto negativo               |               |                |
| moderado                       | $0,06 - 0,11$ |                |
| Impacto negativo               | $0,12 - 0,25$ |                |
| severo                         |               |                |
| Impacto negativo<br>crítico    | > 0.25        |                |

*Tabla nº 7.5.1 Niveles de impacto (Fuente: Elaboración propia)*

Los tipos de impacto con carácter negativo son:

Impacto negativo compatible: Aquel cuya recuperación es inmediata tras el cese de la actividad, y no precisa de prácticas protectoras o correctoras.

- Impacto negativo moderado: Aquel cuya recuperación no precisa medidas preventivas o correctoras intensivas, y en el que la consecución de las condiciones ambientales iniciales requiere cierto tiempo.

Impacto negativo severo: Aquel en el que la recuperación de las condiciones del medio exige medidas preventivas o correctoras, y en el que, aun con esas medidas, aquella recuperación precisa un período de tiempo dilatado.

Impacto negativo crítico: Aquel cuya magnitud es superior al umbral aceptable. Con él se produce una pérdida permanente de la calidad de las condiciones ambientales, sin posible recuperación, incluso con la adopción de medidas protectoras o correctoras.

Los valores obtenidos de nivel de impacto para cada factor se muestran en la *tabla nº 7.5.2*

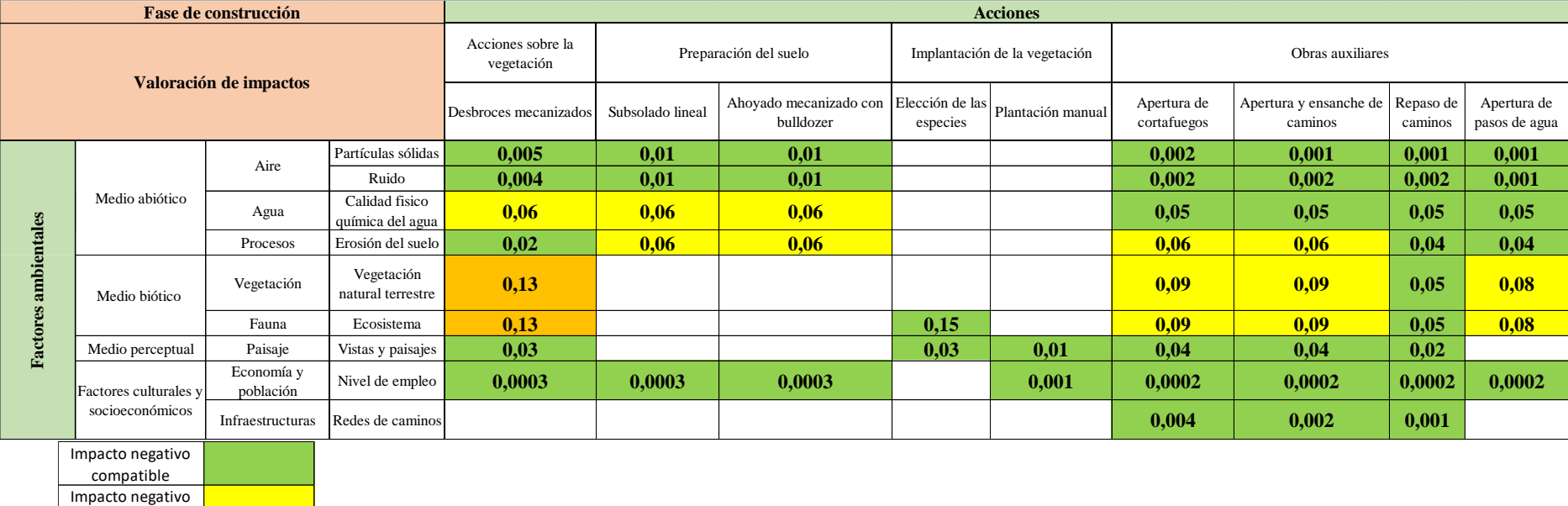

#### *Tabla nº 7.5.2 Matriz de valoración de impactos (Fuente elaboración propia)*

moderado Impacto negativo severo

## **7.6 Conclusiones de los impactos producidos en la fase de ejecución de la repoblación**

Como muestra la *gráfica nº 7.6.1* durante la fase de construcción el 73,2% de los impactos son de tipo compatible y su valor es menor a 0,05, el 23,2% de los impactos son de tipo moderado y no necesitarían la aplicación de medidas correctoras, por último, el 3,6% de los impactos son de tipo severo y si requieren medidas correctoras.

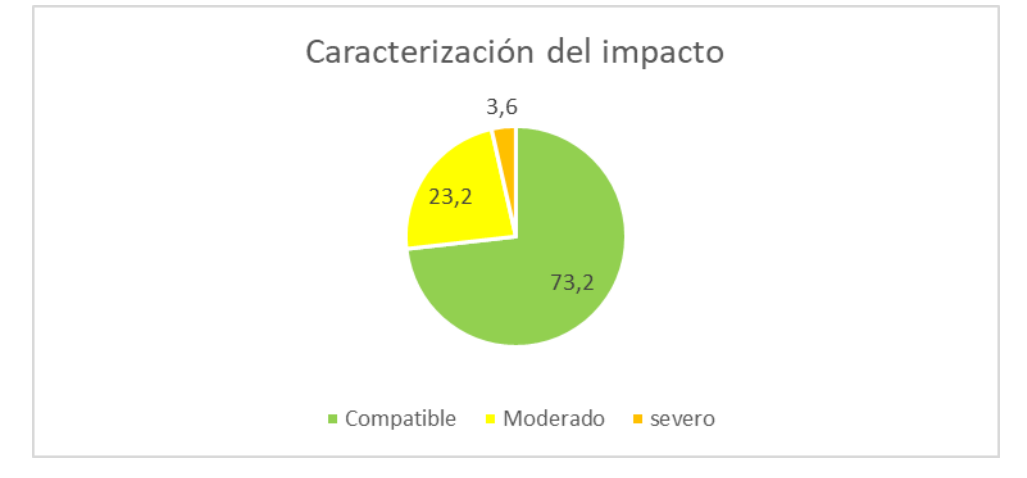

*Figura nº 7.6.1 Porcentaje de impactos causados por el proyecto (Fuente: Elaboración propia)*

# **8 ESTUDIO Y PROPUESTA DE MEDIDAS CORRECTORAS**

Con el objetivo de minimizar o corregir los efectos ambientales negativos de los impactos que se van a producir durante la realización del proyecto se proponen una serie de medidas correctoras, para intentar recuperar el estado inicial del factor alterado o, disminuir la magnitud del efecto. Se proponen una serie de medidas generales que minimizarán el impacto sobre las aguas superficiales, el medio edáfico, la vegetación y la fauna:

Realización de desbroces puntuales para evitar eliminar la mayor parte de la vegetación y, por lo tanto, disminuir la fuerza erosiva de las precipitaciones y los aportes de sedimentos al arroyo del fondo del valle. Además, con esta medida se conservará una mayor superficie de hábitats faunísticos.

- Revisiones periódicas de la maquinaria para evitar el vertido de aceites y carburantes durante las actividades del proyecto que puedan producir la contaminación del suelo y de las aguas superficiales.

## 8.1 Presupuesto de las medidas correctoras

| contaminación del suelo y de las aguas superficiales.                                        |                                                   |                |                                                                                    |                      |
|----------------------------------------------------------------------------------------------|---------------------------------------------------|----------------|------------------------------------------------------------------------------------|----------------------|
| $\overline{\phantom{a}}$                                                                     | Recogida de vertidos para evitar su infiltración. |                |                                                                                    |                      |
| $\overline{\phantom{a}}$                                                                     |                                                   |                | Construcción de cunetas a lo largo de los caminos para derivar el agua             |                      |
| hasta el arroyo y evitar así el deterioro de los caminos.                                    |                                                   |                |                                                                                    |                      |
|                                                                                              | 8.1 Presupuesto de las medidas correctoras        |                |                                                                                    |                      |
|                                                                                              |                                                   |                |                                                                                    |                      |
|                                                                                              |                                                   |                | El presupuesto va a tener en cuenta los desbroces manuales, revisiones periódicas  |                      |
| de la maquinaria, la recogida de residuos y la construcción de cunetas en base a las tarifas |                                                   |                |                                                                                    |                      |
| de Tragsa del 2020 (Tabla nº 8.1.1)                                                          |                                                   |                |                                                                                    |                      |
|                                                                                              |                                                   |                | Tabla nº 8.1.1 Presupuesto de las medidas correctoras (Fuente: Elaboración propia) |                      |
| Descripción                                                                                  | <b>Unidad</b>                                     | Medición       | Precio unitario( $\epsilon$ )                                                      | <b>Importe total</b> |
| <b>Desbroces manuales</b>                                                                    | ha                                                | $120$ ha       | 509,32                                                                             | 61.118,40 €          |
| Revisiones periódicas<br>de la maquinaria                                                    | $\,h$                                             | 15             | 60                                                                                 | 900€                 |
| Recogida de vertidos                                                                         | $\mathbf{h}$                                      | $\overline{3}$ | 220,6                                                                              | $661 \text{ } \in$   |
| Construcción de<br>cunetas <50 cm de<br>profundidad                                          | $\mathbf{h}$                                      | 24 h           | 53,17                                                                              | 1.276,08€            |
|                                                                                              |                                                   |                |                                                                                    |                      |

Tabla nº 8.1.1 Presupuesto de las medidas correctoras (Fuente: Elaboración propia)
## **9 CARACTERIZACIÓN DEL IMPACTO TRAS LA APLICACIÓN DE LAS MEDIDAS CORRECTORAS**

## **9.1 Valoración de impactos tras la aplicación de medidas correctoras mediante la aplicación de la valoración relativa parcial y global**

Tras la aplicación de las medidas correctoras se obtiene una nueva matriz de importancia al reevaluar los valores de las matrices de signo, intensidad, extensión, persistencia y reversibilidad. La *tabla nº 9.1.1* muestra la matriz de importancia absoluta obtenida tras la aplicación de las medidas correctoras, la *tabla nº 9.1.2* muestra la matriz de importancia relativa tras la aplicación de medidas correctoras, la *tabla nº 9.1.3* muestra la matriz de magnitud en la que cambian los valores de calidad físico química del suelo, erosión del suelo y el valor asociado a los desbroces mecanizados de la vegetación natural terrestre y el ecosistema y la *tabla nº 9.1.4* muestra la matriz de valoración de impactos tras la aplicación de las medidas correctoras.

#### *Tabla nº 9.1.1 Matriz de importancia absoluta tras la aplicación de las medidas correctoras (Fuente: Elaboración propia)*

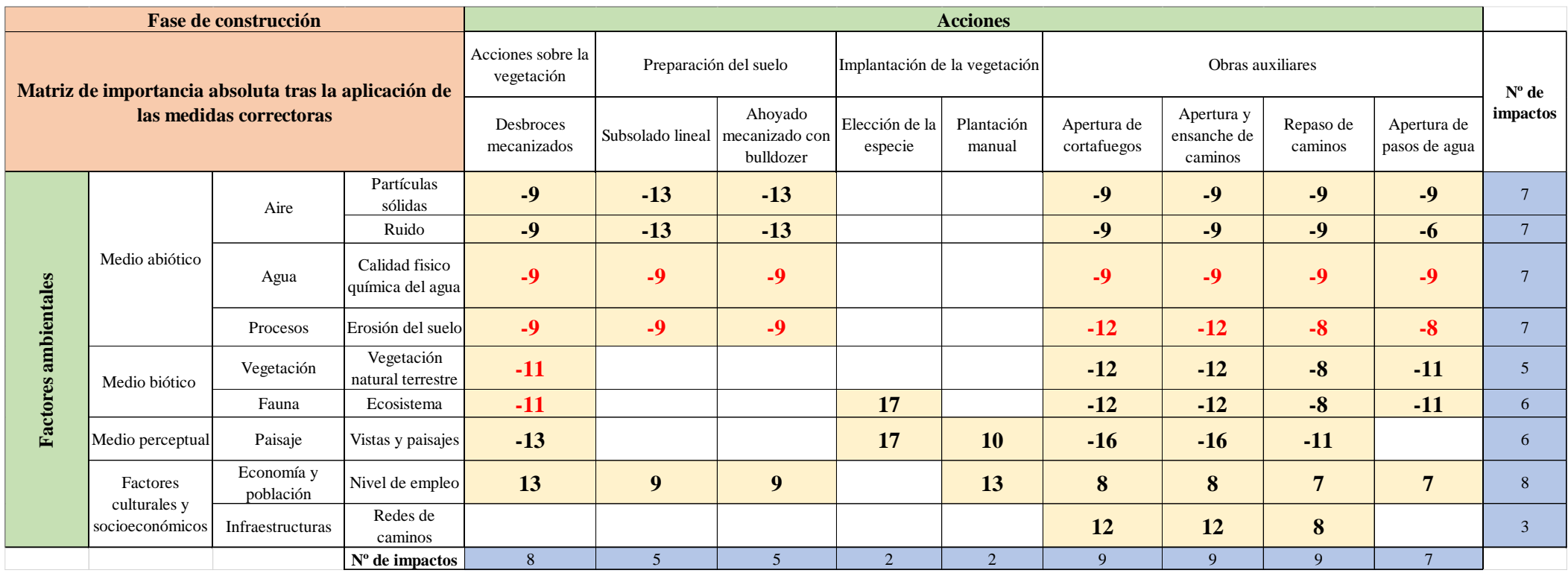

En rojo se muestran los valores que cambian tras la aplicación de las medidas correctoras

#### *Tabla nº 9.1.2 Matriz de importancia relativa tras la aplicación de las medidas correctoras (Fuente: Elaboración propia)*

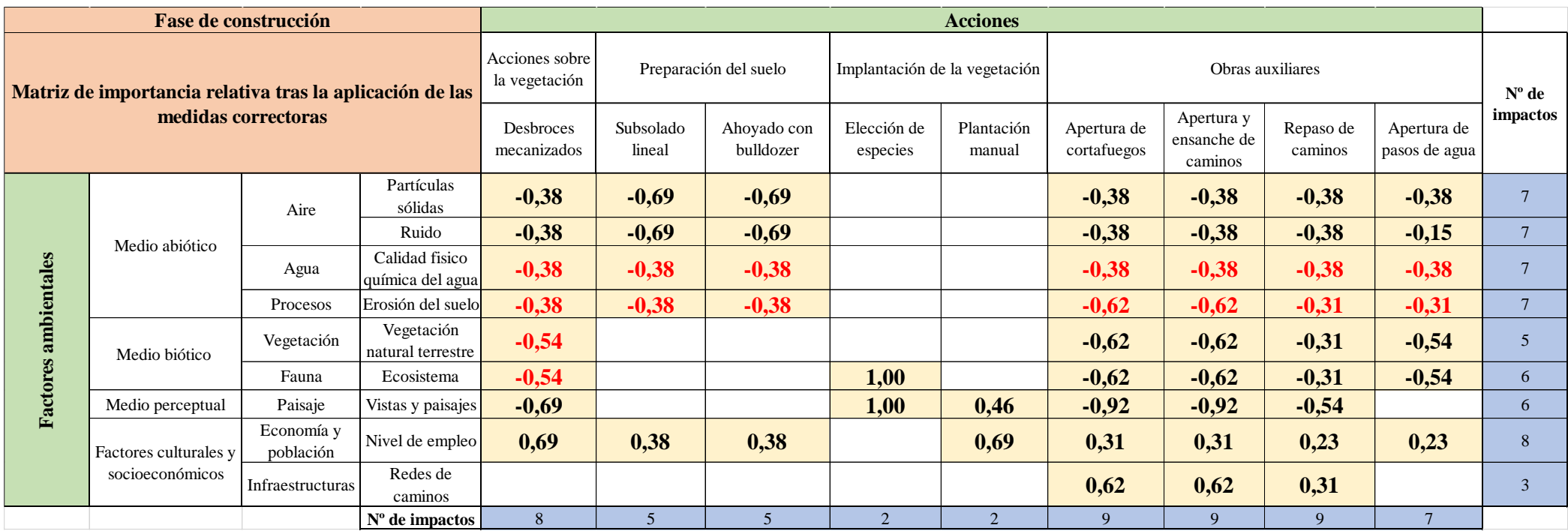

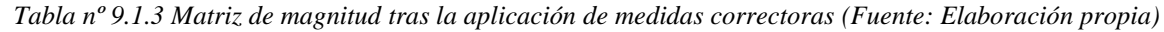

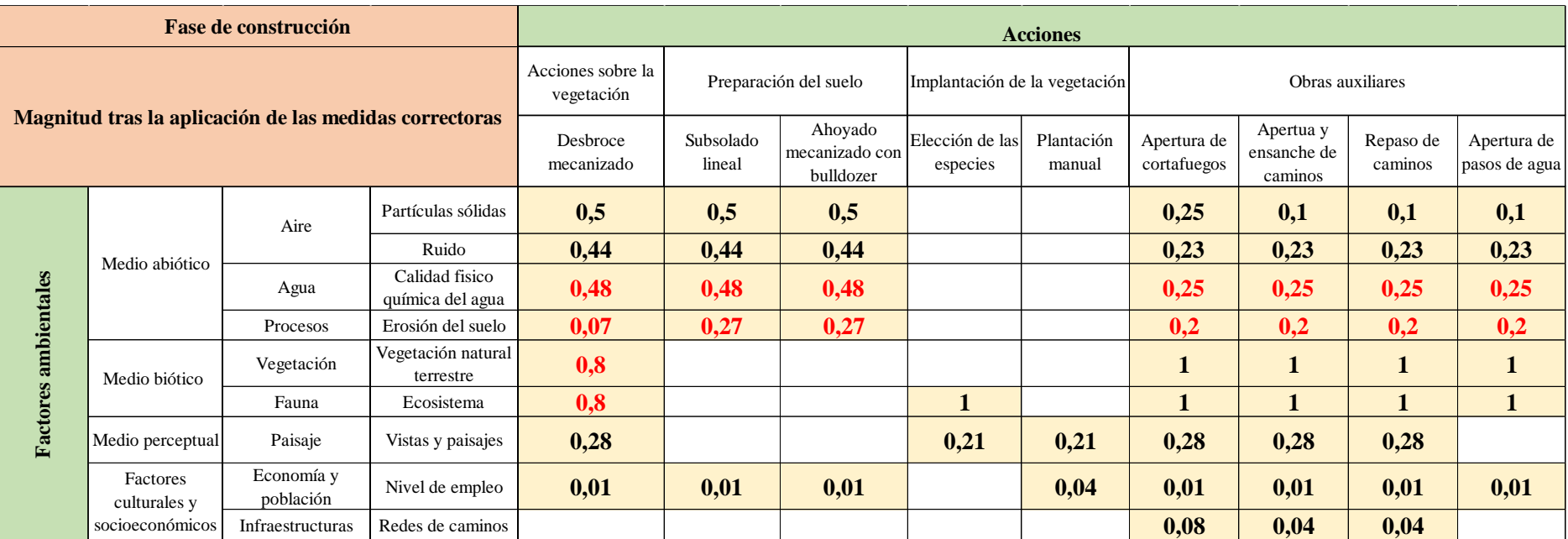

#### *Tabla nº 9.1.4 Matriz de valoración de impactos tras la aplicación de las medidas correctoras (Fuente: Elaboración propia)*

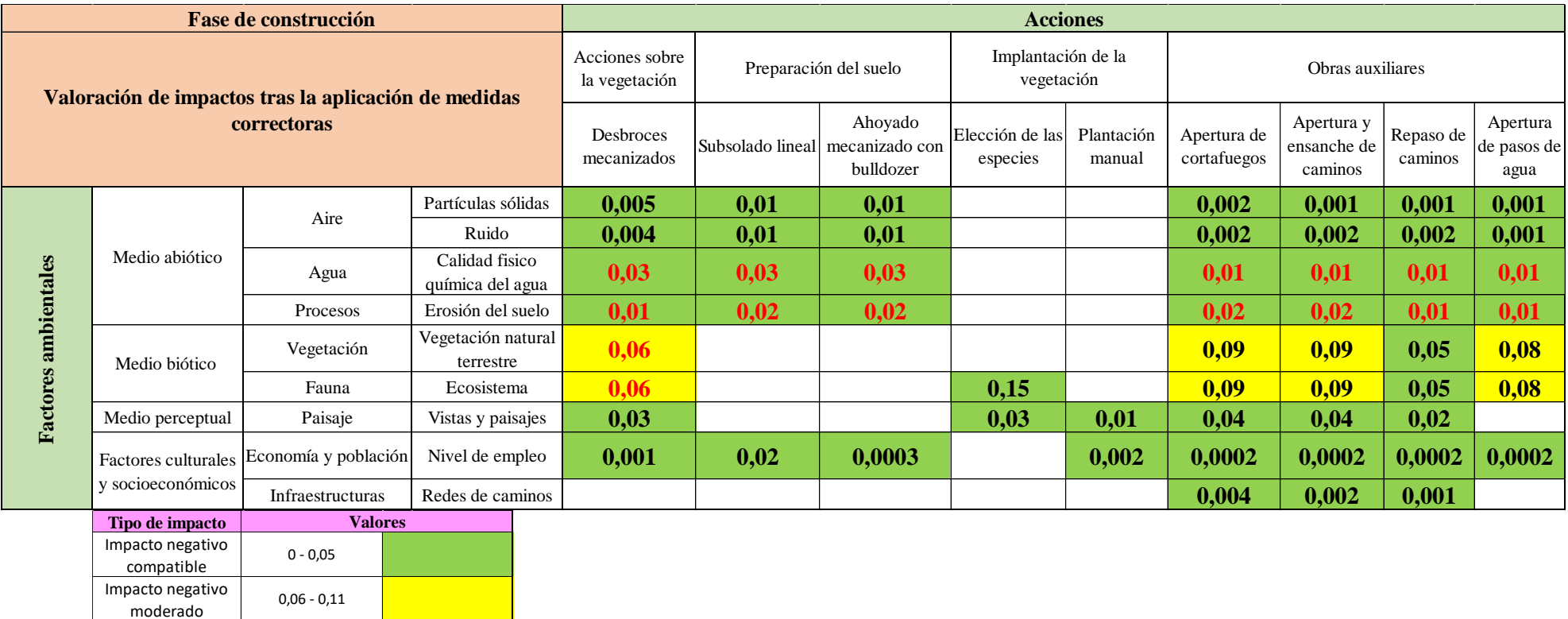

#### **9.2 Conclusiones tras la aplicación de medidas correctoras**

Como muestra la *gráfica nº 9.2.1* los impactos obtenidos tras la aplicación de las medidas correctoras son la mayoría compatibles (85,7%) y el resto son de tipo moderados (14,3%).

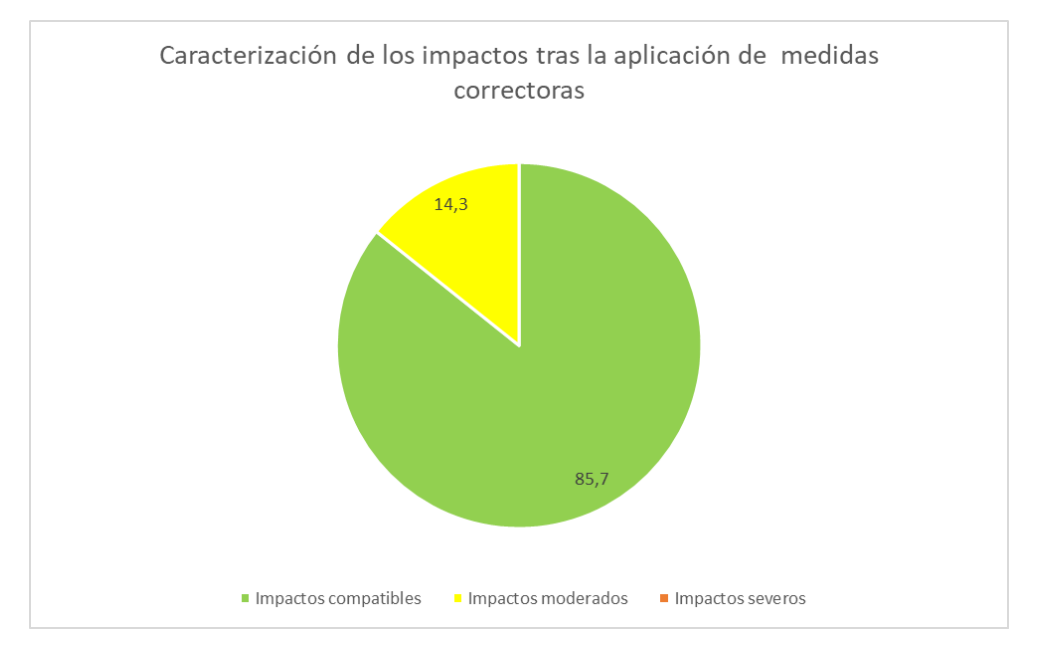

*Figura nº 9.2.1 Caracterización de impactos tras la aplicación de medidas correctoras (Fuente: Elaboración propia)*

### **10.PROGRAMA DE VIGILANCIA AMBIENTAL**

De acuerdo a la ley 21/2013 del 9 de octubre de Evaluación ambiental modificada por la ley 9/2018 del 5 de diciembre a en su anexo 6 *"El programa de vigilancia ambiental establecerá un sistema que garantice el cumplimiento de las indicaciones y de las medidas previstas para prevenir, corregir y, en su caso, compensar, contenidas en el estudio de impacto ambiental, tanto en la fase de ejecución como en la de explotación, desmantelamiento o demolición"*

Los objetivos del programa de vigilancia ambiental durante la fase de construcción son los siguientes:

Vigilancia ambiental:

Detectar y corregir errores de importancia ambiental durante la construcción.

- Supervisar la correcta aplicación de las medidas correctoras y protectoras.
- Evaluar la necesidad de establecer nuevas medidas.
- Seguimiento del progreso de los factores ambientales.

Seguimiento ambiental:

- Verificar la evolución de las medidas correctoras aplicadas.
- Seguimiento de la respuesta y evolución del entorno tras la aplicación de las actividades de la repoblación.

Establecer los mecanismos de actuación frente a los posibles efectos imprevistos sobre el medio.

Las fases del programa de vigilancia son:

- **Planificación:** Su duración depende del periodo de tramitación del proyecto.

- **Fase de la construcción:** Realización de las actividades del proyecto.

Los aspectos que se vigilaran dentro del programa de vigilancia ambiental son:

- Medidas correctoras.
- Impactos residuales que no puedan eliminarse.
- Vigilar la aparición de los impactos previstos en el proyecto.
- Vigilancia de la aparición de impactos no previstos en el proyecto.
- Controlar los valores de los indicadores elegidos para detectar problemas.

### **10.1 Elaboración y dirección del programa**

El promotor se encargará de supervisar la planificación del programa de vigilancia ambiental mientras que el director de obra supervisará la fase de construcción. El resto de personal necesario estará formado por:

Responsable del plan durante la fase de planificación y construcción actuando como intermediario con el director de la obra.

- Equipo técnico ambiental formado por especialistas en hidrología, erosión de suelos, vegetación, fauna y gestión forestal.

### **10.2 Informes**

#### *10.2.1 Informes ordinarios*

Durante la fase de construcción se realizarán informes cada dos meses para realizar el seguimiento de los indicadores ambientales y de los impactos producidos.

Tras la finalización de las obras se realizarán informes anuales durante tres años para comprobar la evolución del medio.

#### *10.2.2 Informes especiales*

Se realizarán cuando se detecten problemas no previstos dentro del proyecto que requieran una actuación para corregir los efectos.

### **10.3 Indicadores de seguimiento**

Se tendrán en cuanta las revisiones periódicas de la maquinaria (*Tabla nº 10.3.1*), recogida de vertidos (*Tabla nº 10.3.2*), construcción de cunetas (*Tabla nº 10.3.3*) y desbroces manuales *(Tabla nº 10.3.4).*

|                                                | Programa de vigilancia ambiental (PVA-1)                                                                      |
|------------------------------------------------|----------------------------------------------------------------------------------------------------|
| Medida: Revisiones periódicas de la maquinaria |                                                                                                    |
| Objetivo                                       | Evitar el vertido de aceites y<br>carburantes al suelo                                                        |
| Impacto de la<br>medida                        | No produce impacto                                                                                            |
| Descripción                                    | Revisión del funcionamiento de la<br>maquinaria que conlleva cambios de<br>aceite, filtros, refrigerante Etc. |
| Periodicidad                                   | Cada 2.000 horas de trabajo                                                                                   |
| <b>Responsable</b>                             | Técnico del programa de vigilancia                                                                            |
| Prioridad                                      | Alta                                                                                                    |
| <b>Eficiencia</b>                              | Alta                                                                                                    |
| Indicador de<br>control                        | Horas de trabajo                                                                                              |
| Seguimiento                                    | Control de las horas de trabajo y<br>reparaciones necesarias durante las<br>revisiones                        |

*Tabla nº 10.3.1 PVA- 1 (Fuente: Elaboración propia)*

*Tabla nº 10.3.2 PVA-2 (Fuente: Elaboración propia)*

| Programa de vigilancia ambiental (PVA-2) |                                                                                 |  |
|------------------------------------------|---------------------------------------------------------------------------------|--|
| Medida: Recogida de vertidos             |                                                                                 |  |
| Objetivo                                 | Evitar que los aceites y los<br>carburantes se infiltren                        |  |
| Impacto de la<br>medida                  | No produce impacto                                                              |  |
| Descripción                              | Retirada del terreno que haya<br>sufrido un vertido de aceites o<br>carburantes |  |
| <b>Periodicidad</b>                      | Cada vez que se produzca                                                        |  |
| <b>Responsable</b>                       | Jefe de obra                                                                    |  |
| <b>Prioridad</b>                         | Alta                                                                            |  |
| <b>Eficiencia</b>                        | Alta                                                                            |  |
| <b>Indicador de</b><br>control           | Comprobar el terreno después del<br>trabajo realizado con la maquinaria         |  |
| Seguimiento                              | Comprobar que se ha realizado la<br>retirada de forma correcta                  |  |

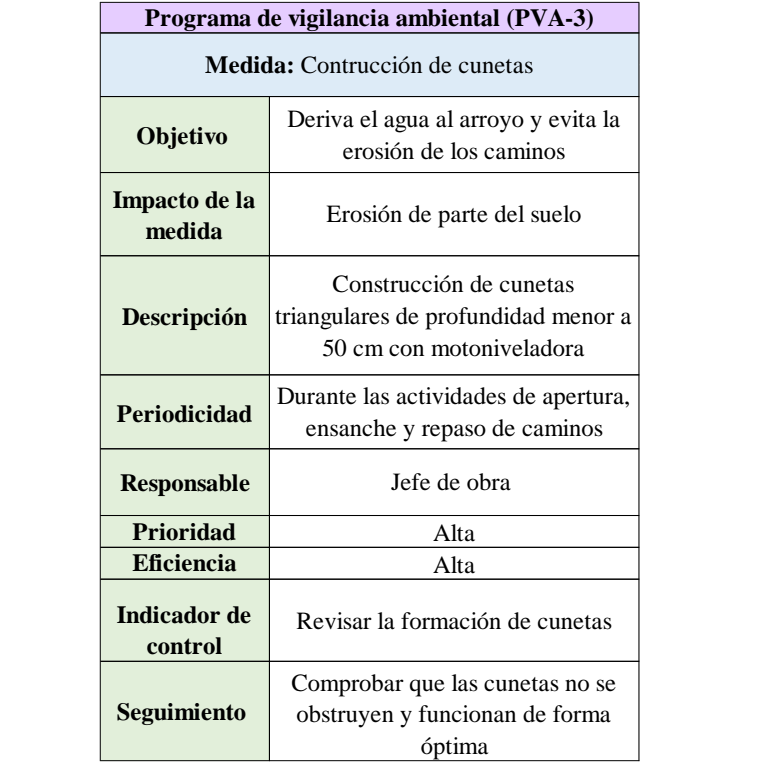

*Tabla nº 10.3.3 PVA-3 (Fuente: Elaboración propia)*

*Tabla nº 10.3.4 PVA-4(Fuente: Elaboración propia)*

| Programa de vigilancia ambiental (PVA-4) |                                                                                  |  |
|------------------------------------------|----------------------------------------------------------------------------------|--|
| <b>Medida:</b> Desbroces puntuales       |                                                                                  |  |
| Objetivo                                 | Disminuir la fuerza erosiva de las<br>precipitaciones                            |  |
| Impacto de la<br>medida                  | La maquinaria puede provoca ruido<br>y puede generar vertidos                    |  |
| Descripción                              | Eliminación de la vegetación<br>mediante retroexcavadora                         |  |
| <b>Periodicidad</b>                      | Antes de las labores de subsolad<br>lineal y ahoyoda mecanizado con<br>bulldozer |  |
| <b>Responsable</b>                       | Ingeniero forestal                                                               |  |
| <b>Prioridad</b>                         | Alta                                                                             |  |
| <b>Eficiencia</b>                        | Alta                                                                             |  |

#### **10.4 Presupuesto del plan de vigilancia ambiental**

El presupuesto del plan de vigilancia incluye el coste del director, los técnicos especialistas que incluye a los ingenieros forestales, el jefe de obra y los informes (*Tabla nº 10.4.1*)

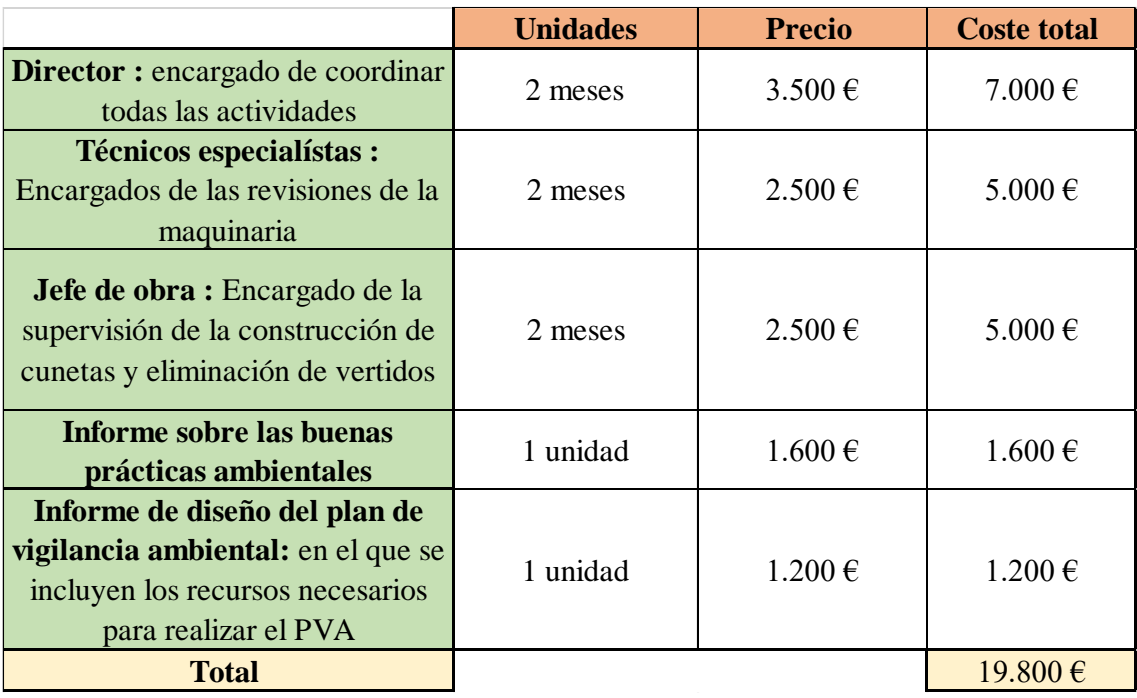

*Tabla nº 10.4.1 Presupuesto del plan de vigilancia (Fuente: Elaboración propia)*

## **11. DOCUMENTO DE SÍNTESIS**

La zona del presente estudio de impacto ambiental se encuentra en la localidad de Rioseco de Tapia a 26 Km del noroeste de León. Se pretende realizar una repoblación en el monte de utilidad pública nº 977 denominado "monte de Rioseco" con las siguientes especies: *Pinus nigra*, *Pinus sylvestris*, *Cedrus atlántica*, *Pseudotsuga menziesii, Sorbus aria, Sorbus aucuparia*, *Betula alba* y *Acer campestre.*

Se valoraron 3 alternativas para determinar la idoneidad del proyecto:

- Alternativa 1: No realizar el proyecto.
- Alternativa 2: Realizar el proyecto con cuatro rodales.

- Alternativa 3: Realizar el proyecto con dos rodales.

Los criterios usados para la valoración de las alternativas son la aceptación social, la accesibilidad, el paisaje, el empleo y la variedad de especies presentes. Como resultado se obtiene que la alternativa 2 es la más adecuada mediante el método de ordenación y el método de la media ponderada.

Las acciones del proyecto que pueden generar impactos ambientales son: desbroce mecanizado, subsolado lineal, ahoyado mecanizado con bulldozer, elección de las especies, plantación manual, apertura de cortafuegos, apertura y ensanche de caminos, repaso de caminos y apertura de pasos de agua.

Los factores ambientales que recibirán impactos son:

- Medio abiótico: Aire (Partículas sólidas y ruido), agua (turbidez) y procesos (Erosión del suelo)

Medio biótico: Vegetación (Vegetación natural terrestre) y Fauna (ecosistema)

- Medio perceptual: Paisaje (Vistas y paisajes)
- Factores culturales y socioeconómicos: Economía y población (Nivel de empleo) e infraestructuras (Redes de caminos)

Tras realizar el cálculo de la importancia y de la magnitud del impacto y ponderando los factores ambientales se obtienen los siguientes resultados para la fase de construcción:

- Según la valoración cuantitativa el 73,2 % de los impactos son de tipo compatible, el 23,2% son moderados y el resto son severos (3,6%).

Se plantean una serie de medidas correctoras sobre el agua, el suelo, la vegetación y la fauna y que logran minimizar los impactos

- Según la valoración cuantitativa el 85,7% de los impactos son de tipo compatibles y el resto de tipo moderado (14,3%).

El presupuesto establecido para las medidas correctoras es de 63.955,48 €.

Mediante el plan de vigilancia ambiental se realiza el seguimiento de las medidas correctoras aplicadas para garantizar su cumplimiento para ello se establecen cuatro

indicadores de seguimiento para cada medida correctora. El presupuesto obtenido para el PVA es de 19.800 €.

# **12. REFERENCIA BIBLIOGRÁFICAS**

- Abia Llera, I., Gutiérrez García, A., Villarino Barrera, I., Fernández Sánchez, M., Cubero Jiménez, D., Álvarez Arias, M., Garrido del Pozo, N. y Nafria García, D., (2013) *Atlas Agroclimático De Castilla Y León*. León: Junta de Castilla y León.
- Arranz Sanz, J., (2018) *Catálogo De Los Montes De Utilidad Pública De La Provincia De León.* León: Junta de Castilla y León.
- Ayuntamiento de Rioseco de Tapia (Sin fecha) Página web del ayuntamiento de Rioseco de Tapia. Disponible en: [http://www.aytoriosecodetapia.es](http://www.aytoriosecodetapia.es/) (Accedido el: 16 de septiembre de 2019)
- Biodiversidad (Sin fecha) Página web del Ministerio para la transición ecológica y el reto demográfico. Disponible en: <https://www.miteco.gob.es/es/biodiversidad/temas/> (Accedido: 8 de octubre)
- Calidad del aire y salud (Sin fecha) Página web de la Organización mundial de la salud. Disponible en: [https://www.who.int/es/news-room/fact](https://www.who.int/es/news-room/fact-sheets/detail/ambient-(outdoor)-air-quality-and-health)[sheets/detail/ambient-\(outdoor\)-air-quality-and-health](https://www.who.int/es/news-room/fact-sheets/detail/ambient-(outdoor)-air-quality-and-health) (Accedido: 10 octubre 2019).
- Castilla y León (2003)" Decreto 63/2003, de 22 de mayo, por el que se regula el Catálogo de Especímenes Vegetales de singular relevancia de Castilla y León y se establece su régimen de protección" *Boletín oficial de Castilla y León, miércoles 28 de mayo de 2003* (100), pp. 1-4.
- Castilla y León (2007) "Decreto 63/2007, de 14 de junio, por el que se crean el Catálogo de Flora Protegida de Castilla y León y la figura de protección denominada Microrreserva de Flora", *Boletín oficial de Castilla y León, 20 de junio de 2007*(119), pp. 1- 8
- Castilla y León (2009) "Ley 5/2009, de 4 de junio, del Ruido de Castilla y León", *Boletín oficial de Castilla y León, 9 de junio 2009* (107), pp. 1- 48.
- Castilla y León (2015) "Decreto Legislativo 1/2015, de 12 de noviembre, por el que se aprueba el texto refundido de la Ley de Prevención Ambiental de Castilla y León" *Boletín oficial de Castilla y León, 13 de noviembre de 2015* (220), pp. 1-49.
- Castilla y León (2015) "Ley 4/2015, de 24 de marzo, del Patrimonio Natural de Castilla y León", *Boletín oficial de Castilla y León,30 marzo de 2015* (61),pp. 1-54.

-

- Comunidad autónoma de Castilla y León (2010) *Inventario Nacional De Erosión De Suelos 2002-2012.* León: MIC.
- Confederación hidrográfica del Duero (2019) Página web de la confederación hidrográfica del Duero. Disponible en:<https://www.chduero.es/> (Accedido: 20 de marzo)
- Consulta de datos de la red de calidad del aire (Sin fecha) Página web de medio ambiente de castilla y león. Disponible en: <http://servicios.jcyl.es/esco/> (Accedido: 20 de marzo)
- España (2001) "Real Decreto 1/2001, de 20 de julio, por el que se aprueba el texto refundido de la Ley de Aguas", *Boletín oficial del estado, 24 de julio de 2001* (176), pp.1- 63.
- España (2002) "Real Decreto 212/2002, de 22 de febrero, por el que se regulan las emisiones sonoras en el entorno debidas a determinadas máquinas de uso al aire libre", *Boletín oficial del estado, viernes 1 de marzo de 2002*(52), pp. 1- 43.
- España (2011) "Real Decreto 102/2011, de 28 de enero, relativo a la mejora de la calidad del aire", *Boletín oficial del estado, 29 de enero de 2011*(25), pp. 1- 54.
- España (2011) "Real Decreto 139/2011, de 4 de febrero, para el desarrollo del Listado de Especies Silvestres en Régimen de Protección Especial y del Catálogo Español de Especies Amenazadas*", Boletín oficial del estado, 23 de febrero de 2011* (46), pp. 1- 30.
- España (2013) "Real Decreto 630/2013, de 2 de agosto, por el que se regula el Catálogo español de especies exóticas invasoras", *Boletín oficial del estado, 3 de agosto de 2013* (185), pp. 1- 22.
- España (2014) "Ley 11/2014, de 3 de julio, por la que se modifica la ley 26/2007, de 23 de octubre, de Responsabilidad Medioambiental", *Boletín oficial del estado, 4 de julio de 2014* (162), pp. 1-10.
- España (2015) "Ley 21/2015, de 20 de julio, por la que se modifica la Ley 43/2003, de 21 de noviembre, de Montes", *Boletín oficial del estado, 21 de julio 2015*(173), pp. 1 – 39.
- España (2018) "Ley 7/2018, de 20 de julio, de modificación de la Ley 42/2007, de 13 de diciembre, del Patrimonio Natural y de la Biodiversidad", B*oletín oficial del estado, sábado 21 de julio de 2018* (176), pp. 1-7.
- España (2018) "Ley 9/2018 del 5 de diciembre que modifica a la ley 21/2013 del 9 de octubre de Evaluación ambiental", *Boletín oficial del estado, jueves 6 de diciembre de 2018* (294), pp. 1-48.
- Fernandez vitoria, V. C., (2010). *Guía metodológica para la evaluación del impacto ambiental*. 4ª ed. Madrid: Mundi-prensa.
- Iberpix (Sin fecha) Página web del Instituto geográfico nacional. Disponible en: <https://www.ign.es/iberpix2/visor/> (Último acceso: 18 septiembre 2019).
- Infraestructura de datos Espaciales de la Junta De Castilla Y León (Sin fecha) Página web de IDECyL. Disponible en: <http://cartografia.jcyl.es/web/jcyl/Cartografia/> (Accedido 8 octubre 2019).

-

- Instituto geominero de España (1995) *Atlas Del Medio Natural De La Provincia De León.* Madrid: Instituto Tecnológico geominero de España.
- Instituto nacional de estadística (2020) Página web del INE. Disponible en: [https://www.ine.es/#](https://www.ine.es/) (Accedido: 24 de septiembre de 2019)
- Instituto tecnológico agrario (2020) Página web Itacyl. Disponible en: <http://www.itacyl.es/> (Accedido: 3 de octubre)
- Lago Macía, J. (Sin fecha) *PROCLI* [Programa de ordenador]
- Parlamento Europeo y el consejo de la Unión Europea (2000) "Directiva 2000/25/CE del parlamento europeo y del consejo de 22 de mayo de 2000 relativa a las medidas que deben adoptarse contra las emisiones de gases contaminantes y de partículas contaminantes procedentes de motores destinados a propulsar tractores agrícolas o forestales y por la que se modifica la Directiva 74/150/CEE del Consejo", *Diario oficial de las comunidad Europeas, Serie I,12 de julio de 2000,*(173), pp. 1-34.
- Parlamento Europeo y el consejo de la Unión Europea (2012)" Directiva 2011/92/UE del parlamento europeo y del consejo de 13 de diciembre de 2011 relativa a la evaluación de las repercusiones de determinados proyectos públicos y privados sobre el medio ambiente", Diario *oficial de la Unión Europea*, *serie I,28 de enero de 2012*, (26), pp. 1-21.
- Política forestal (Sin fecha) Página web del ministerio de agricultura, pesca y alimentación. Disponible en: [https://www.mapa.gob.es/en/desarrollo](https://www.mapa.gob.es/en/desarrollo-rural/temas/politica-forestal/)[rural/temas/politica-forestal/](https://www.mapa.gob.es/en/desarrollo-rural/temas/politica-forestal/) (Accedido: 3 octubre 2019)
- Portal de Cartografía del IGME (Sin fecha) Página web del IGME. Disponible en: <http://info.igme.es/cartografiadigital/geologica/> (Accedido: 16 septiembre 2019).
- Rivas Martinez, S (1987) Memoria del mapa de series de vegetación de España, escala 1:400.000. ICONA
- Salvador, A. G., (2005) *Evaluación de impacto ambiental*. Madrid: Pearson.
- Tarifas. Importes de obras, trabajos y proyectos (2020) Página web del grupo Tragsa. Disponible en: [https://www.tragsa.es/es/grupo-tragsa/regimen](https://www.tragsa.es/es/grupo-tragsa/regimen-juridico/tarifas/Paginas/default.aspx)[juridico/tarifas/Paginas/default.aspx](https://www.tragsa.es/es/grupo-tragsa/regimen-juridico/tarifas/Paginas/default.aspx) (Accedido: 1 de abril de 2020)